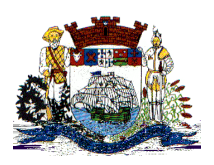

Praça Dr. Getúlio Vargas, nº 01, Caixa Postal 21 – Fone (047) 3471-2222 e 3471-2236 **Fax (047) 471-2225** – CNPJ 83.102.269/0001-06 Cep 89240-000 – São Francisco do Sul – Santa Catarina

## **PREGÃO PRESENCIAL nº 208/2012**

**Modalidade: Pregão Presencial** modelo mais adequado ao presente certame, estando em conformidade com as práticas e doutrinas recentes, bem como, orientações dos Tribunais de Contas do Estado e da União.

## **Tipo: menor preço – Lote Único.**

**Objeto: Fornecimento de licença de uso, provimento de data center, prestação de serviços de instalação, manutenção, treinamento e suporte técnico para sistema informatizado de Gestão Pública em ambiente web, para a Administração do município de São Francisco do Sul/SC, em conformidade com o anexo I, do presente Edital.**

O Município de São Francisco do Sul, torna público para conhecimento dos interessados, que a Administração Municipal estará realizando o **PREGÃO PRESENCIAL Nº 208/2012***,* do tipo menor preço por lote*,* conforme as disposições da Lei nº 10.520, de 17 de julho de 2002, e, subsidiariamente, da Lei nº 8.666, de 21 de junho de 1993, bem como as condições a seguir estabelecidas:

## **1 – DO LOCAL, DATA E HORÁRIO DA SESSÃO PÚBLICA**

1.1. Os envelopes contendo a proposta e os documentos de habilitação serão recebidos no endereço abaixo mencionado, na sessão pública de processamento do Pregão, após o credenciamento dos interessados que se apresentarem para participar do certame.

1.2. A sessão do processamento do pregão será realizada por Pregoeiro e Equipe de Apoio, na sala de reuniões do **Centro Integrado Multiuso, a rua Barão do Rio Branco, nº 217 centro, iniciando-se os trabalhos às 09:30 horas do dia 30/10/2012.**

 1.3. Ocorrendo decretação de feriado ou outro fato superveniente que impeça a realização da sessão pública na data acima mencionada, o evento será automaticamente transferido para o primeiro dia útil subseqüente, no mesmo horário, independentemente de nova comunicação.

### **2 – DO OBJETO**

2.1. O presente Edital tem por objeto a prestação dos seguintes serviços ao Município:

2.1.1. Fornecer a licença de uso, provimento de data center, prestação de serviços de instalação, manutenção, treinamento e suporte técnico, conforme padrões de desempenho e

qualidade objetivamente descritos nos Anexos constantes deste Edital, de forma que o

Município possa utilizar os programas na vigência do contrato.

2.1.2. Os sistemas deverão atender todas as exigências indicadas neste edital, em especial ao disposto no Anexo I do Edital.

2.1.3. O prazo para implantação e perfeito funcionamento dos sistemas é de 180 (cento e oitenta) dias a contar a emissão da ordem de serviço de cada sistema.

2.1.4. O prazo de prestação de serviços de suporte será de 12 (doze) meses, contados da data de assinatura do contrato;

2.2. O valor máximo encontra-se no Anexo II deste edital.

2.3. Fazem parte integrante do Edital os seguintes anexos:

Anexo I - Projeto Básico;

Anexo II – Planilha de Preços;

Anexo III – Proposta de Preços;

Anexo IV - Minuta de Contrato;

Anexo V – Processo de avaliação de conformidade das ofertas.

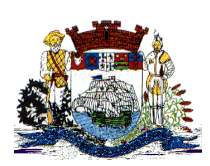

Praça Dr. Getúlio Vargas, nº 01, Caixa Postal 21 – Fone (047) 3471-2222 e 3471-2236 **Fax (047) 471-2225** – CNPJ 83.102.269/0001-06 Cep 89240-000 – São Francisco do Sul – Santa Catarina

## **3 – DA PARTICIPAÇÃO**

3.1. Somente poderá participar desta licitação o interessado que satisfaça as condições estabelecidas neste edital.

3.2. **Não** será admitida a participação de sociedades empresariais que se encontrem:

- em recuperação judicial ou extrajudicial;
- em processo de falência;
- em impedimento de licitar e contratar com a Administração Municipal de São Francisco

do Sul;

- declaradas inidôneas;
- reunidas em consórcio.

### **4 – DA APRESENTAÇÃO DA DOCUMENTAÇÃO E PROPOSTA**

4.1. As licitantes deverão apresentar os documentos de proposta e habilitação em 02 (dois) envelopes distintos, fechados e lacrados, com o nome ou razão social, contendo externamente, obrigatoriamente, a indicação de seu conteúdo, do seguinte modo:

### **AO MUNICÍPIO DE SÃO FRANCISCO DO SUL**

ENVELOPE N° 01 - PROPOSTA PREGÃO PRESENCIAL N° 208/2012 Nome da Empresa: Fone:

### **AO MUNICÍPIO DE SÃO FRANCISCO DO SUL**

ENVELOPE N° 02 – DOCUMENTAÇÃO/HABILITAÇÃO PREGÃO PRESENCIAL N° 208/2012 Nome da Empresa:

Fone:

### **5 – DO CREDENCIAMENTO**

5.1. A proponente poderá credenciar representantes à licitação através de documento que lhe confira poderes para manifestações, impugnações e renúncia ao direito de interpor recursos, devendo ser entregue em separado dos envelopes 01 e 02, devendo apresentar os seguintes documentos:

5.1.1. Tratando-se de representante legal, o estatuto social ou outro instrumento de registro comercial, registrado na Junta Comercial, no qual estejam expressos seus poderes para exercer direitos e assumir obrigações em decorrência de tal investidura;

5.1.2. Tratando-se de procurador, o instrumento de procuração público ou particular com firma reconhecida, do qual constem poderes específicos para formular lances, negociar preço, interpor recursos e desistir de sua interposição e praticar todos os demais atos pertinentes ao certame, acompanhado do correspondente documento, dentre os indicados no item 5.1.1., que comprove os poderes do mandante para a outorga.

5.1.3. O documento de credenciamento referido no item 5.1. deverá estar acompanhado de cópia da cédula de identidade ou documento equiparado do representante à licitação (representante legal ou procurador).

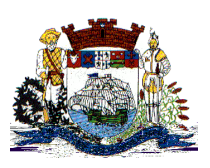

Praça Dr. Getúlio Vargas, nº 01, Caixa Postal 21 – Fone (047) 3471-2222 e 3471-2236 **Fax (047) 471-2225** – CNPJ 83.102.269/0001-06 Cep 89240-000 – São Francisco do Sul – Santa Catarina

5.1.4. Será admitido até 02 (dois) representantes para cada licitante credenciada, sendo vedada a representação de mais de uma credenciada.

 5.1.5. A ausência do credenciado, em qualquer momento da sessão, importará a imediata exclusão da licitante por ele representada, salvo por autorização expressa do Pregoeiro.

5.1.6. Os licitantes deverão apresentar junto com ao Credenciamento, declaração dando ciência de que cumprem plenamente os requisitos de habilitação deste Edital.

### **6 – DA PROPOSTA (ENVELOPE N° 1)**

6.1. As licitantes deverão apresentar suas propostas em uma via, datilografadas/digitadas, sem emendas, rasuras ou entrelinhas, em papel timbrado do particular, assinadas pelo representante legal, datadas, assinadas, com o nome e razão social da proponente, mesmo CNPJ indicado no documento exigido na subcondição 7.1.5., endereço e telefone atualizados, com, no mínimo, as seguintes informações:

6.2. A proposta deverá apresentar o valor proposto em reais (R\$), nos quais já deverão estar incluídos todos os custos para a prestação do serviço ora licitado, inclusive impostos diretos e indiretos, obrigações trabalhistas e previdenciárias, taxas, transportes e seguros incidentes ou que venham a incidir sobre o objeto desta licitação;

6.3. Prazo de validade da proposta igual ou superior a 90 (noventa) dias, a contar da data da sessão inaugural.

6.4. Cronograma proposto para execução dos serviços, desdobrado em etapas para avaliação de atendimento na fase de execução, considerando-se como data base a do recebimento da Ordem de Serviço.

### **7 – DA DOCUMENTAÇÃO DE HABILITAÇÃO – ENVELOPE N° 02**

7.1. Para sua habilitação, a licitante deverá apresentar os seguintes documentos:

HABILITAÇÃO JURÍDICA

7.1.1. Registro comercial, no caso de empresário individual;

7.1.2. Ato constitutivo, estatuto ou contrato social em vigor, devidamente registrado, em se tratando de sociedade comercial;

7.1.3. O documento exigido no caso do licitante ser sociedade por ações, deverá estar acompanhado de documentos de eleição de seus administradores;

7.1.4. Decreto de autorização, no caso de empresa ou sociedade estrangeira em funcionamento no país, expedido pelo órgão competente, quando a atividade assim o exigir;

7.1.5. Declaração firmada pelo representante legal da empresa, de que o respectivo quadro de pessoal cumpre o disposto no art. 7º, XXXIII, da Constituição Federal, conforme determina a Lei Federal nº 9.8854/99;

7.1.6. Declaração de que não foi declarada inidônea e não está impedida de contratar com o Poder Publico de qualquer esfera, ou suspensa de contratar com a Administração, e que se compromete a comunicar ocorrência de fatos supervenientes.

### REGULARIDADE FISCAL

7.1.7. Prova de inscrição no Cadastro Nacional de Pessoa Jurídica (CNPJ);

7.1.8. Certidão Negativa ou Certidão Positiva com efeitos de negativa relativo a Tributos Federais e a Divida Ativa da União;

7.1.9. Certidão Negativa ou Certidão Positiva com efeitos de negativa de Débitos da Fazenda Estadual, expedida pelo órgão competente;

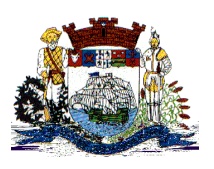

Praça Dr. Getúlio Vargas, nº 01, Caixa Postal 21 – Fone (047) 3471-2222 e 3471-2236 **Fax (047) 471-2225** – CNPJ 83.102.269/0001-06 Cep 89240-000 – São Francisco do Sul – Santa Catarina

7.1.10. Certidão Negativa ou Certidão Positiva com efeitos de negativa de Débitos da Fazenda Municipal, expedida pelo órgão competente;

7.1.11. Certidão Negativa ou Certidão Positiva com efeitos de negativa de Débitos expedida pelo Instituto Nacional de Seguridade Social - INSS;

7.1.12. Certificado de Regularidade do FGTS, expedido pela Caixa Econômica Federal.

7.1.13. Certidão Negativa de Débitos Trabalhistas - CNDT, expedida pelo órgão competente;

## QUALIFICAÇÃO ECONÔMICO-FINANCEIRA

7.1.14. Certidão negativa de falência, concordata e recuperação judicial, emitida pelo distribuidor da comarca da sede do licitante, nos últimos 60 dias que antecederam à sessão;

## QUALIFICAÇÃO TÉCNICA

7.1.15. Declaração da empresa de que está ciente e de acordo com as cláusulas do Edital;

7.1.16. Atestado (s) de capacidade técnica, expedido (s) por pessoas jurídicas de direito público ou privado, comprovando a experiência da licitante com softwares de gestão pública, nas áreas de maior relevância deste certame, as quais são:

- Portal de Serviços ao Cidadão
- Programas de Arrecadação
- Programas de Compras e Licitações
- Programas de Contabilidade Pública
- Programas de Divida Ativa
- Programas de Escrita Fiscal
- Programas de IPTU
- Programas de ISSQN
- Programas de Nota Fiscal Eletrônica de Serviços
- Programas de Planejamento
	- Programas de Recursos Humanos e Folha de Pagamento

7.1.17. Declaração de que a proponente é fabricante dos sistemas, e se for revenda ou distribuidora autorizada da fabricante dos sistemas, deverá apresentar declaração de revenda e/ou distribuidora autorizada, assinada pelo representante legal da fabricante, contendo os serviços outorgados a revenda, assim como termo de solidariedade da fabricante, com compromisso contratual firmado.

7.1.18. Declaração formal de que, caso vencedor da licitação, disponibilizará *data center* com capacidade de processamento (links, servidores, no-breaks, fontes alternativas de energia (grupo gerador), softwares de virtualização, segurança, sistema de climatização), para alocação dos sistemas objeto desta licitação

7.1.18.1. A estrutura de *data center* poderá ser própria ou contratada.

7.1.18.2. A estrutura declarada pela proponente será objeto de avaliação de conformidade, a ser realizada anteriormente a assinatura de contrato, conforme o Anexo V do presente edital.

7.1.19. Comprovação de desempenho anterior no provimento de data center, softwares e

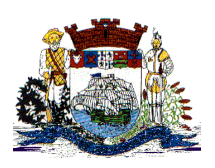

Praça Dr. Getúlio Vargas, nº 01, Caixa Postal 21 – Fone (047) 3471-2222 e 3471-2236 **Fax (047) 471-2225** – CNPJ 83.102.269/0001-06 Cep 89240-000 – São Francisco do Sul – Santa Catarina

serviços, por atestado assinado pelo cliente usuário;

7.1.20. Para certidões emitidas que não tenham, de forma explícita, o prazo de validade, será considerado o prazo máximo de 90 (noventa) dias contados a partir de suas emissões devendo estar válidas na data de abertura dos envelopes de documentos de habilitação.

### **8 – DO PROCEDIMENTO E JULGAMENTO**

8.1. Os envelopes nº 01 (Proposta) e nº 02 (Habilitação) deverão ser entregues na sala de reuniões do **Centro Integrado Multiuso, a rua Barão do Rio Branco, nº 217 centro**, até o horário previsto para o início da sessão inaugural.

8.2. Aberta a sessão, os interessados ou seus representantes, apresentarão declaração dando ciência de que cumprem plenamente os requisitos de habilitação e entregarão os envelopes contendo a indicação do objeto e do preço oferecidos, procedendo-se à sua imediata abertura e à verificação da conformidade das propostas com os requisitos estabelecidos no instrumento convocatório;

8.2.1. Não havendo pelo menos 3 (três) ofertas nas condições definidas no item anterior, poderão os autores das melhores propostas, até o máximo de 3 (três), oferecer novos lances verbais e sucessivos, quaisquer que sejam os preços oferecidos;

8.2.2. NO JULGAMENTO DAS PROPOSTAS SERÁ ADOTADO O CRITÉRIO DE MENOR PREÇO; 8.2.3. Examinada a proposta classificada em primeiro lugar, quanto ao objeto e valor, caberá ao pregoeiro decidir motivadamente a respeito da sua aceitabilidade;

8.2.4. Encerrada a etapa competitiva e ordenadas as ofertas, o pregoeiro procederá à abertura do invólucro contendo os documentos de habilitação do licitante que apresentou a melhor proposta, para verificação do atendimento das condições fixadas no edital;

8.2.5. A habilitação far-se-á com a verificação de que o licitante está em situação regular perante a Fazenda Nacional, a Seguridade Social e o Fundo de Garantia do Tempo de Serviço - FGTS, e a Fazenda Estadual e Municipal, com a comprovação de que atende às exigências do edital quanto à habilitação jurídica e qualificações técnica e econômico-financeira;

8.2.6. Verificado o atendimento das exigências fixadas no edital, inclusive quanto aos requisitos obrigatórios (a ser realizado em processo de avaliação de conformidade, conforme estabelece o Anexo V), o licitante será declarado vencedor;

8.2.7. Se a oferta não for aceitável ou se o licitante desatender às exigências habilitatórias, o pregoeiro examinará as ofertas subsequentes e a qualificação dos licitantes, na ordem de classificação, e assim sucessivamente, até a apuração de uma que atenda ao edital, sendo o respectivo licitante declarado vencedor;

8.2.8. Poderá o pregoeiro negociar diretamente com o proponente para que seja obtido preço melhor.

## **9 – DA IMPUGNAÇÃO AO ATO CONVOCATÓRIO**

Praça Dr. Getúlio Vargas, nº 01, Caixa Postal 21 – Fone (047) 3471-2222 e 3471-2236 **Fax (047) 471-2225** – CNPJ 83.102.269/0001-06 Cep 89240-000 – São Francisco do Sul – Santa Catarina

9.1. Decairá do direito de impugnar os termos do Edital aquele que não fizer até 2 (dois) dias úteis antes da data designada para a realização do Pregão, apontando de forma clara e objetiva as falhas e/ ou irregularidades que entende viciarem o mesmo.

9.1.1. Deverá o pregoeiro encaminhar a(s) impugnação(ões) imediatamente à autoridade competente para julgamento.

9.1.2. Deferida a impugnação contra o ato convocatório, será designada nova data para a realização do certame.

#### **10 – DOS RECURSOS ADMINISTRATIVOS**

10.1. Caberá recurso nos casos previstos na Lei nº 10.520/02, devendo a licitante manifestar motivadamente sua intenção de interpor recurso, por escrito, explicitando sucintamente suas razões, após o término da sessão de lances, sob pena de decadência do direito de recorrer.

10.1.1. A intenção motivada de recorrer é aquela que identifica, objetivamente, os fatos e o

di**stricione de la corrección de seu de** sejant la revistos pelo Pregoeiro.

10.2. Declarado o vencedor, qualquer licitante poderá manifestar imediata e motivadamente a intenção de recorrer, quando lhe será concedido o prazo de 3 (três) dias corridos para apresentação das razões do recurso, ficando os demais licitantes desde logo intimados para apresentar contra-razões em igual número de dias, que começarão a correr do término do prazo do recorrente, sendo-lhes assegurada vista imediata dos autos.

10.2.1. O prazo começará a contar do primeiro dia útil após a declaração do vencedor e, se o vencimento cair em sábado, domingo ou feriado, considerar-se-á prorrogado até o primeiro dia útil seguinte.

10.3. A falta de manifestação imediata e motivada da licitante, após a sessão pública, importará decadência do direito de recurso, encaminhando-se o procedimento para homologação e adjudicação de seu objeto.

10.4. O recurso contra decisão do Pregoeiro não terá efeito suspensivo.

10.5. O acolhimento do recurso importará na invalidação apenas dos atos insuscetíveis de aproveitamento.

10.6. Se o Pregoeiro não reconsiderar a decisão recorrida, encaminhará o recurso ao Sr. Prefeito Municipal, autoridade competente para julgá-lo.

10.7. Decididos os recursos, a autoridade competente fará a adjudicação do objeto da licitação ao licitante vencedor.

### **11 – DO CONTRATO**

11.1. Ao vencedor deste certame será enviado o Contrato que deverá, em até 5 (cinco) dias úteis a contar do seu recebimento, providenciar as assinaturas necessárias e devolvê-lo à MUNICÍPIO.

11.2. No caso de o convocado não assinar o contrato ou recusar-se a fazê-lo no prazo estabelecido, sem prejuízo da aplicação de multa de até 5% cinco) metals multicritos montitudes en estabelecido, sem prejuízo da aplicação de multa de até 5% cinco

'Aðbrenn af en stærking af en stærking af en stærking af en stærking af en stærking af en stærking af en stærki

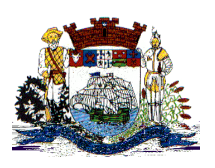

Praça Dr. Getúlio Vargas, nº 01, Caixa Postal 21 – Fone (047) 3471-2222 e 3471-2236 **Fax (047) 471-2225** – CNPJ 83.102.269/0001-06 Cep 89240-000 – São Francisco do Sul – Santa Catarina

11.3. As obrigações das partes, forma de pagamento e sanções cominadas são as descritas também na Minuta do Contrato constante do Anexo IV, deste Edital.

11.4. No ato da assinatura do Contrato, a Contratada deverá indicar um preposto responsável

pela sua representação institucional junto ao MUNICÍPIO.

11.5. É facultado ao Município implementar a contratação de cada sistema de forma gradual,

priorizando suas necessidades, nos prazos de lei.

## **12 – DA ALTERAÇÃO CONTRATUAL**

12.1. No curso do contrato será admitida alteração do objeto que tenha sido solicitada pela fiscalização, ou, solicitada pela contratada e aprovada pela fiscalização, e após análise de viabilidade legal pela Procuradoria do Município;

12.2. Qualquer alteração só poderá ser executada após a assinatura, pelas partes, de termo aditivo.

### **13 – DO PRAZO**

13.1. O prazo da contratação referente a cessão de uso do software aplicativo, provimento da data center, suporte técnico e atualização de versão, será de 12 (doze) meses contados a partir da assinatura do contrato;

13.2. O Prazo para a implantação dos softwares será de até 180 (cento e oitenta) dias contados a partir da emissão da respectiva ordem de serviço;

13.2. Será facultado ao Município a prorrogação dos prazos, por igual e sucessivo período até o limite de 48 (quarenta e oito) meses, consoante a autorização do artigo 57, IV da Lei Federal nº 8.666/1993.

### **14 – DOS PEDIDOS DE ESCLARECIMENTOS**

14.1. Qualquer pessoa, até 02 (dois) dias úteis anteriores à data fixada para a abertura da sessão pública, poderá solicitar esclarecimentos referentes ao processo licitatório. 14.2. Os pedidos de esclarecimentos deverão ser enviados ao(à) Pregoeiro(a).

### **15 – DOS ENCARGOS DA CONTRATADA**

15.1. A contratada deve arcar com as despesas relativas aos serviços, serviços auxiliares,

débitos fiscais, trabalhistas, previdenciários, comerciais, seguros e de responsabilidade civil resultantes da execução do contrato.

15.1.1. Considerar-se-ão incluídas no preço total proposto todas as despesas referidas no item

15.1..

15.2. Não haverá qualquer responsabilidade solidária do contratante pelas despesas indicadas na subcondição 15.1.

15.3. O contratante estará isento de qualquer vínculo empregatício com os funcionários da contratada, sendo esta a responsável exclusiva por todos os débitos trabalhistas.

## **16 – DA FISCALIZAÇÃO**

16.1. A fiscalização do objeto contratual será realizado através dos Gestores do Contrato

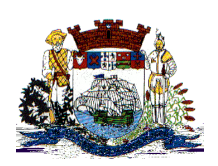

Praça Dr. Getúlio Vargas, nº 01, Caixa Postal 21 – Fone (047) 3471-2222 e 3471-2236 **Fax (047) 471-2225** – CNPJ 83.102.269/0001-06 Cep 89240-000 – São Francisco do Sul – Santa Catarina

designados pela Administração.

16.1. A Contratada deverá indicar e manter preposto aceito pela Administração Municipal, a fim de representá-la durante a execução contratual.

## **17 – DA DOTAÇÃO ORÇAMENTÁRIA**

17.1. Os recursos para aquisição do objeto do presente Edital de PREGÃO PRESENCIAL são recursos próprios do orçamento vigente, constantes das seguintes classificações orçamentárias:

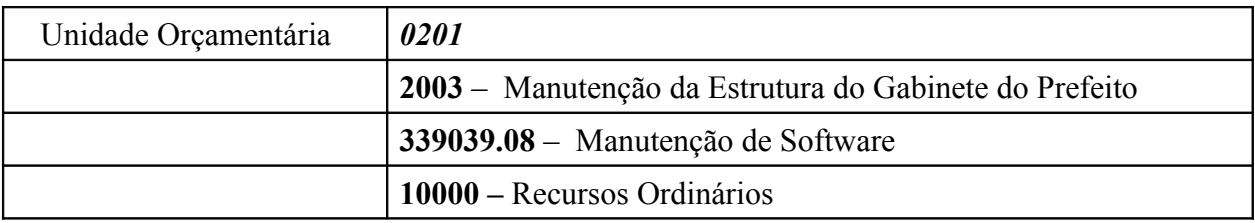

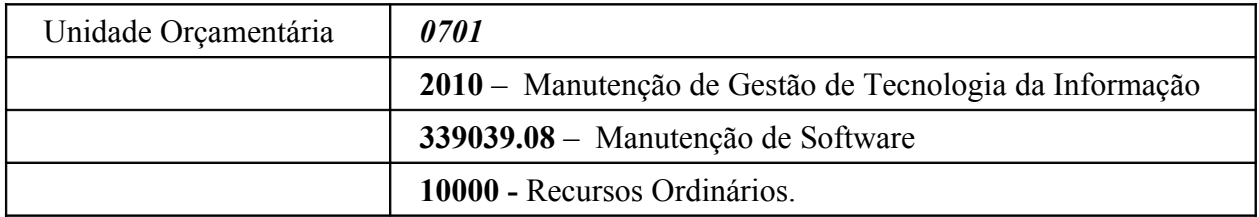

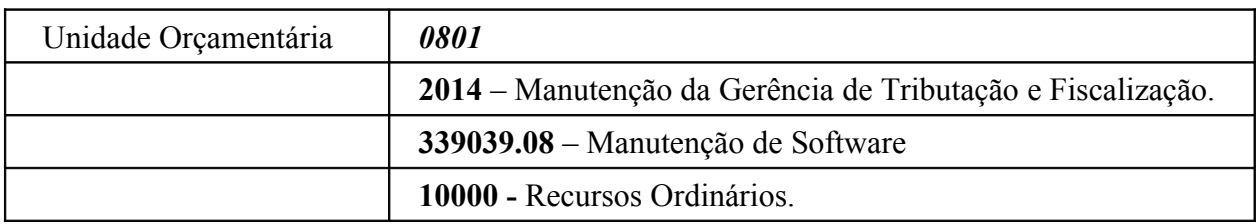

17.2. Por se tratar de serviços de natureza continuada, as despesas que seguirem nos exercícios subseqüentes correrão à conta de Dotações Orçamentárias que forem consignadas no orçamento do Município e as alterações se processarão por meio de simples procedimento administrativo.

## **18 – DA REMUNERAÇÃO DA CONTRATADA**

18.1. O valor do contrato ajustado entre as partes será liquidável da seguinte forma:

- α) Implantação do sistema: o pagamento será efetuado em moeda corrente nacional, em 06 (seis) parcelas mensais e sucessivas, mediante apresentação da respectiva Nota Fiscal;
- β) Licença de uso, provimento de datacenter, suporte técnico e manutenção corretiva, legal e tecnológica: pagamentos em parcelas mensais e sucessivas, com vencimento da 1ª (primeira) parcela em 30 (trinta) dias da habilitação do sistema para uso;

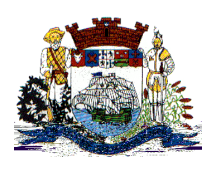

Praça Dr. Getúlio Vargas, nº 01, Caixa Postal 21 – Fone (047) 3471-2222 e 3471-2236 **Fax (047) 471-2225** – CNPJ 83.102.269/0001-06 Cep 89240-000 – São Francisco do Sul – Santa Catarina

## **19 – DAS OBRIGAÇÕES DO CONTRATANTE**

19.1. O contratante se obriga a:

a) Promover, através de cada entidade envolvida, o recebimento e a fiscalização do contrato, quanto ao aspecto quantitativo e qualitativo, anotando em registro próprio as falhas detectadas e comunicando a ocorrência de quaisquer fatos que, a seu critério, exijam medidas corretivas por parte da Contratada.

b) Efetuar o pagamento à Contratada, de acordo com as condições de preço e prazo avençadas.

### **20 – DAS OBRIGAÇÕES DA CONTRATADA**

20.1. Além de outras obrigações estipuladas neste termo, ou estabelecidas em Lei, constituem ainda obrigações da Contratada:

a) Efetuar, no prazo máximo de 5 (cinco) dias úteis, a partir da comunicação, a assinatura do contrato objeto deste certame vencido pela proponente.

b) Observar as especificações contidas nos anexos deste edital, principalmente os que tratam das especificações técnicas do objeto licitado.

c) Entregar todos os sistemas referenciados no objeto do edital, vencido pela proponente no cronograma proposto, ou ajustado com a Administração em fase própria (Este ajuste por vezes é necessário, especialmente considerado o interesse público e a vigência de contratos em parte das áreas objeto).

d) Designar profissional como responsável pelo contrato, que deverá acompanhar as entregas, e participar das reuniões de acompanhamento, informando à Administração Municipal, os telefones e endereços do responsável técnico.

e) Realizar suporte técnico operacional ao sistema ofertado, obedecendo às especificações no edital.

f) Tratar confidencialmente qualquer informação sobre a situação econômica ou financeira dos contribuintes ou terceiros e sobre a natureza ou estado de seus negócios ou atividades, que tomar conhecimento em razão da prestação dos serviços objeto deste Termo.

g) Manter, durante toda a execução do contrato, em compatibilidade com as obrigações assumidas, todas as condições exigidas na fase habilitatória da licitação.

h) Aceitar, nos termos do art. 65, § 1º, da Lei nº. 8.666/93, os acréscimos ou supressões que se fizerem necessárias, até 25% (vinte e cinco por cento) do valor da compra.

i) Não transferir ou ceder a outrem, no todo ou em parte, o objeto do presente.

### **21 – DAS SANÇÕES**

21.1 O Contratante poderá aplicar à Contratada multa diária de 1% (um por cento) sobre o valor total do contrato, nos casos de:

a) em caso de atraso no cumprimento das obrigações previstas nos itens 20.1.;

b) em caso de indisponibilidade temporária dos sistemas contratados.

21.2. Em caso de rescisão unilateral prevista na condição 22, poderá o Contratante:

21.2.1. aplicar multa de até 10 % (dez por cento) sobre o valor total do contrato devidamente atualizado, independente de outra(s) que já tiver(em) sido aplicada(s);

21.2.2. e determinar a suspensão temporária de participar em licitação e o impedimento de contratar com a Administração Municipal, pelo período de até 02 (dois) anos.

21.3. O valor da multa poderá ser descontado do pagamento seguinte a que a contratada tiver direito.

21.4. O Contratante poderá cobrar o valor das multas administrativa e judicialmente.

21.5. O pagamento de multa pela Contratada não a exime da reparação de eventuais danos, perdas ou prejuízos que o produto acarretar ao contratante.

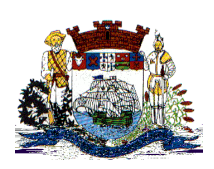

Praça Dr. Getúlio Vargas, nº 01, Caixa Postal 21 – Fone (047) 3471-2222 e 3471-2236 **Fax (047) 471-2225** – CNPJ 83.102.269/0001-06 Cep 89240-000 – São Francisco do Sul – Santa Catarina

21.6. Nenhuma penalidade poderá ser aplicada, sem o prévio e justo processo administrativo.

21.6.1. O processo administrativo iniciará com o recebimento de notificação pela Contratada.

### **22 – DA RESCISÃO**

22.1. Poderá o Contratante promover processo administrativo de rescisão unilateral do contrato, nos seguintes casos:

22.1.1. soma do valor da(s) multa(s) prevista(s) na condição 21 aplicadas à Contratada superior a 15 % sobre o valor total do contrato atualizado;

22.1.2. falência, insolvência ou impossibilidade de cumprimento de obrigação por parte da contratada.

22.1.3. e ocorrência de qualquer dos motivos previstos no art. 78, da Lei nº 8.666/93.

22.2. Em caso de rescisão unilateral, a Administração Municipal poderá, ainda, convocar as outras licitantes na ordem de classificação, até a apuração de um que atenda as condições do edital.

22.3. As partes poderão, ainda, promover amigavelmente a rescisão unilateral do contrato.

### **23 – DO FORO**

23.1. Para dirimir questões emergentes desta licitação, fica eleito o Foro de São Francisco do Sul, com renúncia expressa a qualquer outro.

### **24 – DAS DISPOSIÇÕES GERAIS**

24.1. É facultado ao Pregoeiro, auxiliado pela equipe de apoio, proceder, em qualquer fase da licitação, às diligências destinadas a esclarecer ou a complementar a instrução do processo, vedada a inclusão posterior de documento ou informação que deveria constar originalmente da proposta.

24.2. A critério da Administração, o objeto da presente licitação poderá sofrer acréscimos ou supressões, de acordo com o artigo 65, § 1º, da Lei nº 8.666/93.

24.3. Considerar-se-á como data da homologação a do efetivo início de funcionamento da Prefeitura com o sistema objeto.

24.4. A apresentação da proposta de preços implica na aceitação plena e total das condições deste pregão, sujeitando a licitante às sanções previstas nos artigos 86 a 88, da Lei nº 8.666/93.

24.5. Quaisquer elementos, informações e esclarecimentos relativos a esta licitação serão prestados pelo Pregoeiro e membros da equipe de apoio, servidores do Município de São Francisco do Sul.

24.6. Os casos omissos serão resolvidos pelo Pregoeiro, que decidirá com base na legislação em vigor.

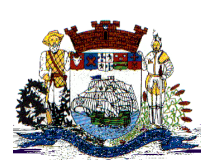

Praça Dr. Getúlio Vargas, nº 01, Caixa Postal 21 – Fone (047) 3471-2222 e 3471-2236 **Fax (047) 471-2225** – CNPJ 83.102.269/0001-06 Cep 89240-000 – São Francisco do Sul – Santa Catarina

24.7. O Município de São Francisco do Sul não aceitará, sob nenhum pretexto, a transferência da responsabilidade da licitante vencedora a terceiros, sejam estes fabricantes, técnicos ou quaisquer outros.

24.8. O Município de São Francisco do Sul se reserva o direito de anular ou revogar a presente licitação, no total ou em parte, por ilegalidade ou interesse público justificado, sem que caiba indenização de qualquer espécie.

São Francisco do Sul, 18 de Outubro 2012.

## **LUCIENE J. BLANSKI DOIN**

Secretaria Municipal de Administração

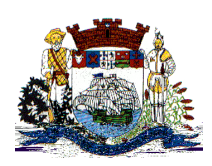

Praça Dr. Getúlio Vargas, nº 01, Caixa Postal 21 – Fone (047) 3471-2222 e 3471-2236 **Fax (047) 471-2225** – CNPJ 83.102.269/0001-06 Cep 89240-000 – São Francisco do Sul – Santa Catarina

### **ANEXO I – DO PROJETO BÁSICO**

### **PERFIL DO MUNICÍPIO**

Colonizada por portugueses, São Francisco do Sul é a terceira cidade mais antiga do Brasil. Seu charme se deve ao casario em estio colonial português que emoldura as estreitas ruelas do centro histórico, tombado pelo Patrimônio Histórico e Artístico Nacional. Também merecem destaque as tradições do Boi-de-Mamão, da Dança do Vilão, do Pão-por-Deus e das Pastorinhas. A cidade é conhecida pela beleza do cenário formado pela baía da Babitonga e pela Vila da Glória, na parte continental. Além da História, das tradições e do porto, São Francisco do Sul tem belíssimas praias, procuradas por milhares de turistas a cada verão.

#### **Patrimônio Histórico**

São Francisco do Sul com 500 anos de História, que marca suas ruas, casas, igrejas, sambaquis, ruelas e becos. Conheça a Igreja Matriz Nossa Senhora da Graça, de 1699, construída por escravos, milicianos e pelo povo do lugar, com argamassa feita de uma mistura de cal, concha, areia e óleo de baleia. No interior da igreja está a imagem da padroeira, que data de 1553 e foi deixada ali pelos espanhóis, que ergueram uma capela em homenagem a ela depois de serem salvos de um temporal. Também há estátuas barrocas dos séculos XVII e XVIII e um órgão trazido do Rio de Janeiro em 1823 e que é utilizado até hoje. Conheça as cariocas (bicas d'água), o Museu Histórico, o Museu Nacional do Mar, único do Brasil e que abriga exemplares e réplicas regionais de embarcações do litoral brasileiro, além de instrumentos, documentos, aparelhos de orientação naval, equipamentos, mapas, miniaturas, cenários… Vá também ao Mercado Público Municipal e ao Forte Marechal Hercílio Luz.

#### **Natureza**

Conheça o Arquipélago da Baía da Babitonga, a duas milhas marítimas do centro de São Francisco do Sul, com acesso via embarcação – no passado, a Ilha da Rita, uma das muitas ilhas do arquipélago, foi base de combustíveis da Marinha e abasteceu os navios da esquadra brasileira durante a Segunda Guerra Mundial. Visite também a Ilha da Paz, circundada por praias e costões, que abriga um farol construído em 1905. Suba o Morro do Pão de Açúcar, que tem cerca de 150m de altura, e deslumbre-se com a vista da baía.

#### **Cultura e eventos**

São Francisco foi colonizada por portugueses, recebeu muitos escravos africanos e, mais tarde, chegaram os franceses, o que deu à cidade uma característica cultural muito diversificada. São famosos os grupos folclóricos do município, que representam as diversas etnias formadoras da cultura local. Diversos eventos marcam o calendário cultural da cidade, entre eles a FECAM (Festa do Camarão), a FESTILHA (Festa das Tradições da Ilha) – ambas em abril – e a FENAPESCA (Festa Nacional dos Pescadores), no Balneário de Enseada, regada a frutos-domar, com inúmeras atividades esportivas e de lazer.

#### **Lazer**

Impossível não se divertir em "São Chico". Em janeiro, na Praia Grande, confira a Gincana Catarinense de Pesca de Arremesso – a maior competição do gênero no sul do Brasil; em fevereiro é a vez do Carnaval, uma marca registrada da cidade; em março tem o Encontro de Carros Antigos Ilha de São Francisco; em dezembro, a Semana da Marinha… Um programa especial é passear de barco – o Scuna São Francisco e o Barco Príncipe de Joinville III fazem roteiros pela baía da Babitonga, com passeios que podem durar um dia inteiro, ou uma noite… Pode-se visitar a Vila da Glória, de ferry-boat ou de barco, aportando num trapiche de 330m de extensão e visitando a igrejinha do lugar, construída em 1917.

Principais atividades econômicas – São Francisco do Sul é o quinto maior porto brasileiro em movimentação de contêineres.

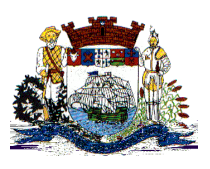

Praça Dr. Getúlio Vargas, nº 01, Caixa Postal 21 – Fone (047) 3471-2222 e 3471-2236 **Fax (047) 471-2225** – CNPJ 83.102.269/0001-06 Cep 89240-000 – São Francisco do Sul – Santa Catarina

Mais de 70% da renda do município são gerados pela movimentação portuária, com destaque também para o turismo e o comércio.

População – 42.569 habitantes (IBGE - 2010) Colonização – Portuguesa. Principais etnias – Portuguesa. Localização – Litoral Norte, a 188km de Florianópolis e 45km de Joinville. Área – 540,8 Km $^2$ . Clima – Temperado, com temperatura média entre 15ºC e 25ºC. Altitude – 09m acima do nível do mar. Cidades próximas – Joinville, Itapoá, Garuva, Araquari, Balneário Barra do Sul, Barra Velha. (Fonte: Governo do Estado de Santa Catarina)

## **1 – DETALHAMENTO DO OBJETO**

- a) Contratação de empresa para fornecimento de licença de uso;
- b) Serviços de implantação (incluindo conversão de dados) e treinamento de usuários;
- c) Serviços de manutenção legal e corretiva e suporte técnico;
- d) Serviços de provimento de data center;
- e) Disponibilização de serviços de auto-atendimento ao cidadão, com a definição de prioridades, roteiros de trâmite e etc;

### **SOFTWARES CONTRATADOS**

### **1.1 – Prefeitura Municipal:**

- Programas de Almoxarifado;
- Programas de Arrecadação;
- Programas de Auto-Atendimento via Internet.
- Programas de Compras e Licitações;
- Programas de Contabilidade Pública;
- Programas de Contribuição de Melhoria;
- Programas de Controle Interno;
- Programas de Dívida Ativa;
- Programas de Escrita Fiscal;
- Programas de Fiscalização de Obras e Posturas
- Programas de Fiscalização Fazendária;
- Programas de Frota;
- Programas de IPTU;
- Programas de ISSQN;
- Programas de Nota Fiscal Eletrônica de Servicos;
- Programas de Ouvidoria;
- Programas de Patrimônio;
- Programas de Planejamento;
- Programas de Portal da Transparência;
- Programas de Procuradoria;
- Programas de Protocolo e Processo Digital;
- Programas de Receitas Diversas;
- Programas de Recursos Humanos e Folha de Pagamento;

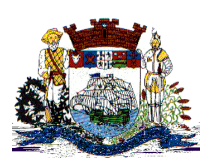

Praça Dr. Getúlio Vargas, nº 01, Caixa Postal 21 – Fone (047) 3471-2222 e 3471-2236 **Fax (047) 471-2225** – CNPJ 83.102.269/0001-06 Cep 89240-000 – São Francisco do Sul – Santa Catarina

## **SISTEMAS:**

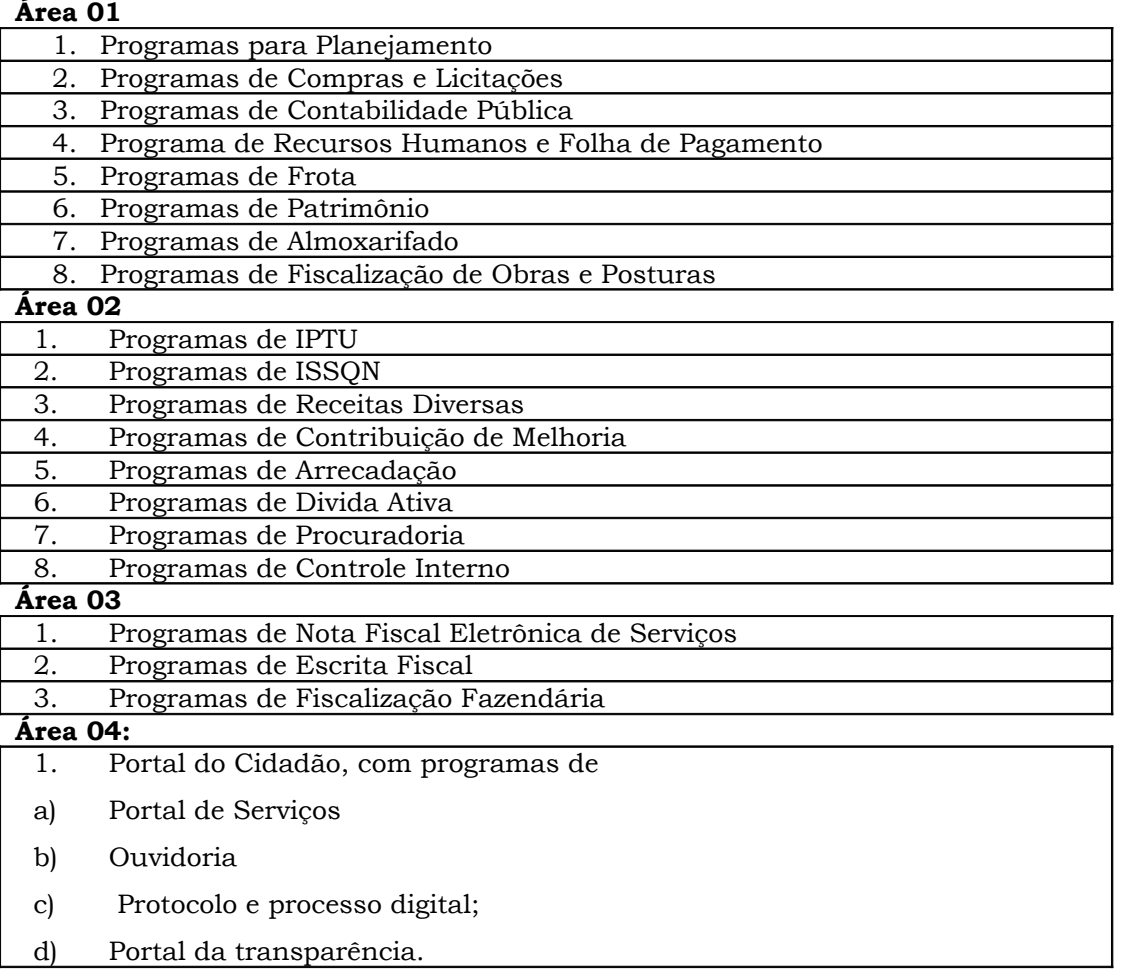

## **2. SERVIÇOS A SEREM PRESTADOS.**

## **2.1. Implantação (Configuração, customização, migração de informações e habilitação do sistema para uso):**

Os serviços a serem prestados nesta licitação também compreendem:

2.1.1. A conversão / migração e o aproveitamento de todos os dados cadastrais e informações dos sistemas em uso são de responsabilidade da empresa proponente, com disponibilização dos mesmos pelo Município para uso;

2.1.2. O Município não dispõe de diagrama e/ou dicionário de dados para fornecimento a empresa vencedora da licitação, devendo a mesma migrar / converter a partir de cópia de banco de dados a ser fornecida.

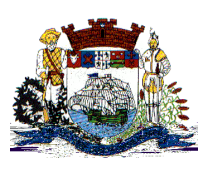

Praça Dr. Getúlio Vargas, nº 01, Caixa Postal 21 – Fone (047) 3471-2222 e 3471-2236 **Fax (047) 471-2225** – CNPJ 83.102.269/0001-06 Cep 89240-000 – São Francisco do Sul – Santa Catarina

2.1.3. Para cada um dos sistemas licitados, quando couber, deverão ser cumpridas as atividades de configuração / customização de programas, de forma que os mesmos estejam adequados a legislação do Município;

2.1.4. Acompanhamento dos usuários, na sede da Prefeitura, em tempo integral na fase de implantação do objeto e pelo período de 30 (trinta) dias após a implantação.

2.1.5. Na implantação dos sistemas acima discriminados, deverão ser cumpridas, quando couberem, as seguintes etapas:

a) adequação de relatórios, telas, layouts e logotipos;

b) parametrização inicial de tabelas e cadastros;

c) estruturação de acesso e habilitações dos usuários;

d)adequação das fórmulas de cálculo para atendimento aos critérios adotados pelo município;

e) ajuste de cálculo, quando mais de uma fórmula de cálculo é aplicável simultaneamente.

2.1.6. Durante os serviços de implantação todo banco de dados utilizado e programas ficarão hospedados em data center a ser fornecido pela Contratada;

2.1.7. Cada integrante da equipe técnica envolvida no processo de implantação, deverá dispor de notebook ou equipamento similar com conexão a internet (Wi-Fi ou 3G), para operação paralela dos programas até sua devida homologação e recebimento dos serviços realizados, ficando a encargo da Contratada os custos com as conexões a Internet;

2.1.8. O recebimento dos serviços de implantação, customização inicial, conversão e treinamento se dará mediante aceite formal e individual dos sistemas licitados, devendo ser obrigatoriamente antecedido de procedimentos de validação pelo Secretário ou chefe de setor onde o sistema foi implantado, sendo que estes deverão ser formais e instrumentalizados;

2.1.9.O recebimento dos serviços de suporte técnico in loco se dará mediante liquidação, pelo setor competente, dos serviços indicados em documento próprio da proponente, que pormenorizadamente relate os serviços prestados e o tempo despendido para tanto;

2.1.10. Todas as decisões e entendimentos havidos entre as partes durante o andamento dos trabalhos e que impliquem em modificações ou implementações nos planos, cronogramas ou atividades pactuados, deverão ser previa e formalmente acordados e documentados entre as partes

2.1.11. A empresa contratada responderá pelas perdas, reproduções indevidas e/ou adulterações que por ventura venham a ocorrer nas informações da CONTRATANTE, quando estas estiverem sob sua responsabilidade;

2.1.12. A empresa contratada e os membros da equipe guardarão sigilo absoluto sobre os dados e informações do objeto da prestação de serviços ou quaisquer outras informações a que venham a ter conhecimento em decorrência da execução das atividades previstas no contrato, respondendo contratual e legalmente pela inobservância desta alínea, inclusive após o término do contrato.

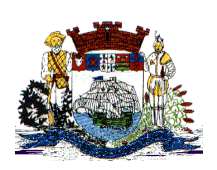

Praça Dr. Getúlio Vargas, nº 01, Caixa Postal 21 – Fone (047) 3471-2222 e 3471-2236 **Fax (047) 471-2225** – CNPJ 83.102.269/0001-06 Cep 89240-000 – São Francisco do Sul – Santa Catarina

## **2.2. Treinamento e Capacitação.**

2.2.1. A empresa vencedora deverá apresentar o Plano de Treinamento destinado à capacitação dos usuários e técnicos operacionais para a plena utilização das diversas funcionalidades de cada um dos sistemas / módulos, abrangendo os níveis funcional e gerencial, o qual deverá conter os seguintes requisitos mínimos:

a) Nome e objetivo de cada módulo de treinamento;

b) Público alvo;

c) Conteúdo programático;

d) Conjunto de material a ser distribuído em cada treinamento, incluindo apostilas, documentação técnica, etc.;

e) Carga horária de cada módulo do treinamento;

f) Processo de avaliação de aprendizado;

g) Recursos utilizados no processo de treinamento (equipamentos, softwares, filmes, slides, livros, fotos, etc.)

2.2.2. O treinamento para o nível técnico compreendendo: capacitação para suporte aos usuários, aspectos relacionados a configurações, monitoração de uso e permissões de acesso, permitindo que a equipe técnica possa propiciar o primeiro atendimento aos usuários, ou providenciar a abertura de chamado para suporte pela proponente.

2.2.3. As turmas devem ser dimensionadas por área de aplicação, sendo que cada turma não poderá ter mais de 20 (vinte) participantes;

2.2.4. Deverá ser fornecido Certificado de Participação aos funcionários que tiverem comparecido a mais de 85% (oitenta e cinco por cento) das atividades de cada curso.

2.2.5. Os equipamentos disponíveis serão no mínimo de um microcomputador para cada dois participantes, fornecidos pela CONTRATADA, podendo esta utilizar-se das dependências da Administração Municipal, devendo em todo caso haver disponibilidade de uma impressora, na sala de treinamento, para testes.

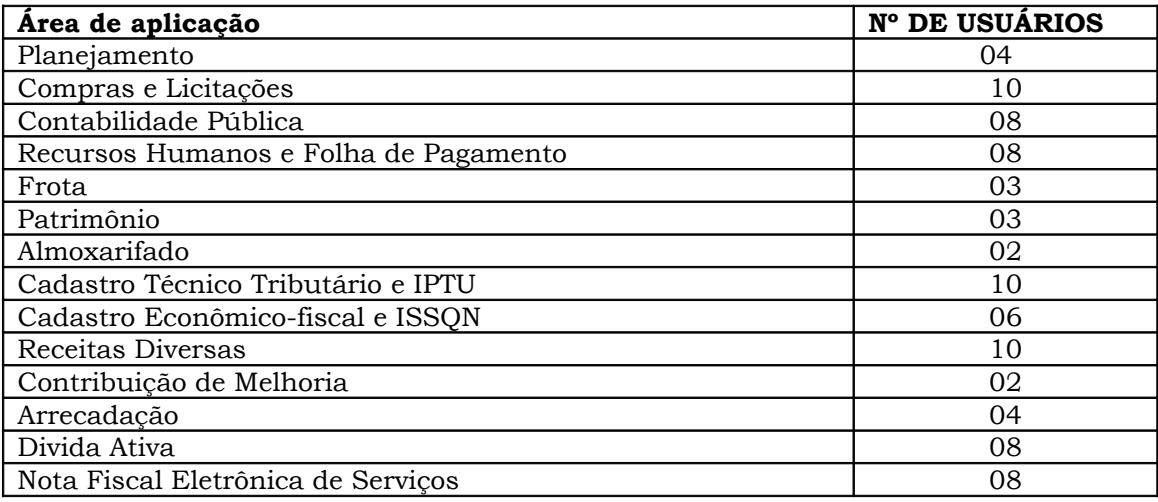

2.2.6. O número dos servidores a serem capacitados obedecerá à tabela a seguir disposta:

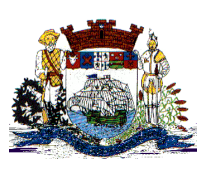

Praça Dr. Getúlio Vargas, nº 01, Caixa Postal 21 – Fone (047) 3471-2222 e 3471-2236 **Fax (047) 471-2225** – CNPJ 83.102.269/0001-06 Cep 89240-000 – São Francisco do Sul – Santa Catarina

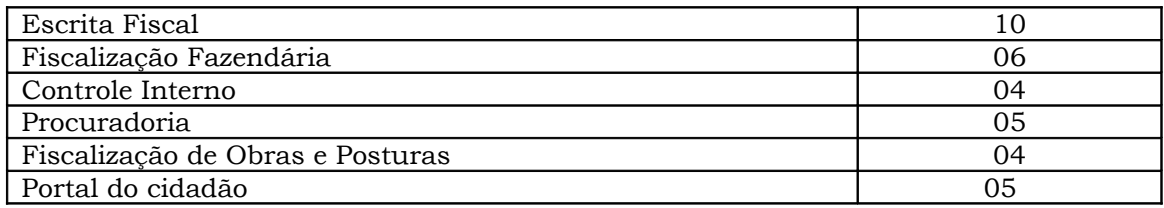

2.2.7. A contratada deverá treinar os usuários dentro do período de implantação, em carga horária e com métodos suficientes a capacitação para normal uso do ferramental tecnológico a ser fornecido.

2.2.8. Em relação aos usuários do sistema fiscal (Notas e escrituração fiscal), deverá a proponente realizar palestras a 06 (seis) grupos de contadores, procuradores ou empresários convidados para assistir a palestra orientadoras;

2.2.9. Em relação ao portal do cidadão, deverá a proponente treinar os servidores envolvidos com a operação, os quais ficarão responsáveis pelo treinamento a comunidade, em sendo o caso;

2.2.10. A contratante resguardar-se-á o direito de acompanhar, adequar e avaliar o treinamento contratado com instrumentos próprios, sendo que, se o treinamento for julgado insuficiente, caberá a contratada, sem ônus para o contratante, ministrar o devido reforço.

## **2.3. Suporte Técnico:**

2.3.1. Deverá ser garantido pela proponente o atendimento aos técnicos de help-desk do Município no horário das 8h00min às 18h00min, de segunda a sexta-feira;

2.3.2. Nenhum atendimento deverá ser realizado de forma direta a usuário final. Todos os atendimentos deverão ser realizados através da equipe de help-desk do Município, que poderá ser representada por um servidor de cada área de aplicação, técnico de informática ou usuário responsável pelos programas na respectiva área de aplicação.

2.3.3. O atendimento deverá ser realizado via CHAT ou VOIP, devendo a proponente viabilizar esta tecnologia sem custos adicionais ao Município;

2.3.4. Poderá a contratante chamar a central de atendimento da provedora via linha telefônica, hipótese em que os custos com as ligações serão suportados pela Contratante;

## **2.4.Atendimento Técnico Local.**

O atendimento a solicitação do suporte deverá ser realizado na sede da Prefeitura, por técnico apto a prover o devido suporte ao sistema, com o objetivo de:

2.4.1. Esclarecer dúvidas que possam surgir durante a operação e utilização dos sistemas;

2.4.2. Treinamento dos usuários da Administração Municipal na operação ou utilização do sistema em função de substituição de pessoal, tendo em vista demissões, mudanças de cargos, etc.

**Prefeitura Municipal de São Francisco do Sul** Praça Dr. Getúlio Vargas, nº 01, Caixa Postal 21 – Fone (047) 3471-2222 e 3471-2236 **Fax (047) 471-2225** – CNPJ 83.102.269/0001-06 Cep 89240-000 – São Francisco do Sul – Santa Catarina

2.4.3. Elaboração de quaisquer atividades técnicas relacionadas à utilização dos sistemas após a implantação e utilização dos mesmos, como: gerar/validar arquivos para órgão governamental, instituição bancária, gráfica, Tribunal de Contas, auxílio na legislação, na contabilidade e na área de informática, entre outros;

2.4.4. Prestação de serviços de consultoria e orientações aos usuários.

## **3. SERVIÇOS A SEREM PRESTADOS NA ÁREA 4 (PORTAL DO CIDADÃO):**

Além dos serviços relacionados no item 2.1 a 2.2 deste termo de referência (configuração / customização, treinamento e suporte técnico a softwares de portal de serviços, protocolo, processo digital e portal da transparência), deverá a proponente prestar serviços de consultoria administrativa e informática objetivando a disponibilização de programas e informações capazes de propiciar o auto-atendimento do cidadão.

Consideram-se necessários os seguintes serviços de informática e consultoria administrativa:

- Identificação e elaboração de relação de serviços prestados por cada Departamento e Secretaria objeto da informatização;
- Definição de serviços prioritários para auto-atendimento em portal;
- Elaboração de texto explicativo com a descrição de cada serviço, com especificação de requisitos para sua obtenção;
- Definição do trâmite interno para cada serviço ou processo (por quais setores ou Secretarias deve tramitar);
- Configuração de rotinas de cálculo da tarifa ou taxa, se for o caso, para automática geração de arquivo em fase anterior ao protocolo ou posterior ao deferimento para que o cidadão possa emitir a guia ou obter a codificação necessária ao pagamento, tudo via web;
- Treinamento dos envolvidos (usuários internos) no protocolo, trâmite e despacho a processos.

Os serviços objetivam disponibilizar ao cidadão informações sobre 500 (quinhentos) serviços ao munícipe, dos quais 100 (cem) em rotina auto-atendimento (informatizada *on-line)*.

A relação de serviços deverá ser definida junto as Secretarias responsáveis, e com a participação de servidores designados pelo Município.

### **4. AMBIENTE COMPUTACIONAL:**

• Todo o sistema de informações e programa deverá ser mantido em data center da empresa a ser contratada;

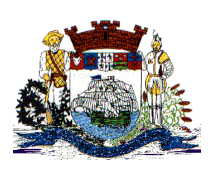

• O Sistema deverá ser implantado em ambiente com sistema operacionais Linux (servidor de banco de dados) e Windows (servidor de aplicativos), bem como funcionar em SGBD de qualidade e procedência garantida, a ser fornecido pela Contratada. Todos os programas devem rodar na mesma plataforma.

• Servidor de banco de dados, servidor de aplicativos e servidor de firewall, deverão ser dimensionados para atendimento satisfatório da demanda objeto deste termo de referência, com programas básicos e demais recursos necessários ao provimento, instalado, configurado e em condições de uso.

• A Contratada será responsável pelo fornecimento e atualização legal e tecnológica dos programas a serem fornecidos.

## **5. ESPECIFICAÇÕES TÉCNICAS DOS SISTEMAS/MÓDULOS.**

## **ESPECIFICAÇÕES TÉCNICAS OBRIGATÓRIAS A TODOS OS SISTEMAS/ MÓDULOS:**

As características abaixo são de cumprimento obrigatório a todos os programas objeto da licitação.

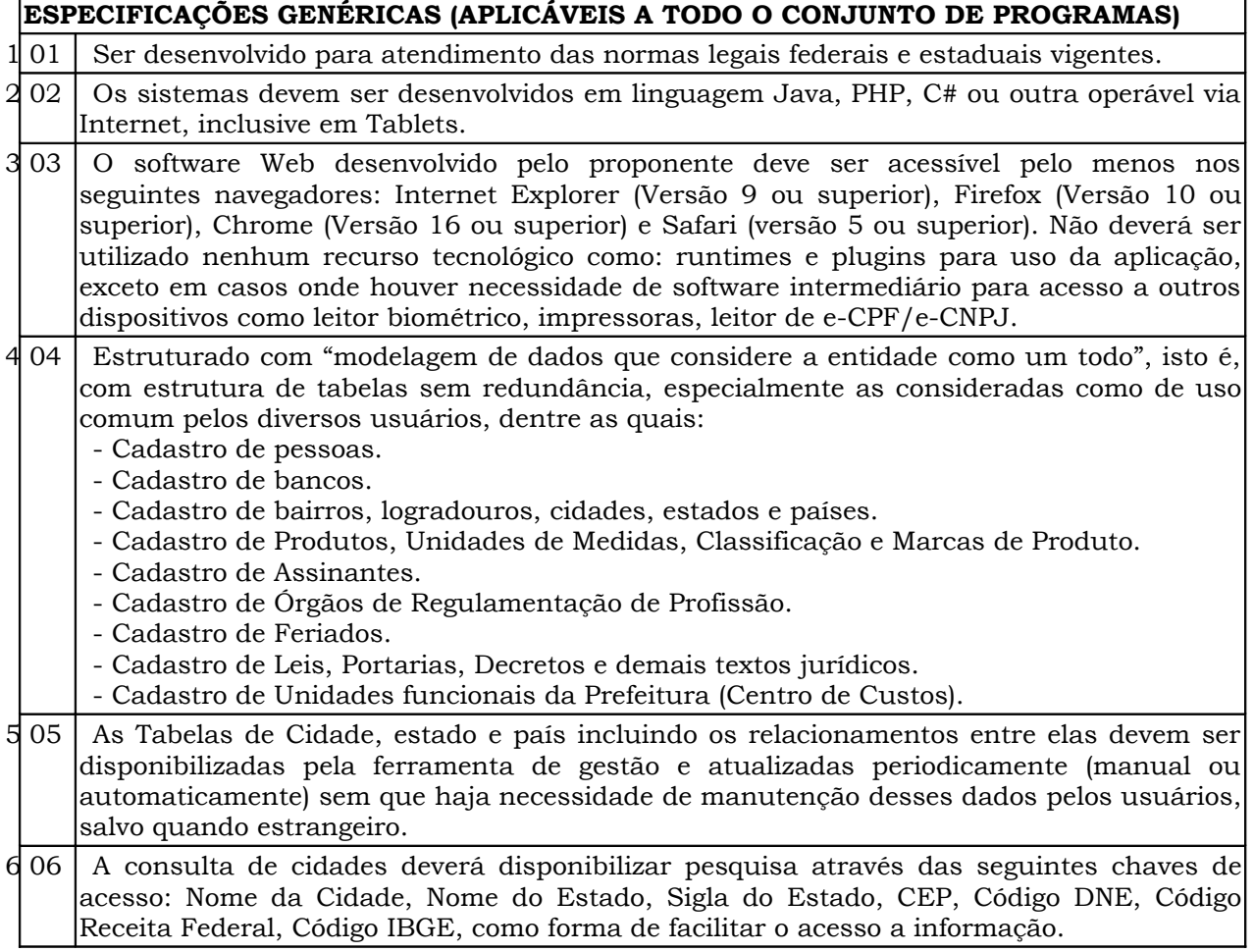

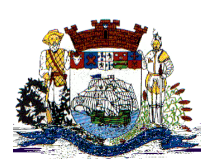

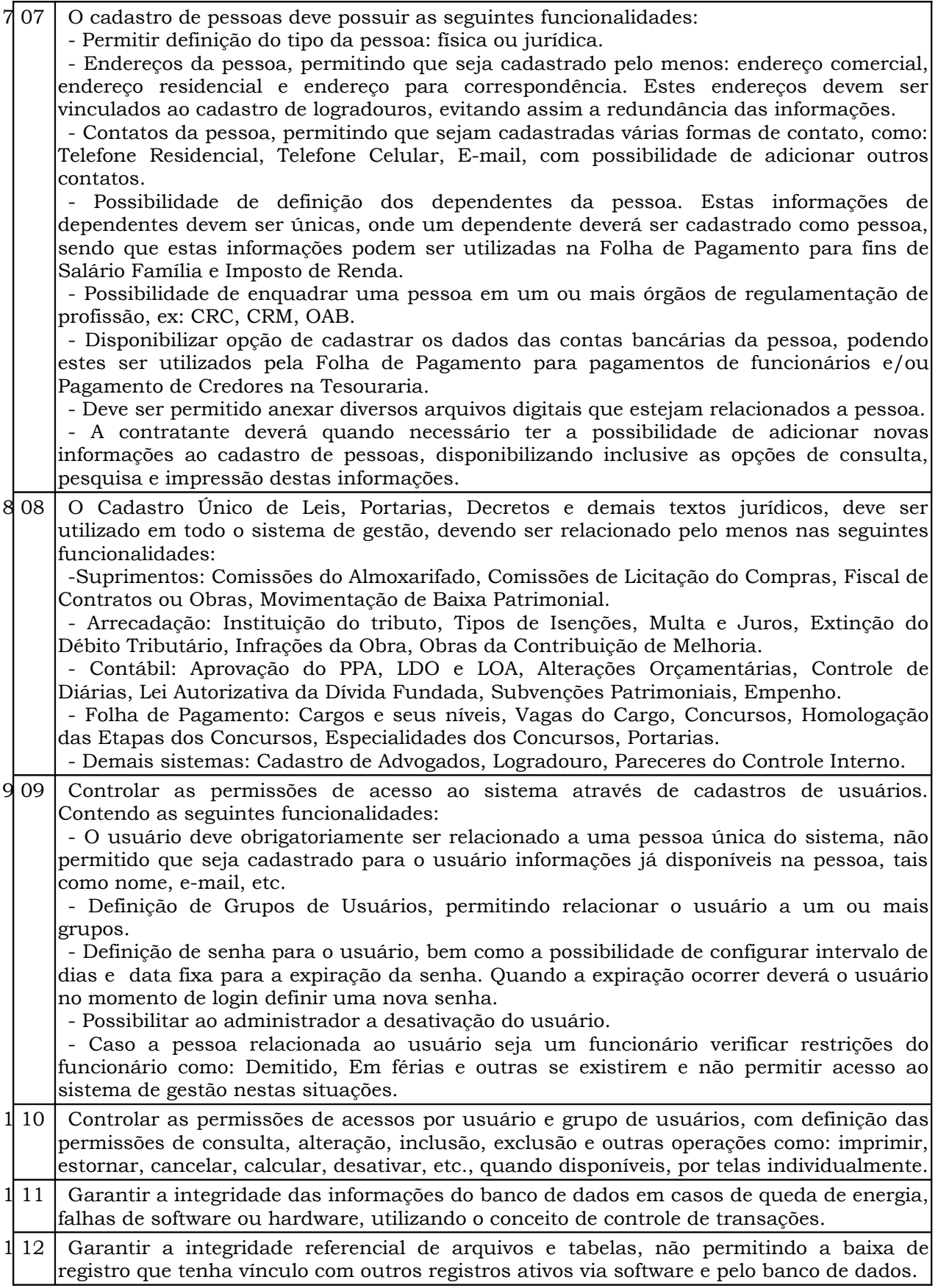

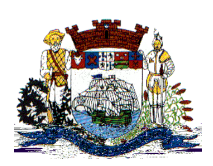

Praça Dr. Getúlio Vargas, nº 01, Caixa Postal 21 – Fone (047) 3471-2222 e 3471-2236 **Fax (047) 471-2225** – CNPJ 83.102.269/0001-06

Cep 89240-000 – São Francisco do Sul – Santa Catarina

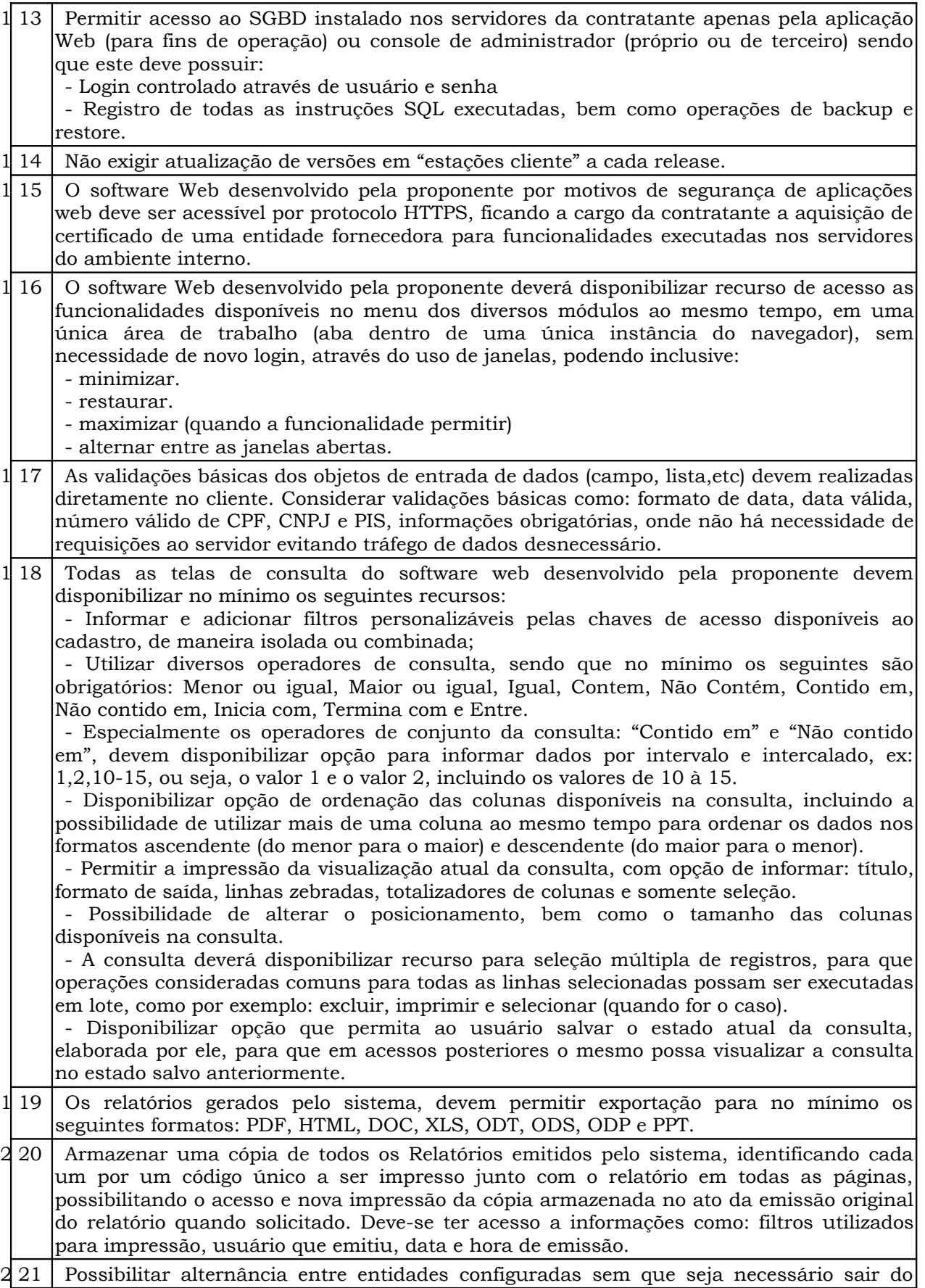

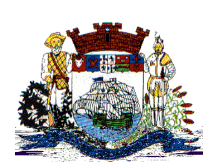

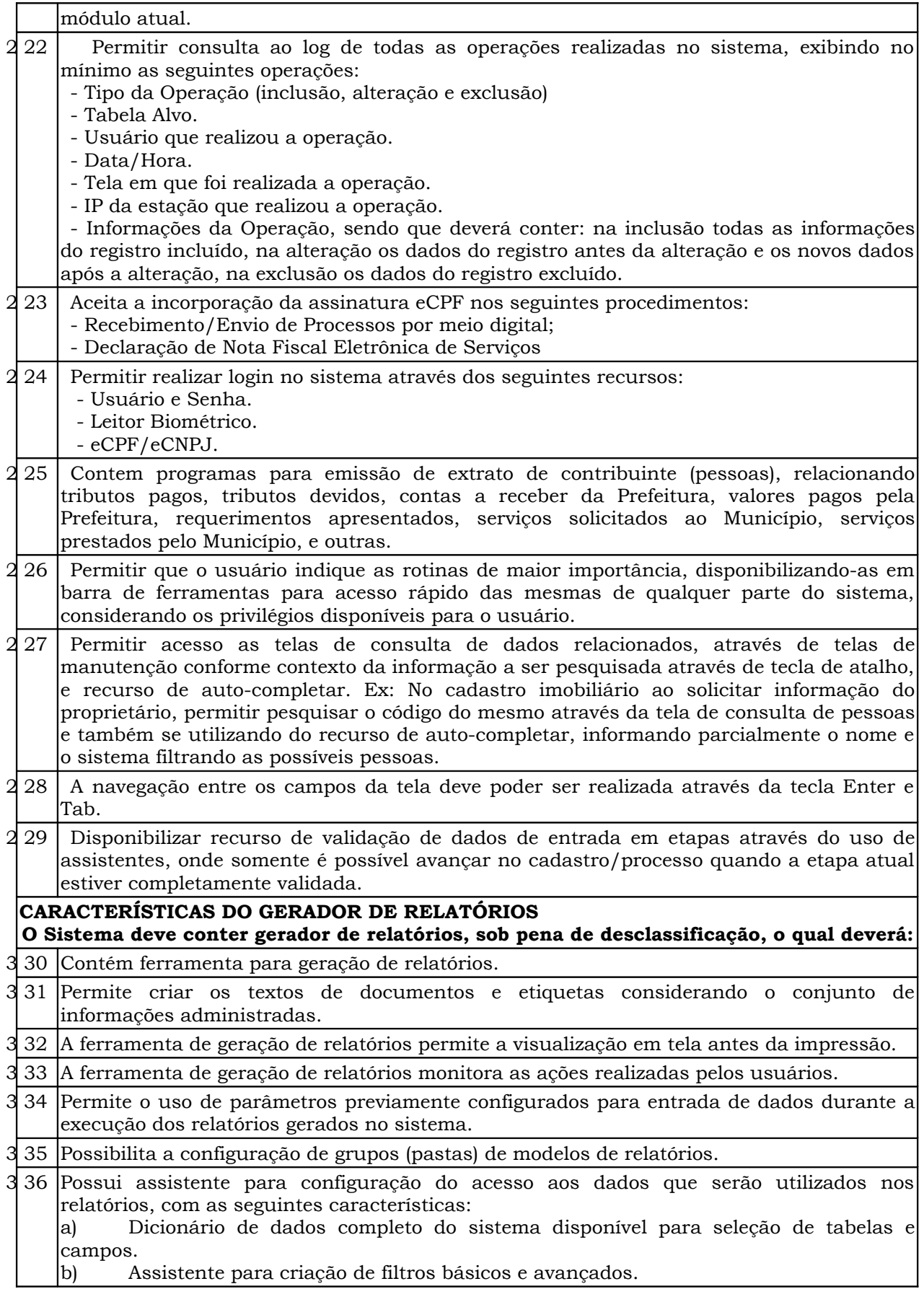

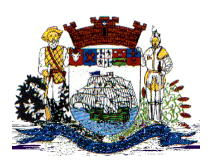

Praça Dr. Getúlio Vargas, nº 01, Caixa Postal 21 – Fone (047) 3471-2222 e 3471-2236 **Fax (047) 471-2225** – CNPJ 83.102.269/0001-06 Cep 89240-000 – São Francisco do Sul – Santa Catarina

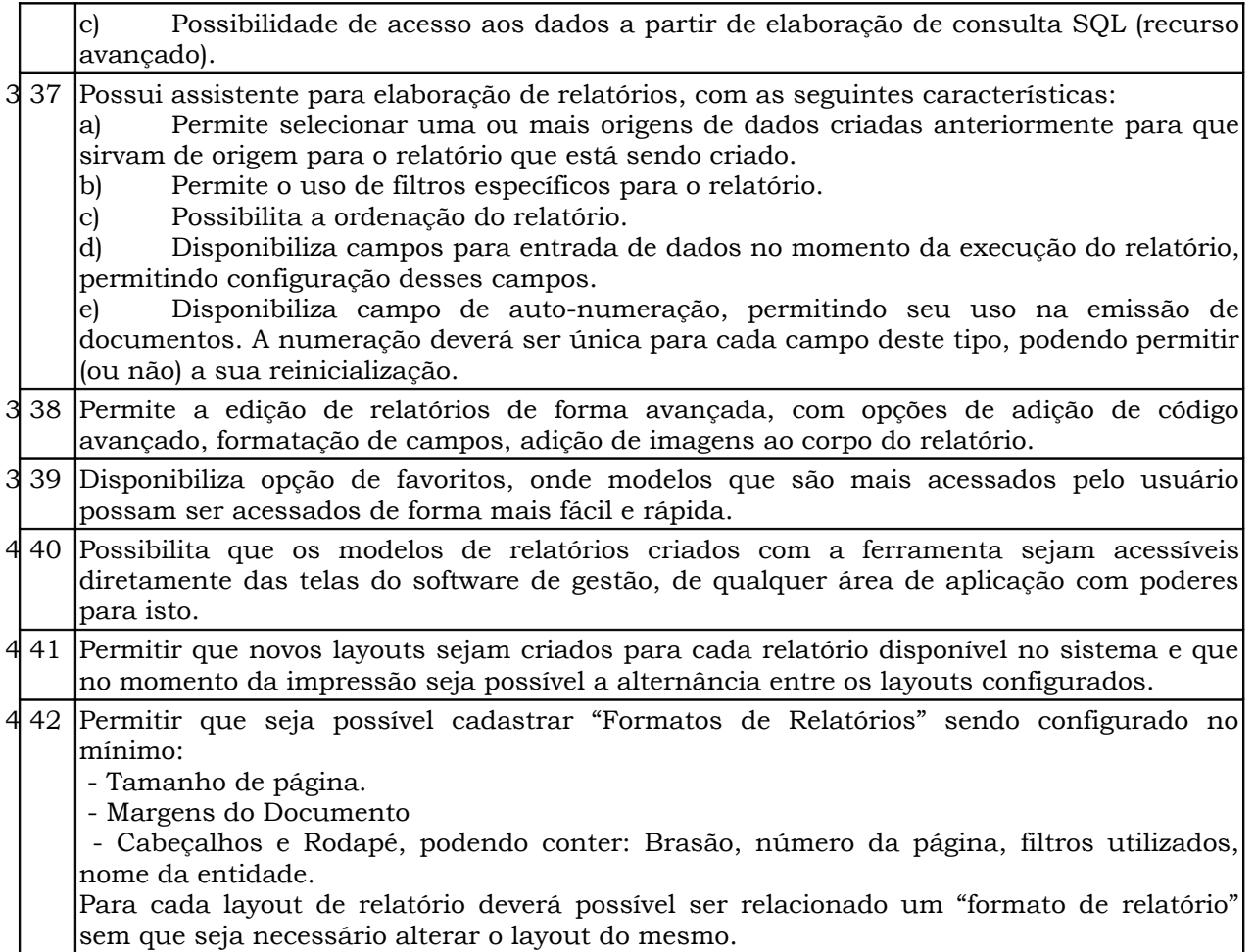

## **Especificações Técnicas:**

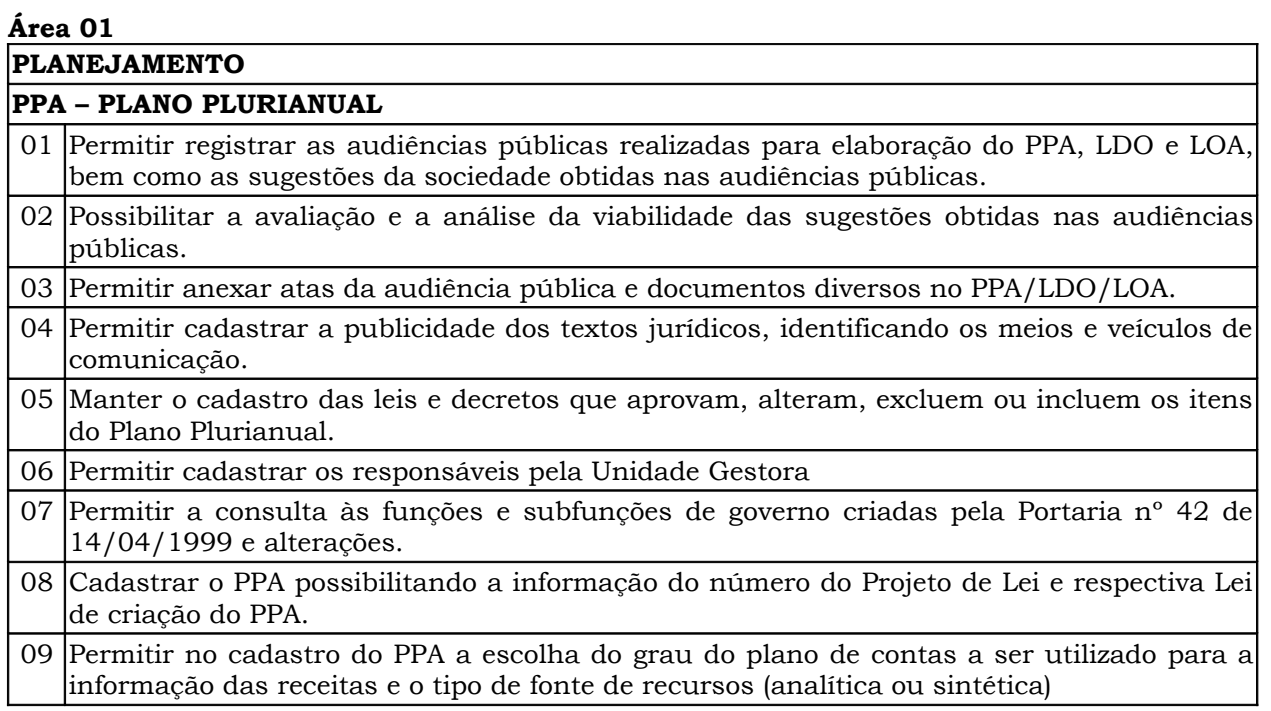

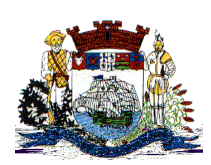

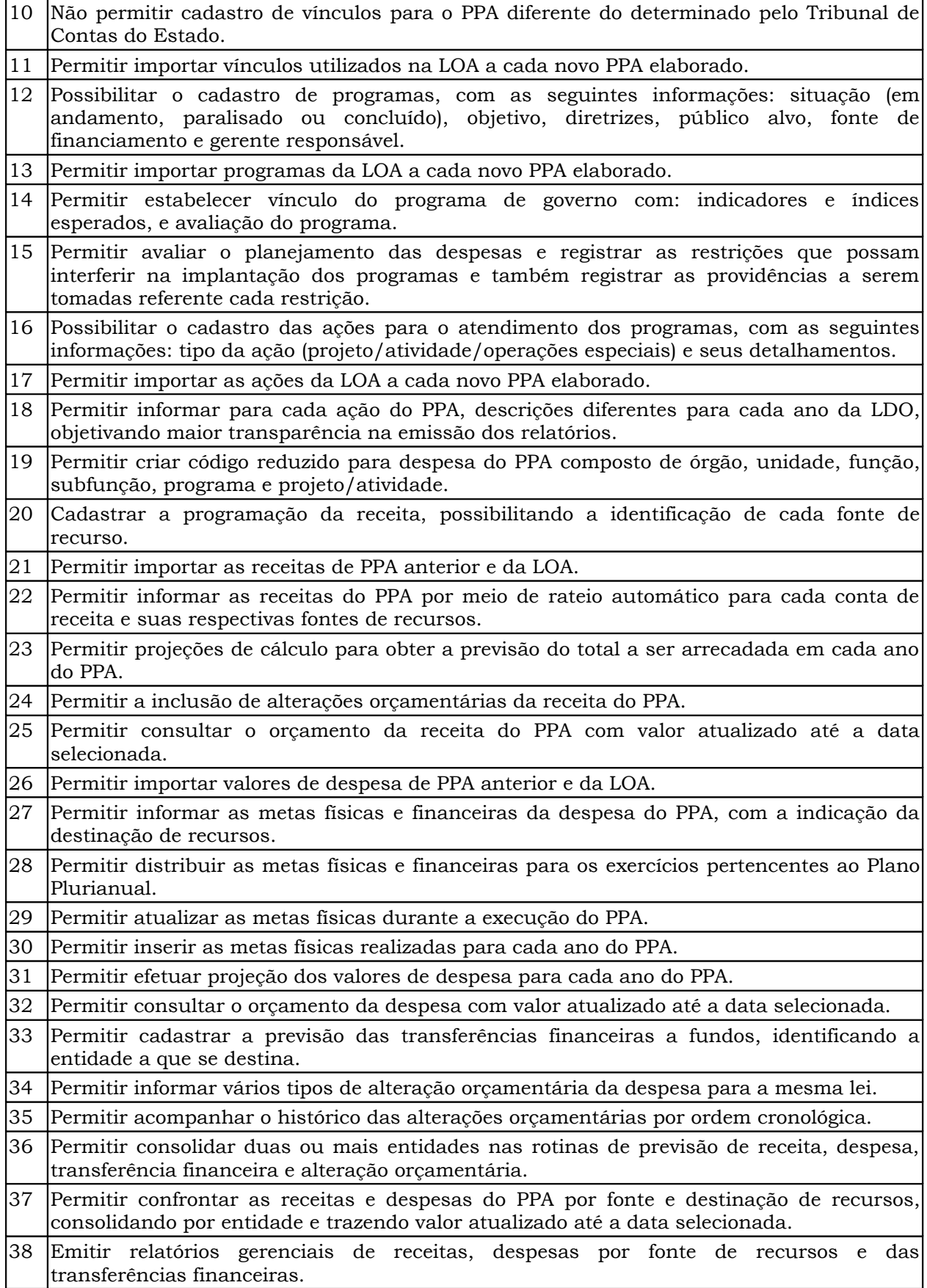

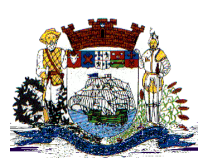

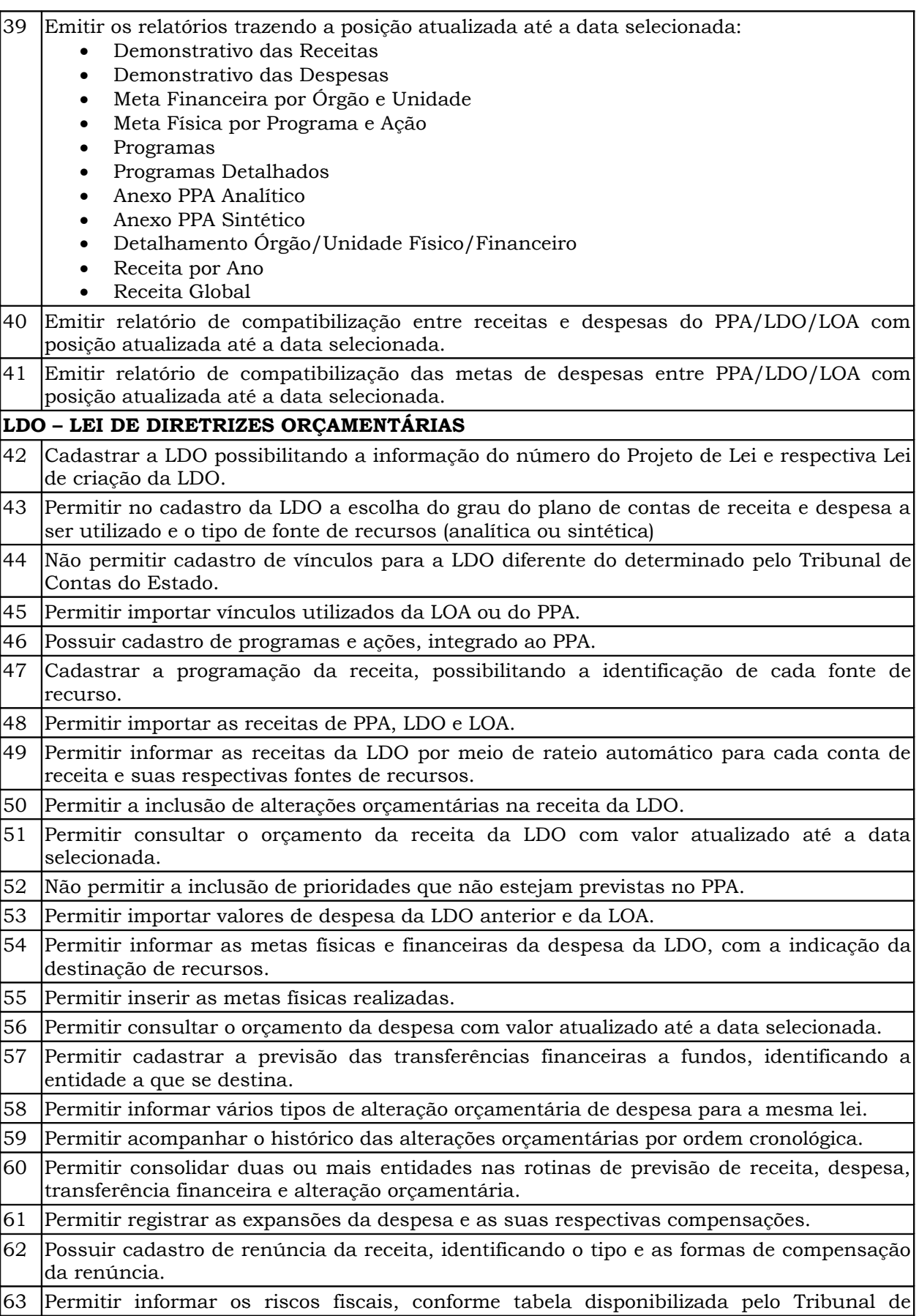

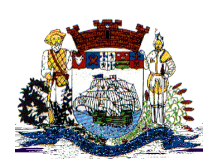

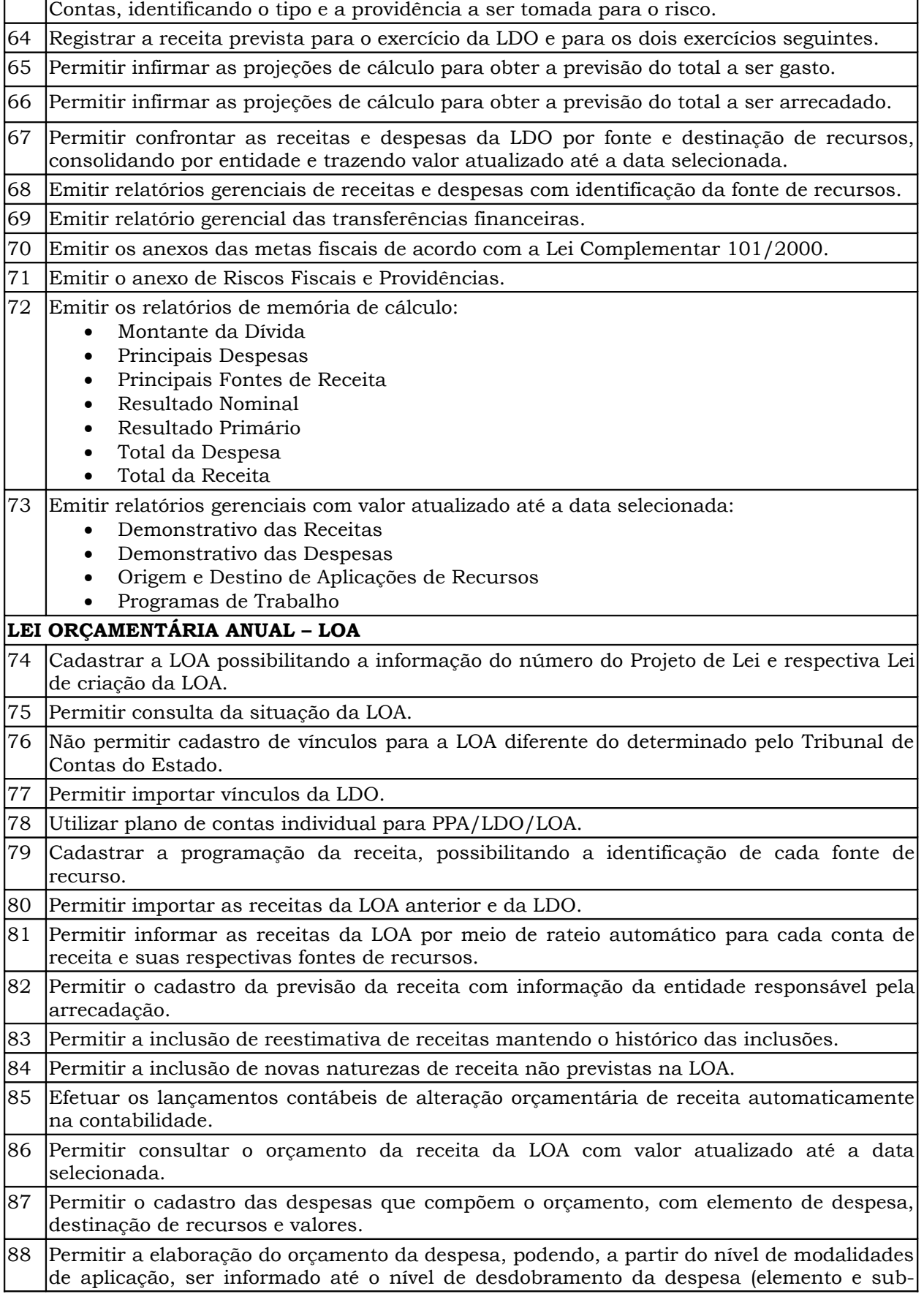

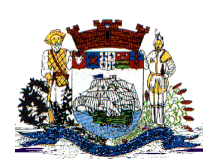

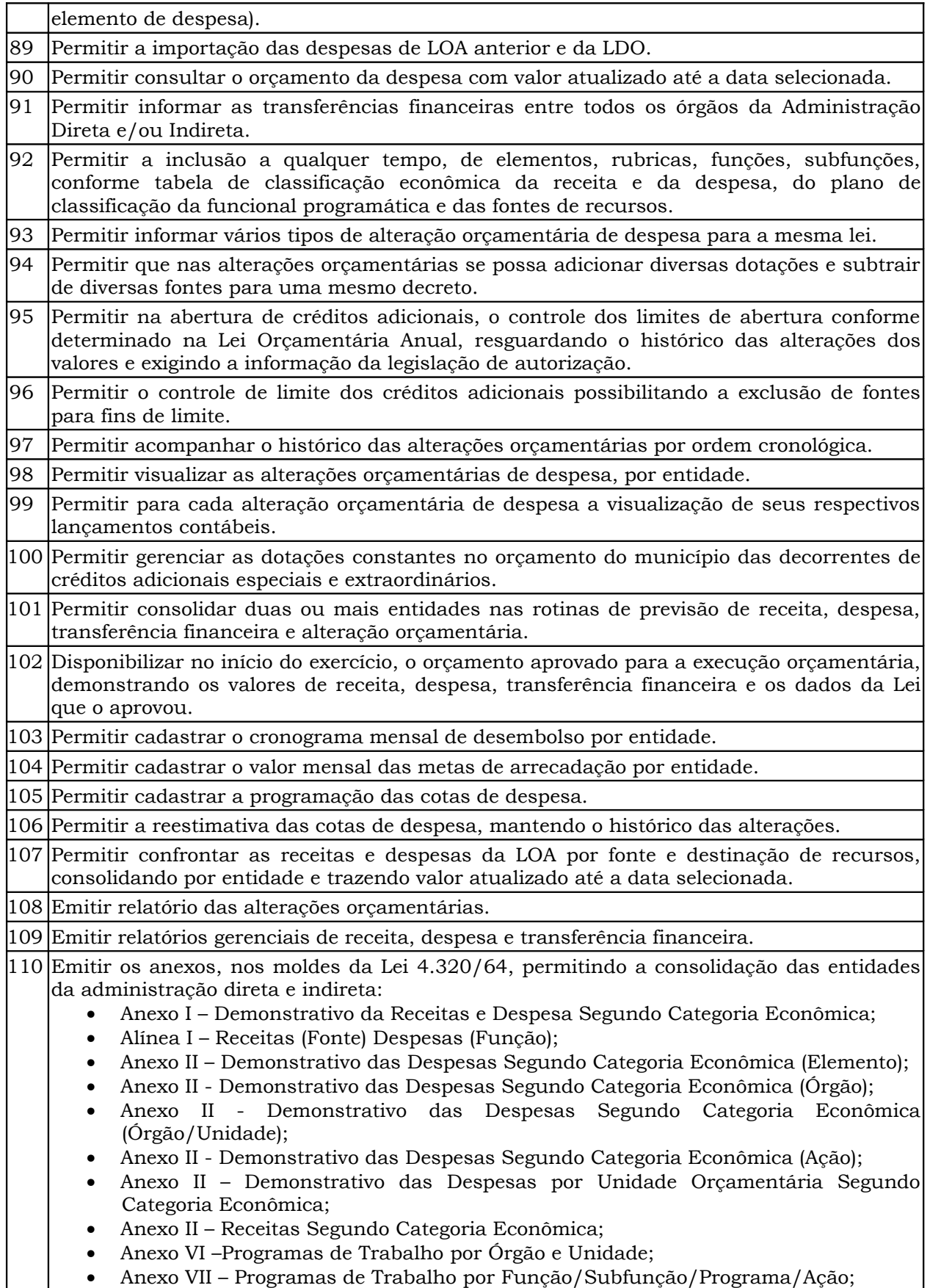

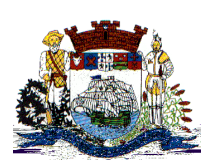

Г

## **Prefeitura Municipal de São Francisco do Sul**

Praça Dr. Getúlio Vargas, nº 01, Caixa Postal 21 – Fone (047) 3471-2222 e 3471-2236 **Fax (047) 471-2225** – CNPJ 83.102.269/0001-06 Cep 89240-000 – São Francisco do Sul – Santa Catarina

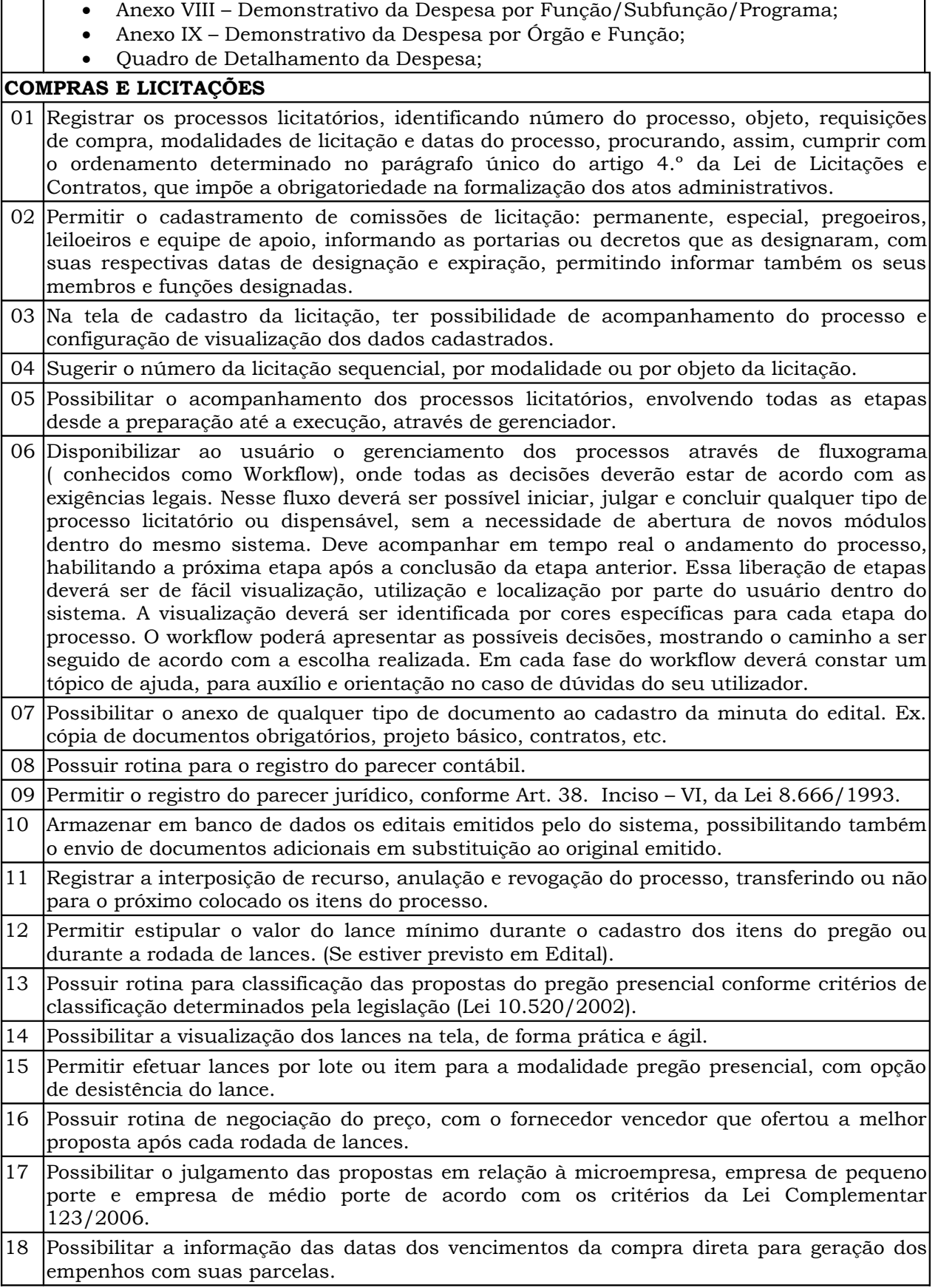

T

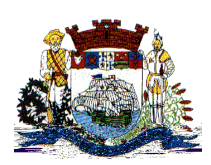

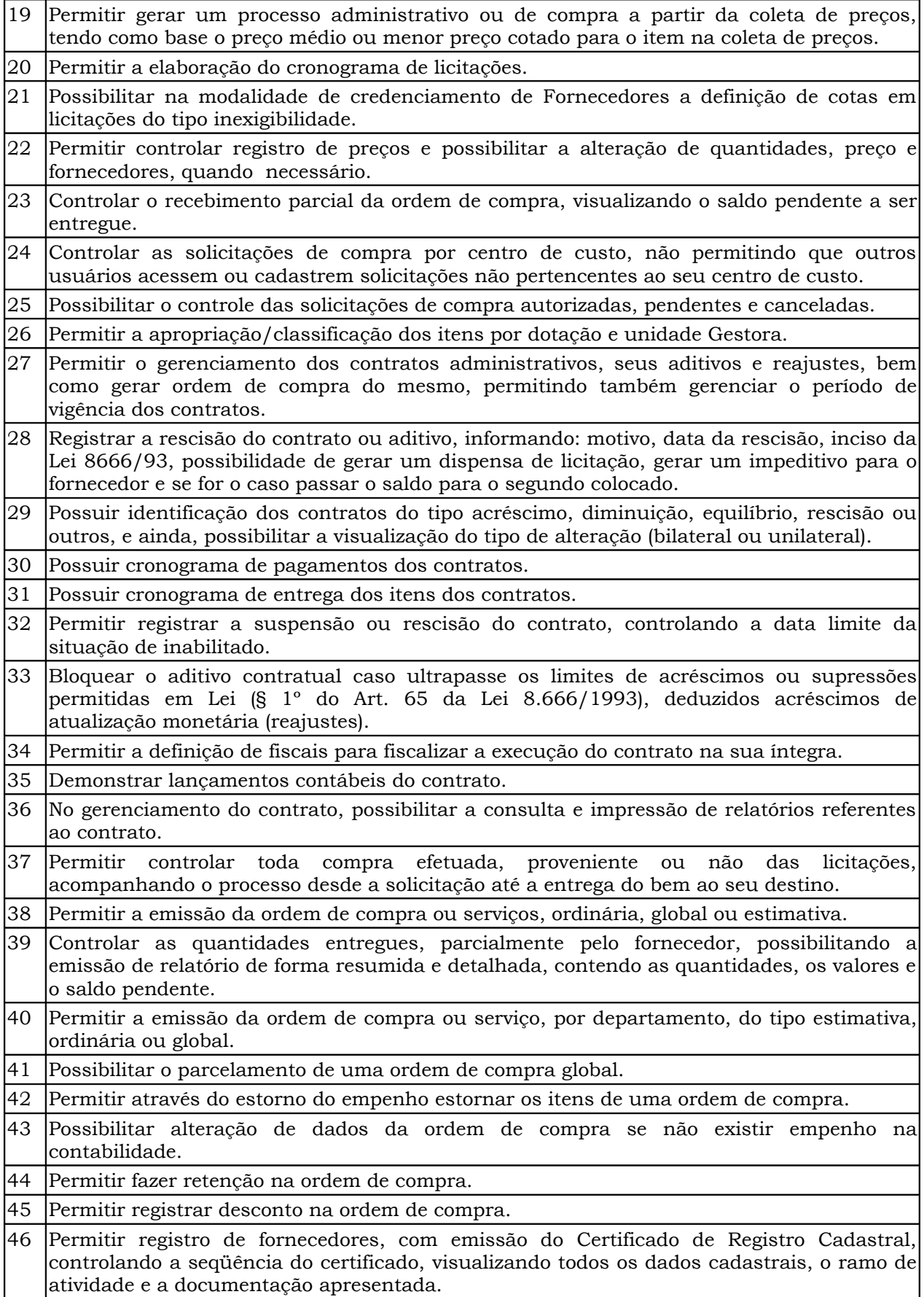

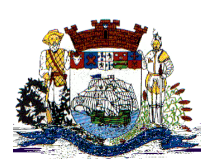

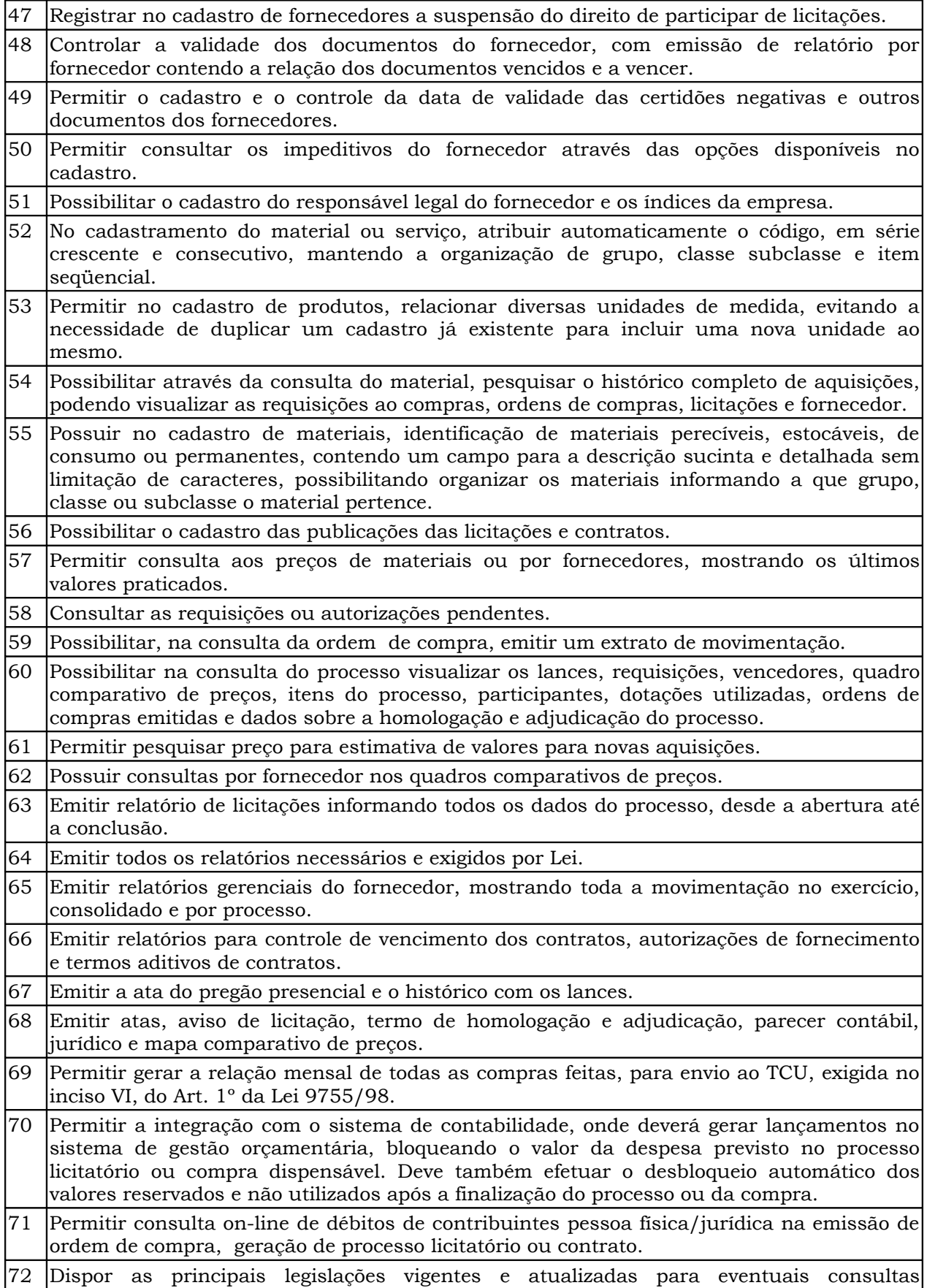

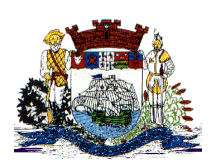

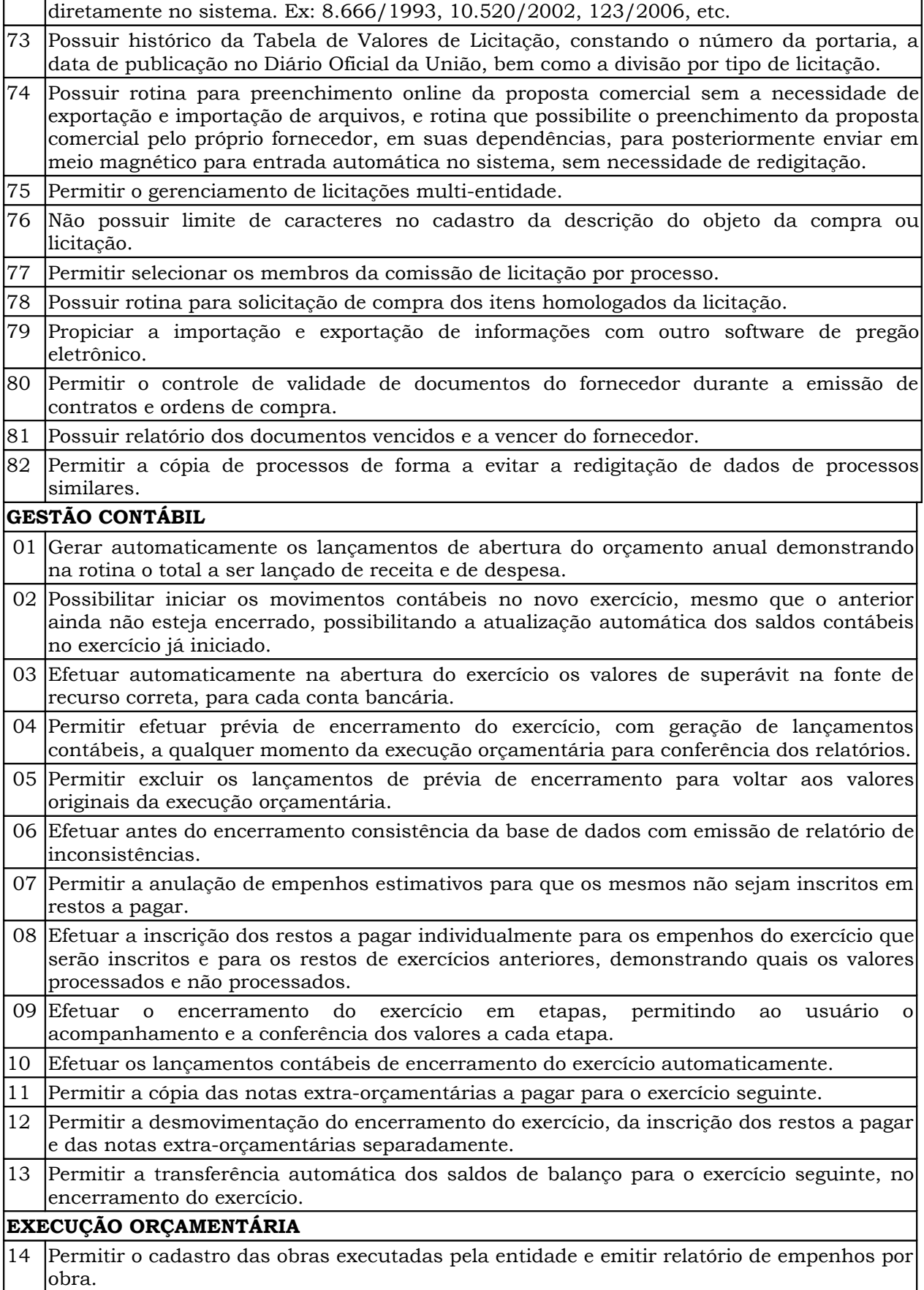

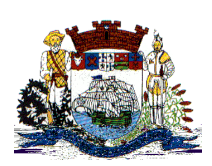

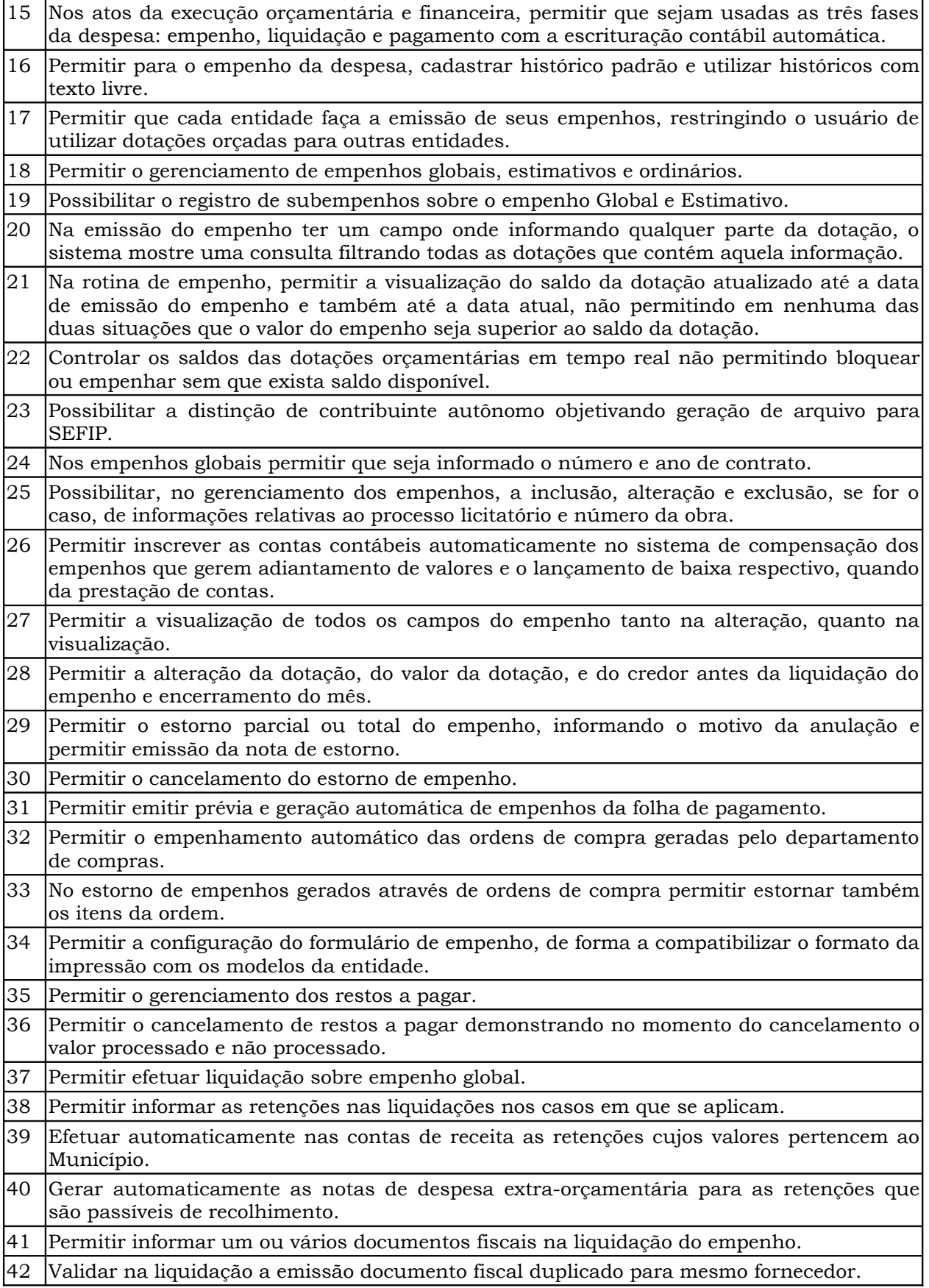

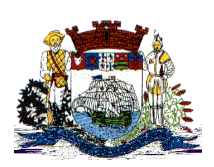

Praça Dr. Getúlio Vargas, nº 01, Caixa Postal 21 – Fone (047) 3471-2222 e 3471-2236 **Fax (047) 471-2225** – CNPJ 83.102.269/0001-06 Cep 89240-000 – São Francisco do Sul – Santa Catarina

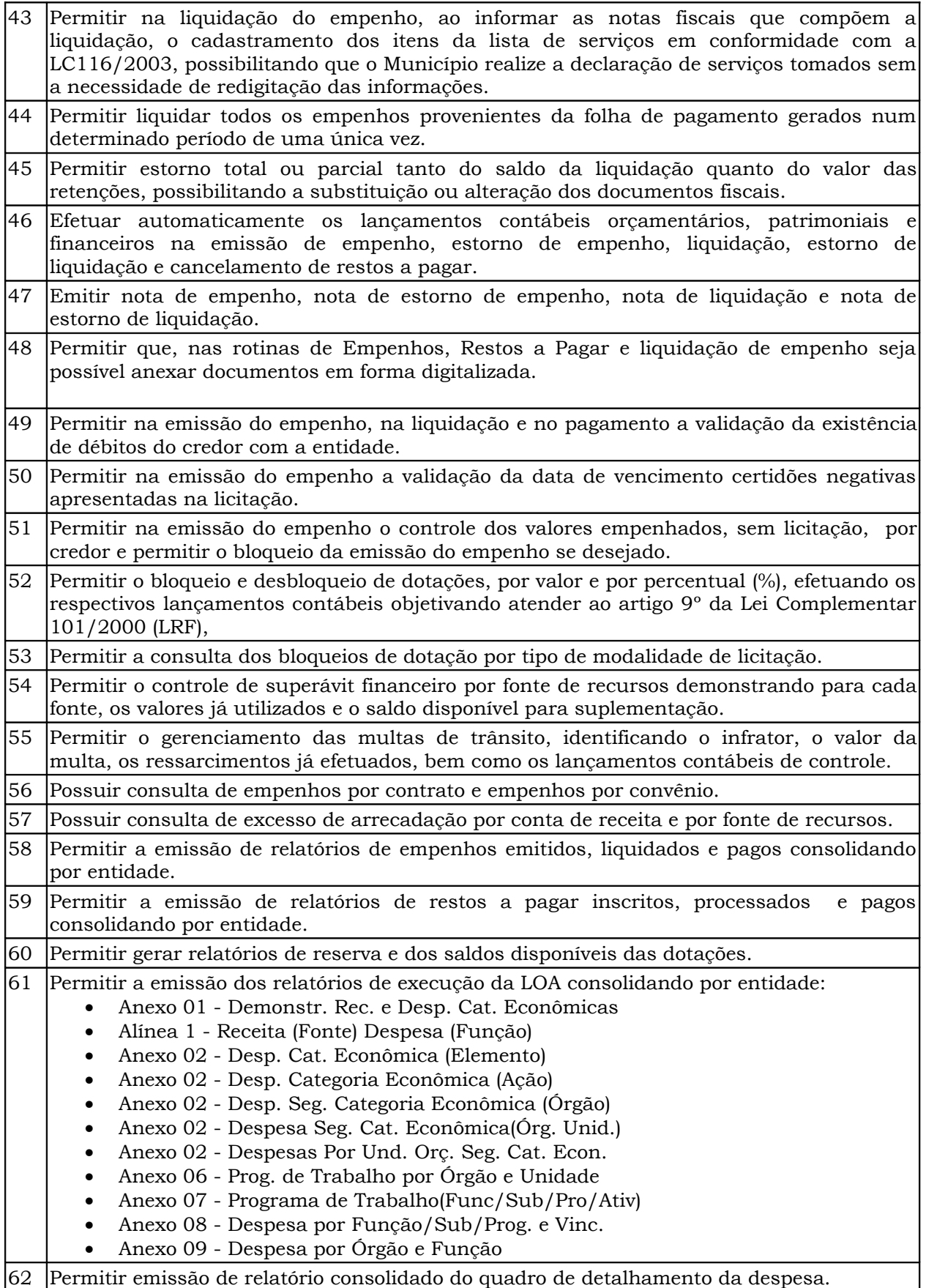

Internet: http://www.saofranciscodosul.com.br 33

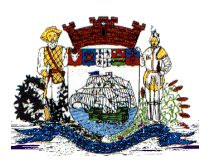

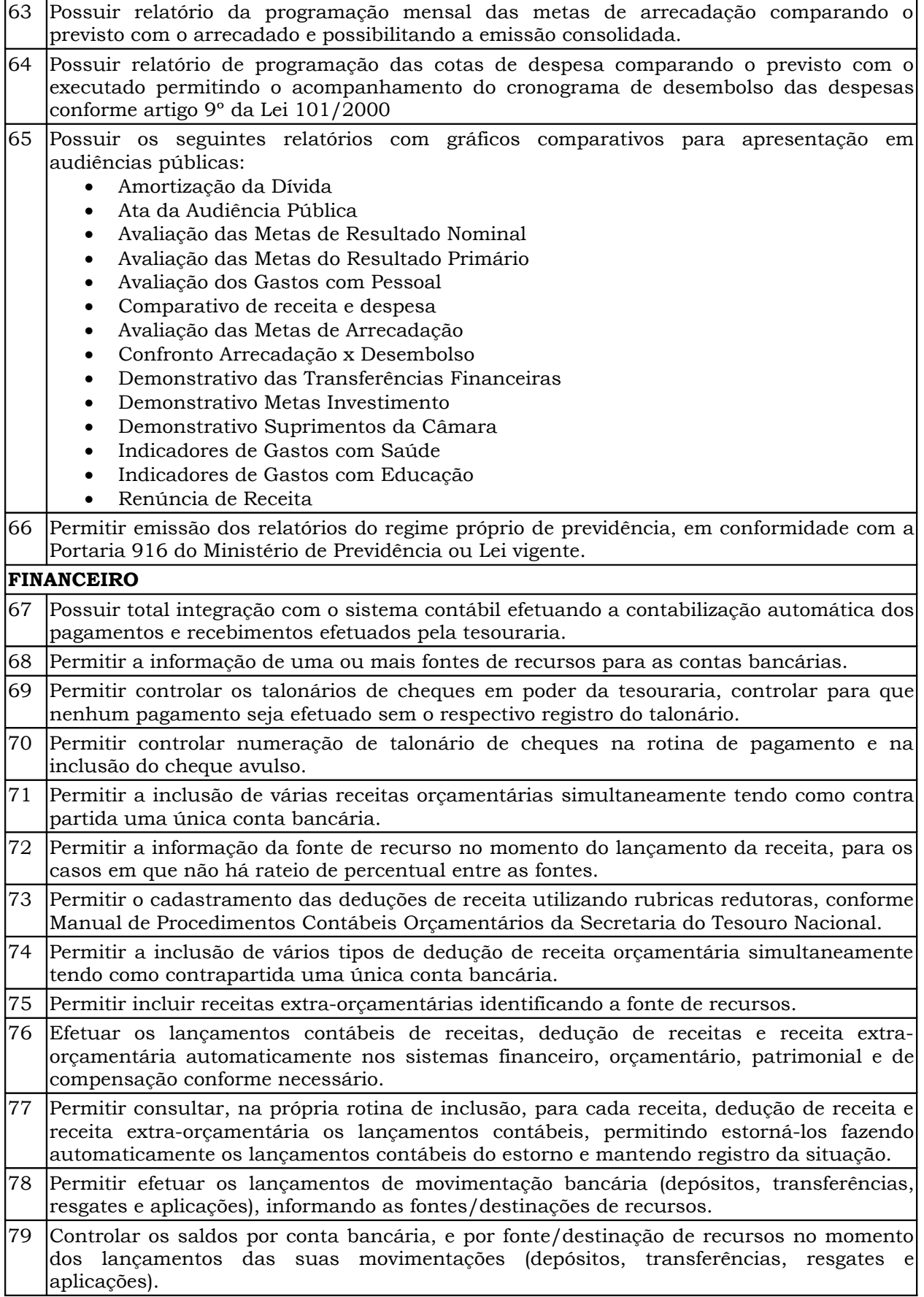

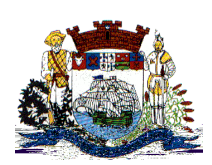

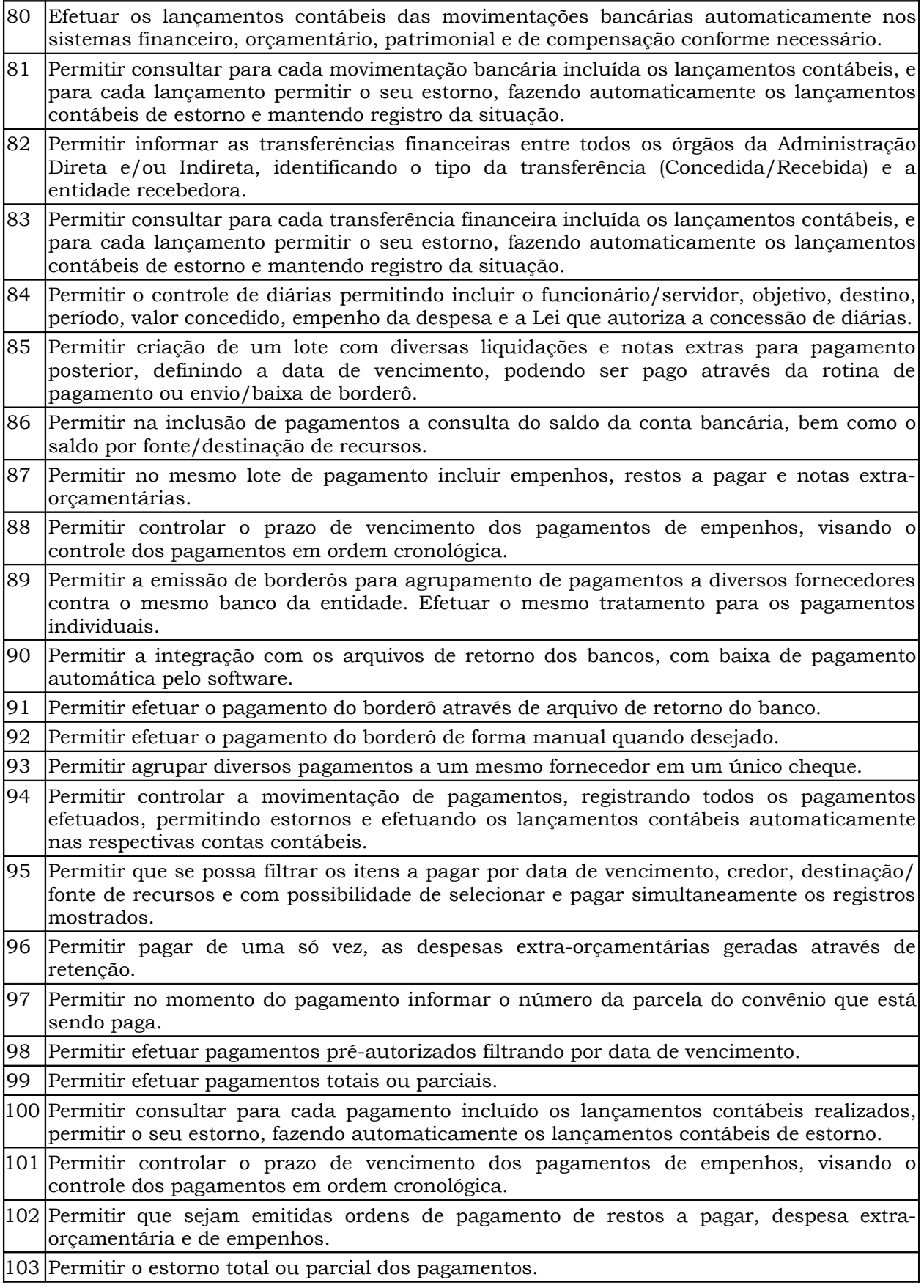

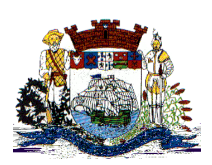

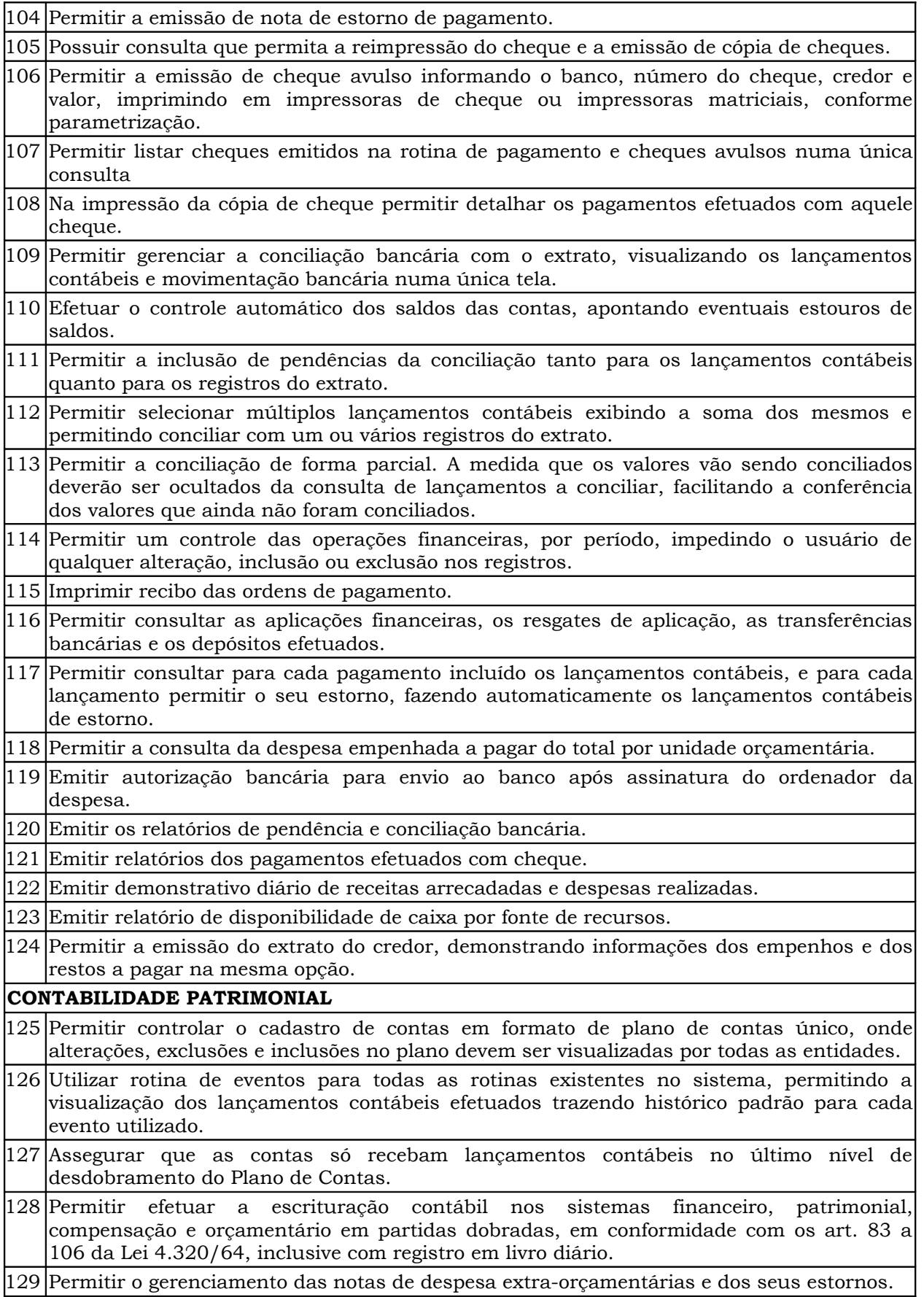
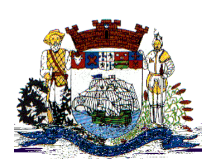

 $\lfloor$ 

# **Prefeitura Municipal de São Francisco do Sul**

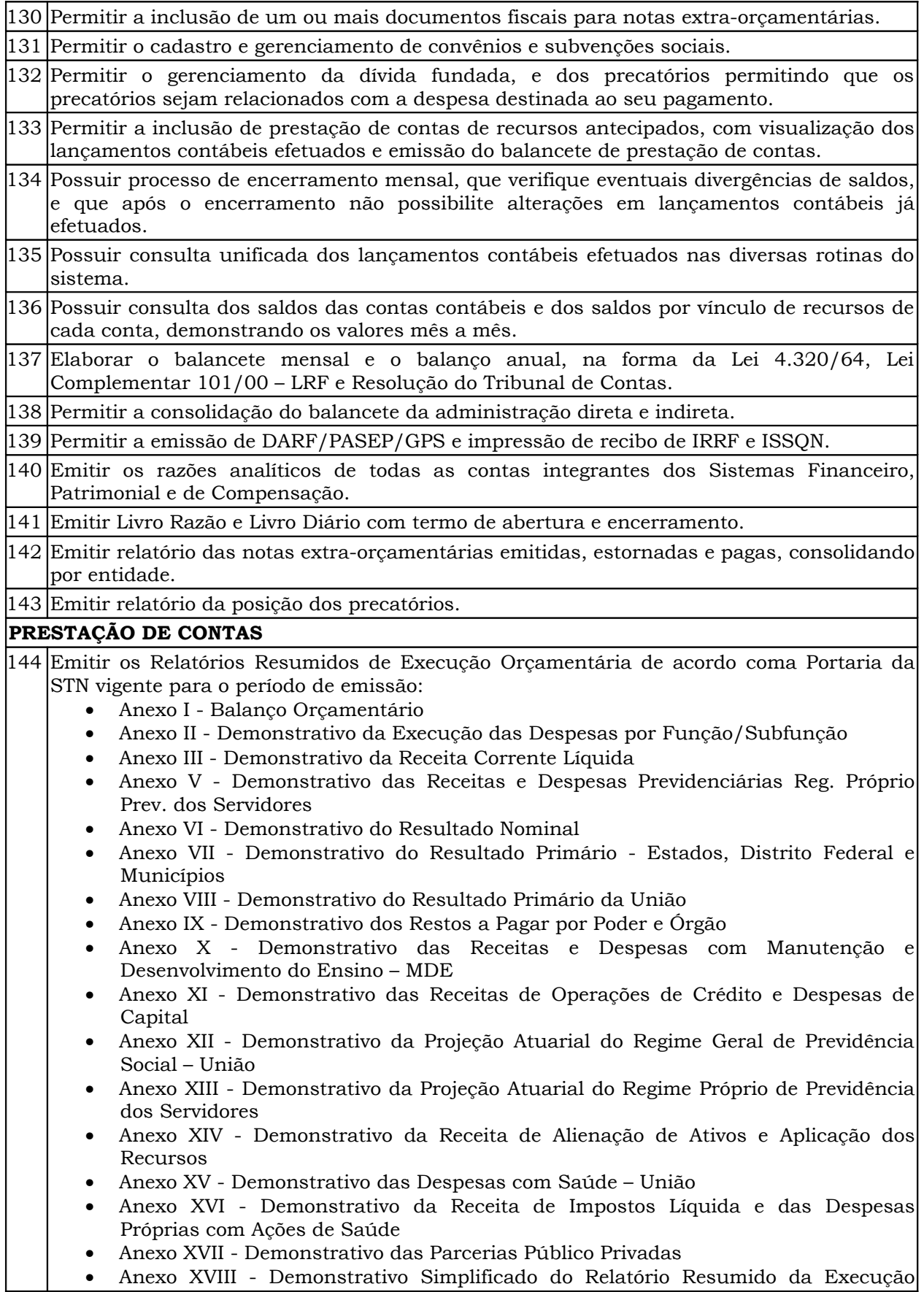

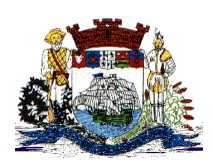

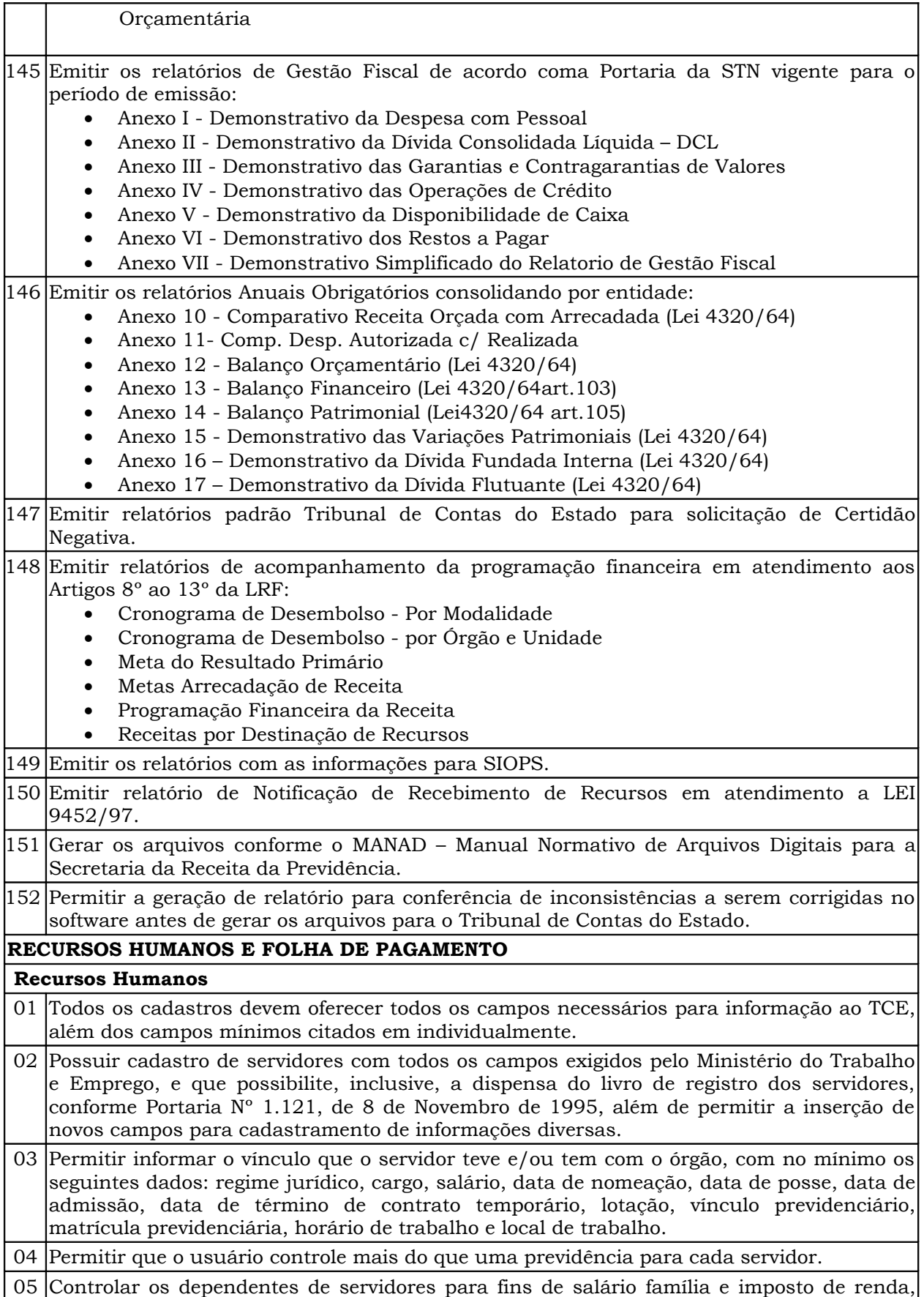

Praça Dr. Getúlio Vargas, nº 01, Caixa Postal 21 – Fone (047) 3471-2222 e 3471-2236 **Fax (047) 471-2225** – CNPJ 83.102.269/0001-06 Cep 89240-000 – São Francisco do Sul – Santa Catarina

realizando a sua baixa automática na época devida, conforme limite e condições previstas para cada dependente. 06 Permitir o cadastramento de servidores em diversos regimes jurídicos, tais como: celetistas, estatutários, contratos temporários, emprego público, estagiário e cargos comissionados. 07 Possuir controle de estagiários vinculados com a entidade, incluindo a sua escolaridade. 08 Emitir o Termo de Compromisso de Estágio 09 Cadastro de pensões judiciais e por morte, com o nome de pensionista, CPF, data de inclusão, banco e conta para pagamento e dados para cálculo (percentual, valor fixo, salário mínimo). 10 Registrar e manter o histórico das alterações de cargo, salário, lotação, vínculo previdenciário, local de trabalho dos servidores e quaisquer outros dados que influenciem em seu histórico pessoal, profissional e salarial. 11 Permitir o cadastramento de todos os cargos do quadro de pessoal de natureza efetiva, comissionado e temporário com no mínimo: nomenclatura, natureza, grau de instrução, CBO, referência salarial inicial e quantidade de vagas criada. 12 Controlar a quantidades de vagas disponíveis por cargo. 13 Validar número do CPF. 14 Validar número do PIS. 15 Emitir as fichas de dados cadastrais dos servidores. 16 Permitir a busca dos servidores pelo menos por nome, CPF e RG 17 Emitir relatório com a movimentação de pessoal no período: admitido(s), demitido(s), cedido(s) e com transferência de entrada em cessão. 18 Controlar a transferência de servidor, identificando o tipo (cessão/transferência de entrada) indicando para cada motivo de cessão o que será pago para o servidor. 19 Permitir registrar todos os locais de trabalho do servidor, especificando o dia da semana e horário de trabalho em cada local. 20 Permitir a inclusão da foto no cadastro do servidor e que a mesma fique armazenada no banco de dados. 21 Permitir registrar todas as portarias do servidor e possibilitar sua emissão 22 Possuir cadastro dos concursos públicos e processos seletivos, incluindo os candidatos inscritos, indicando o cargo para o qual o candidato se inscreveu, se foi aprovado ou não, sua classificação e a nota final. 23 Possuir parametrização de férias especiais, possibilitando indicar o número de dias de direito de gozo de férias para o número de meses trabalhado. 24 Possibilitar relacionar para cada servidor a parametrização das férias especiais. 25 Possuir cadastro de férias calculada, possibilitando ao usuário identificar o dia de cálculo de cada férias. 26 Possuir cálculo de férias, possibilitando a baixa automática dos dias de gozo e pecúnia de dois períodos aquisitivos diferentes. 27 Possuir consulta de posição de férias, indicando para o período aquisitivo de férias o período de gozo, e a data que a mesma foi calculada. 28 Manter o cadastro de todos os períodos aquisitivos de férias dos servidores, desde a admissão até a exoneração, possibilitando a configuração do período de aquisição. 29 Permitir o lançamento histórico de períodos aquisitivos e de gozo de férias. 30 Permuitir 3a la preamis a la de marca de que se de goda de 28 gurma de godánica de gosto de gosto de Foda3uc

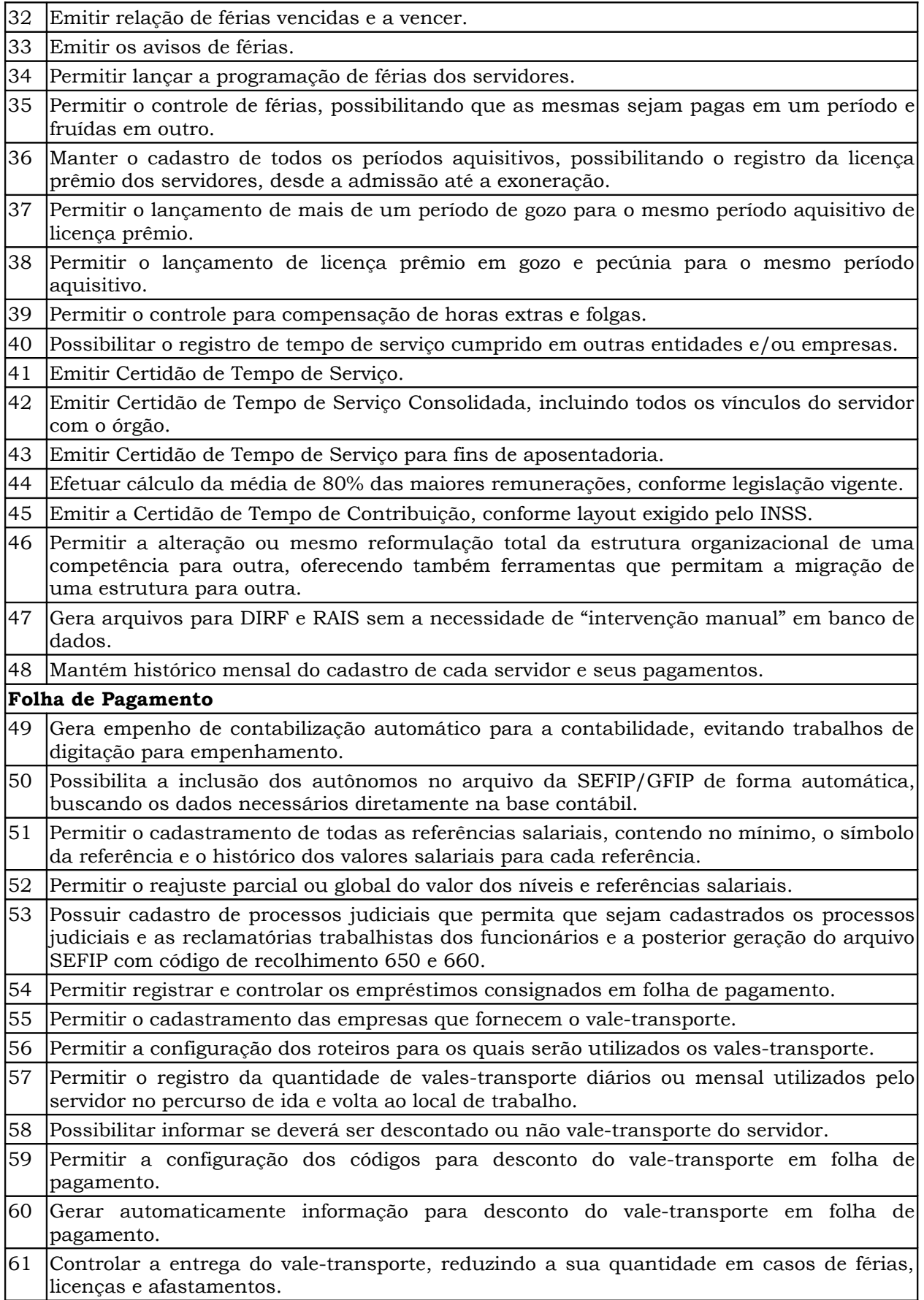

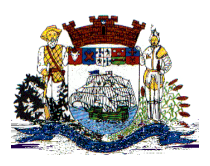

Praça Dr. Getúlio Vargas, nº 01, Caixa Postal 21 – Fone (047) 3471-2222 e 3471-2236 **Fax (047) 471-2225** – CNPJ 83.102.269/0001-06

Cep 89240-000 – São Francisco do Sul – Santa Catarina

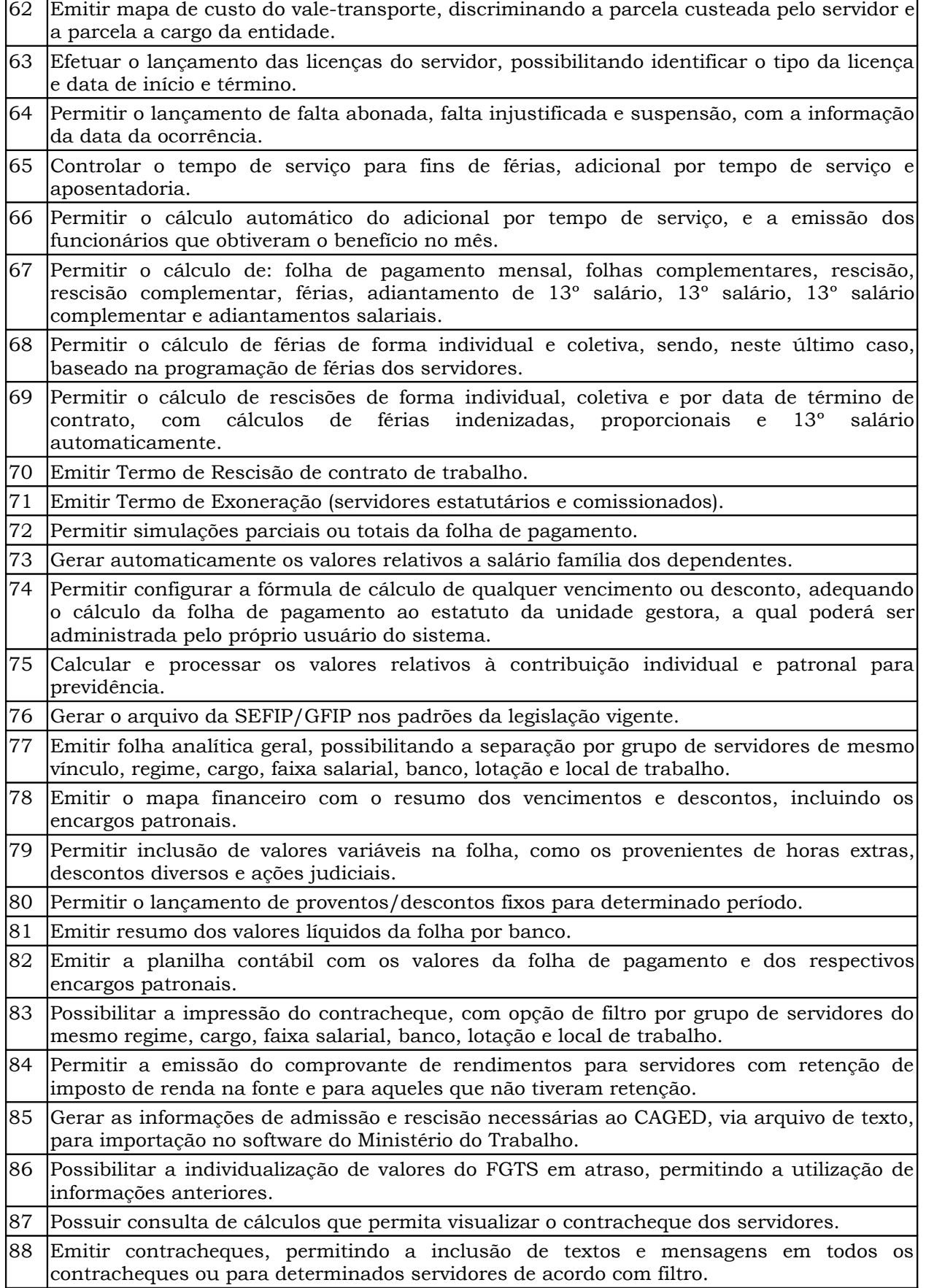

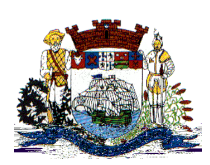

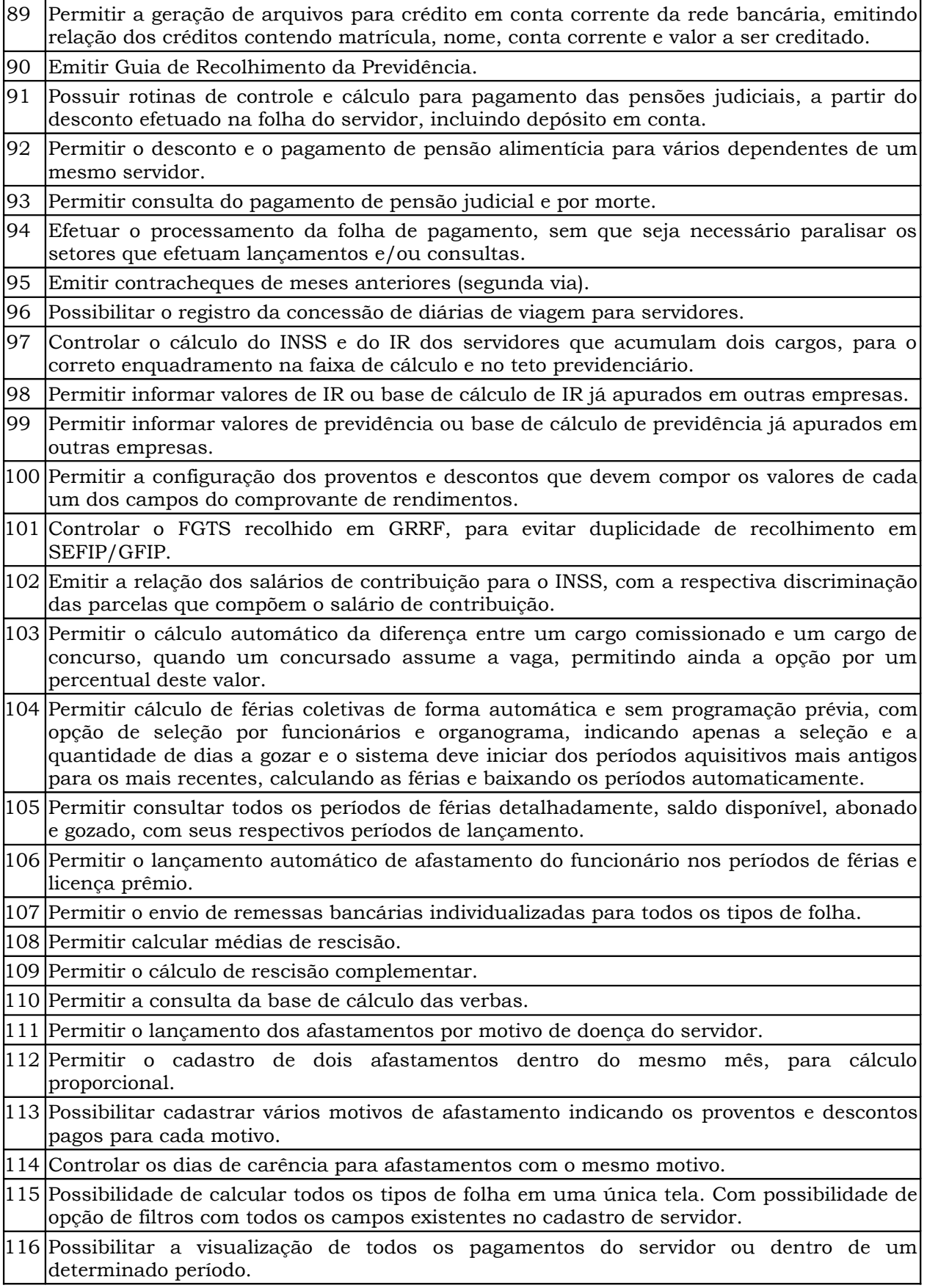

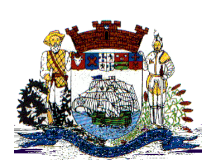

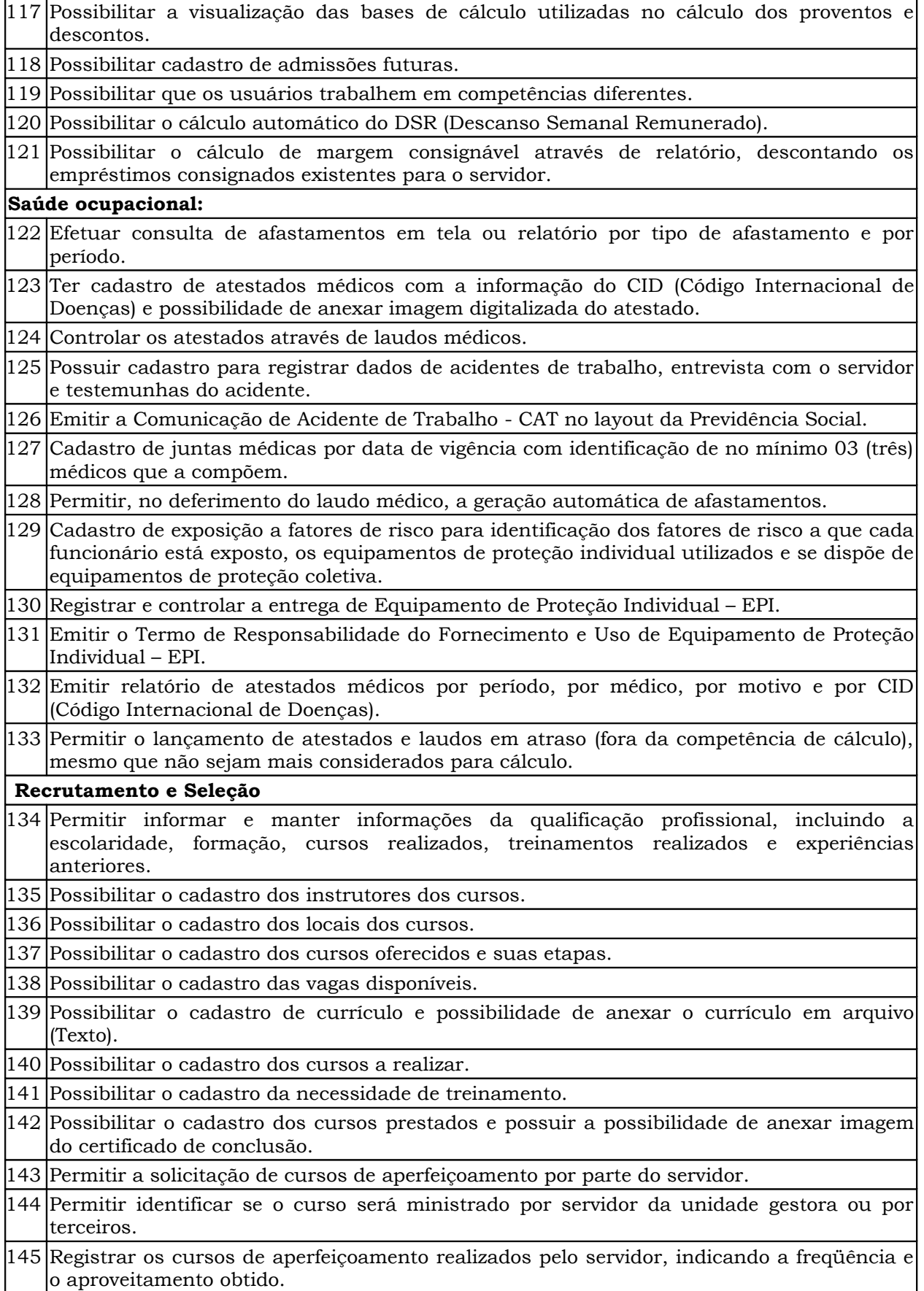

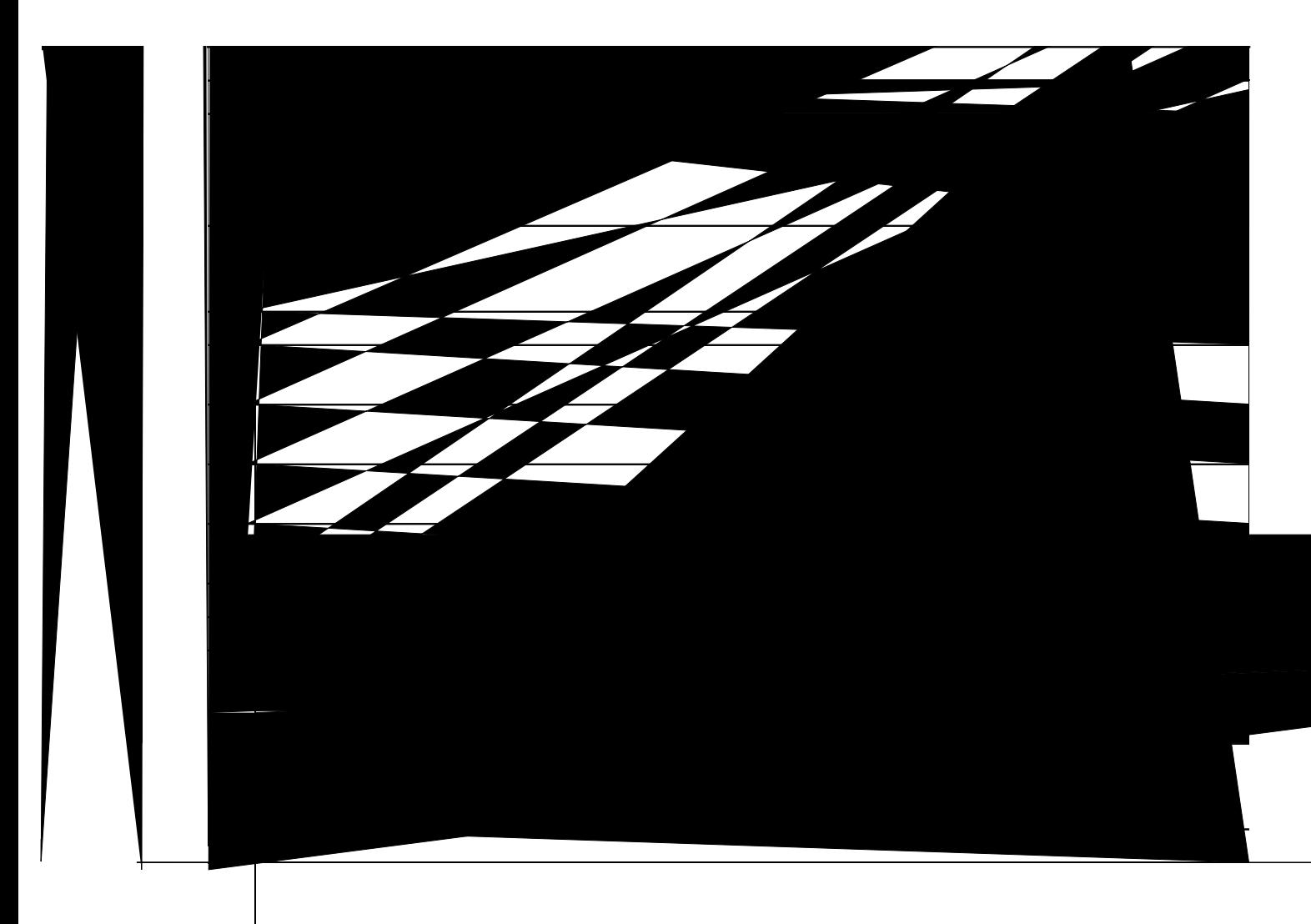

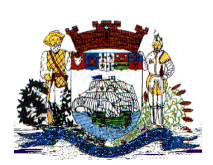

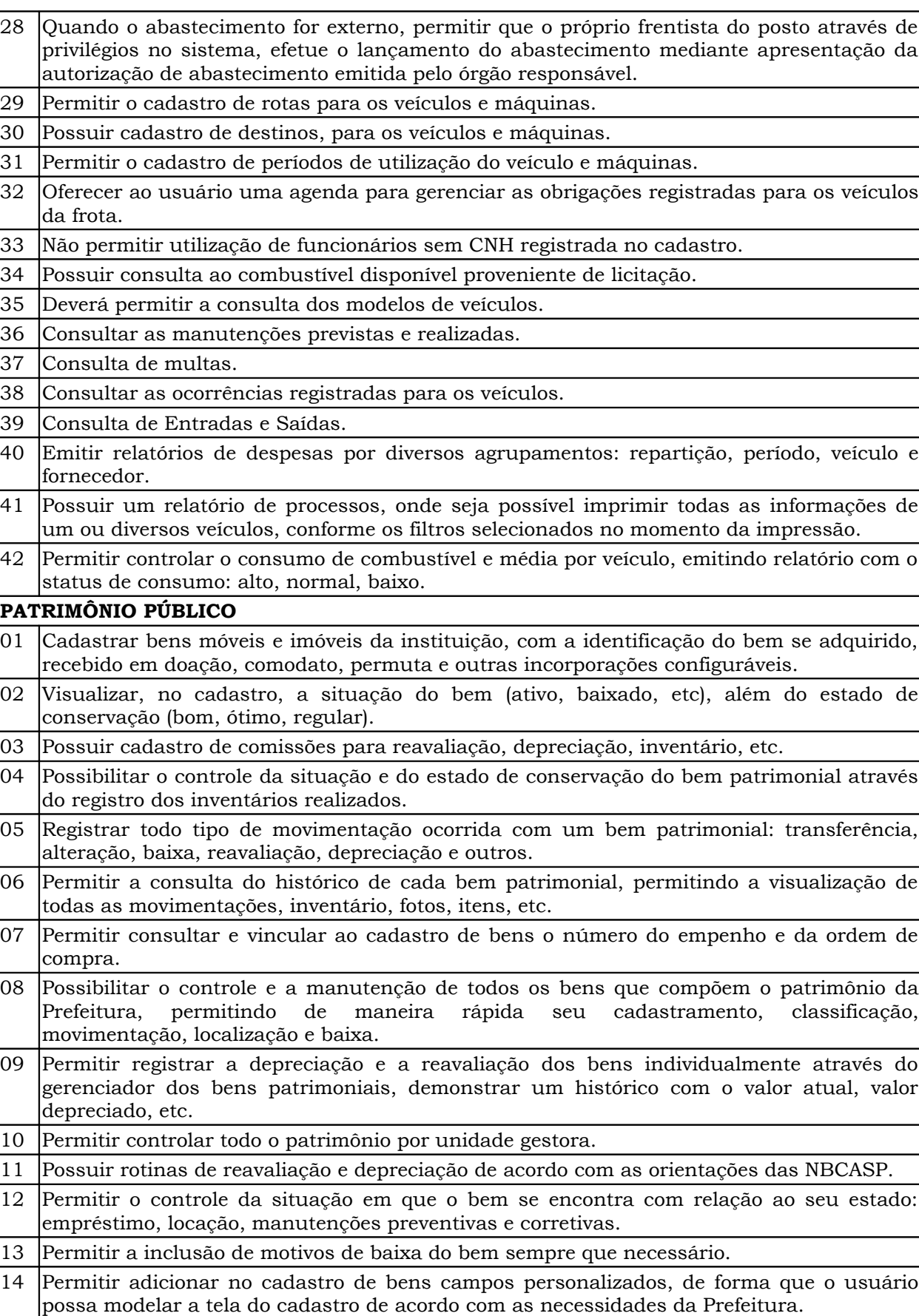

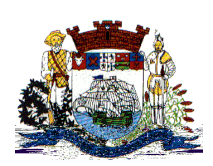

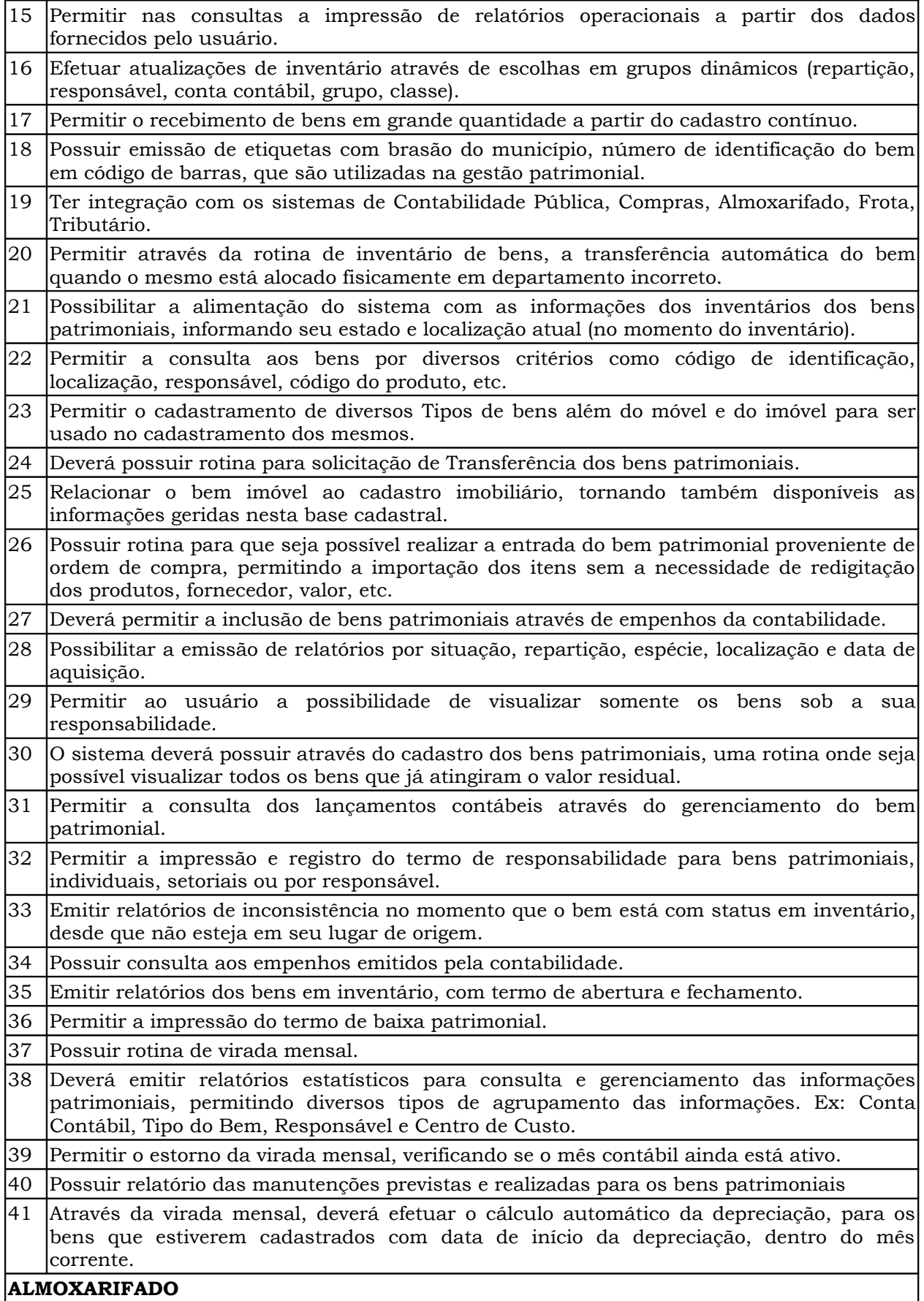

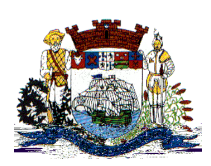

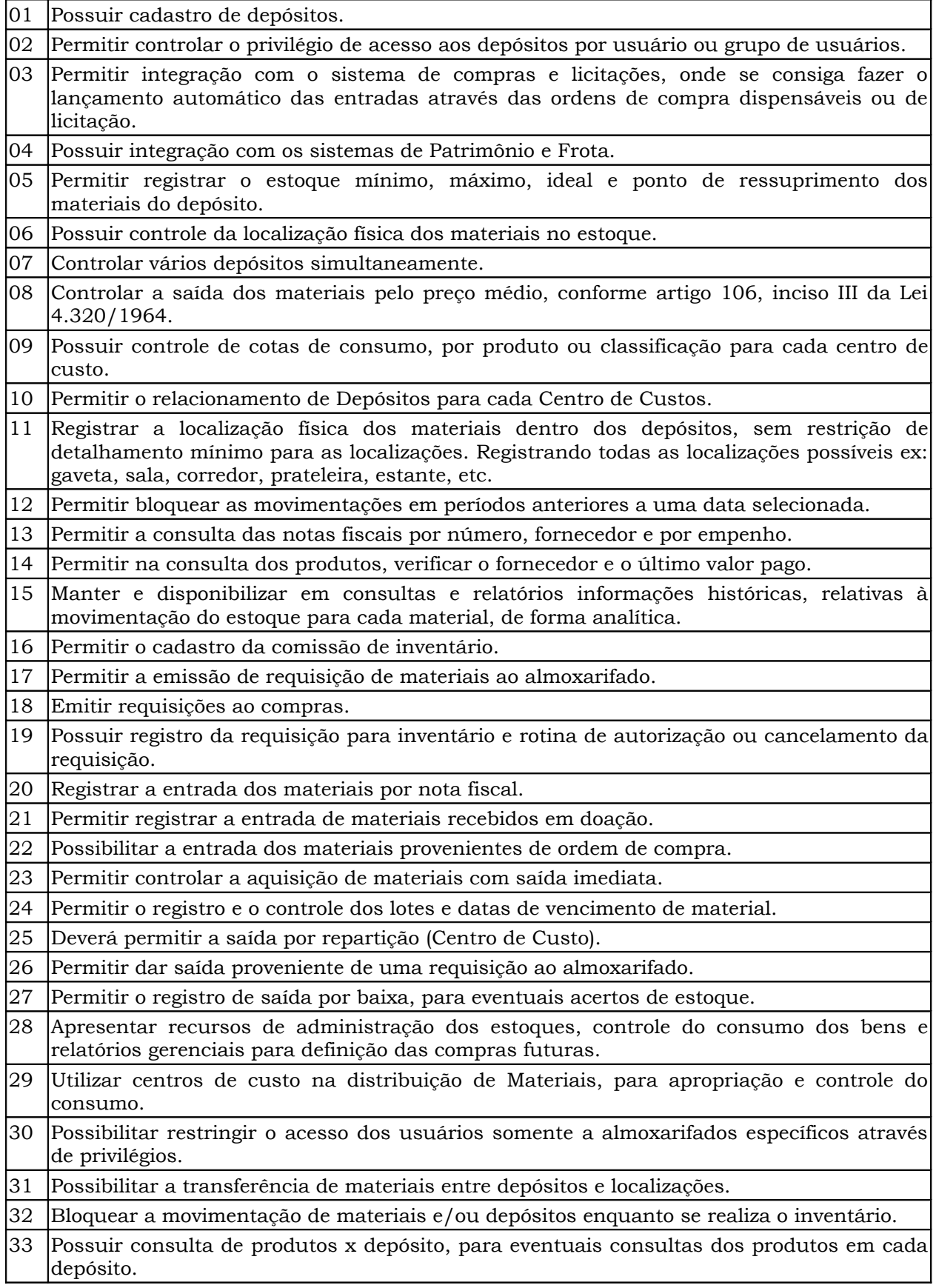

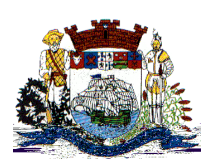

Praça Dr. Getúlio Vargas, nº 01, Caixa Postal 21 – Fone (047) 3471-2222 e 3471-2236 **Fax (047) 471-2225** – CNPJ 83.102.269/0001-06

Cep 89240-000 – São Francisco do Sul – Santa Catarina

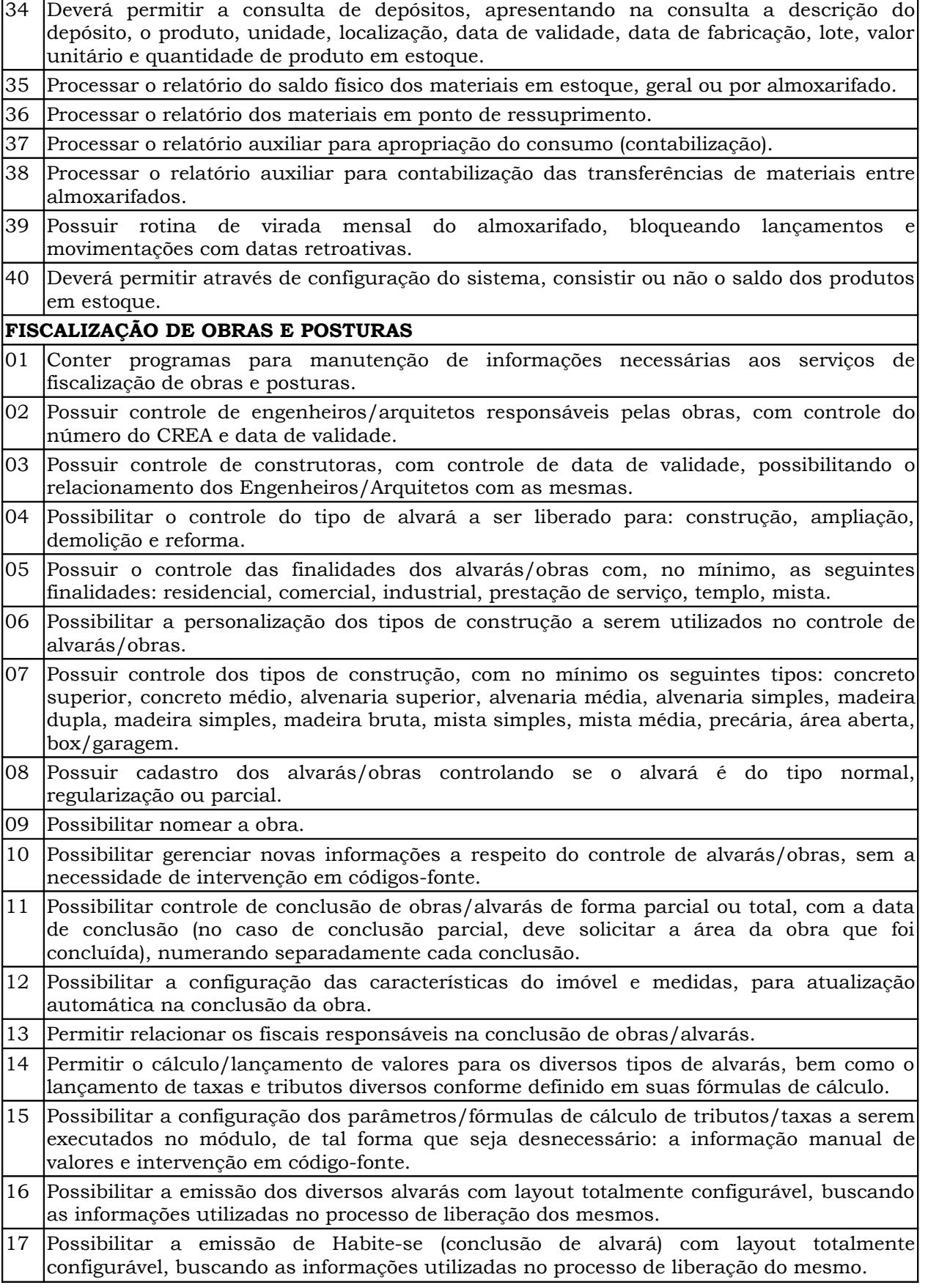

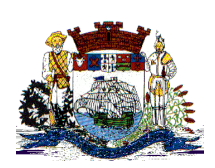

Praça Dr. Getúlio Vargas, nº 01, Caixa Postal 21 – Fone (047) 3471-2222 e 3471-2236 **Fax (047) 471-2225** – CNPJ 83.102.269/0001-06 Cep 89240-000 – São Francisco do Sul – Santa Catarina

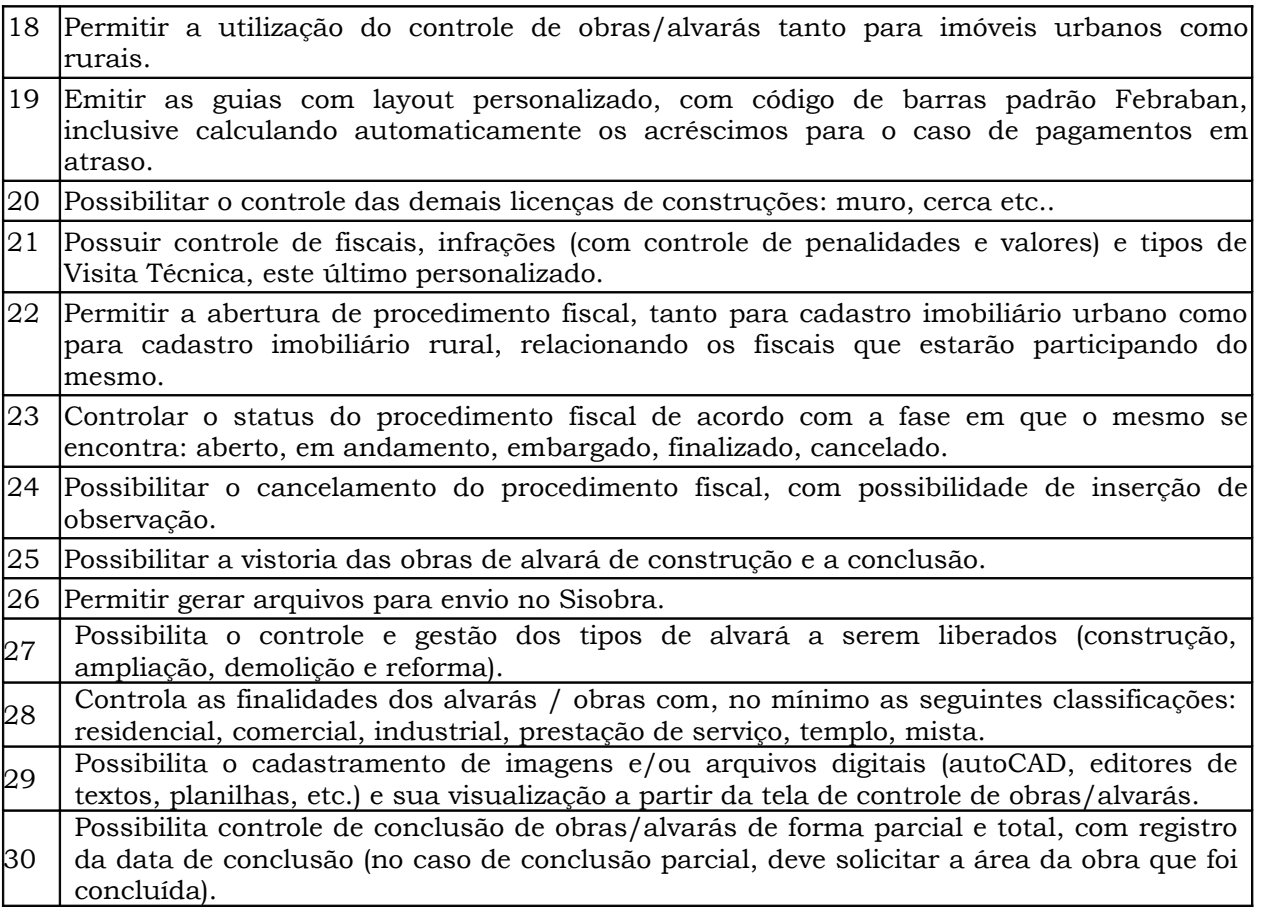

#### **Área 02**

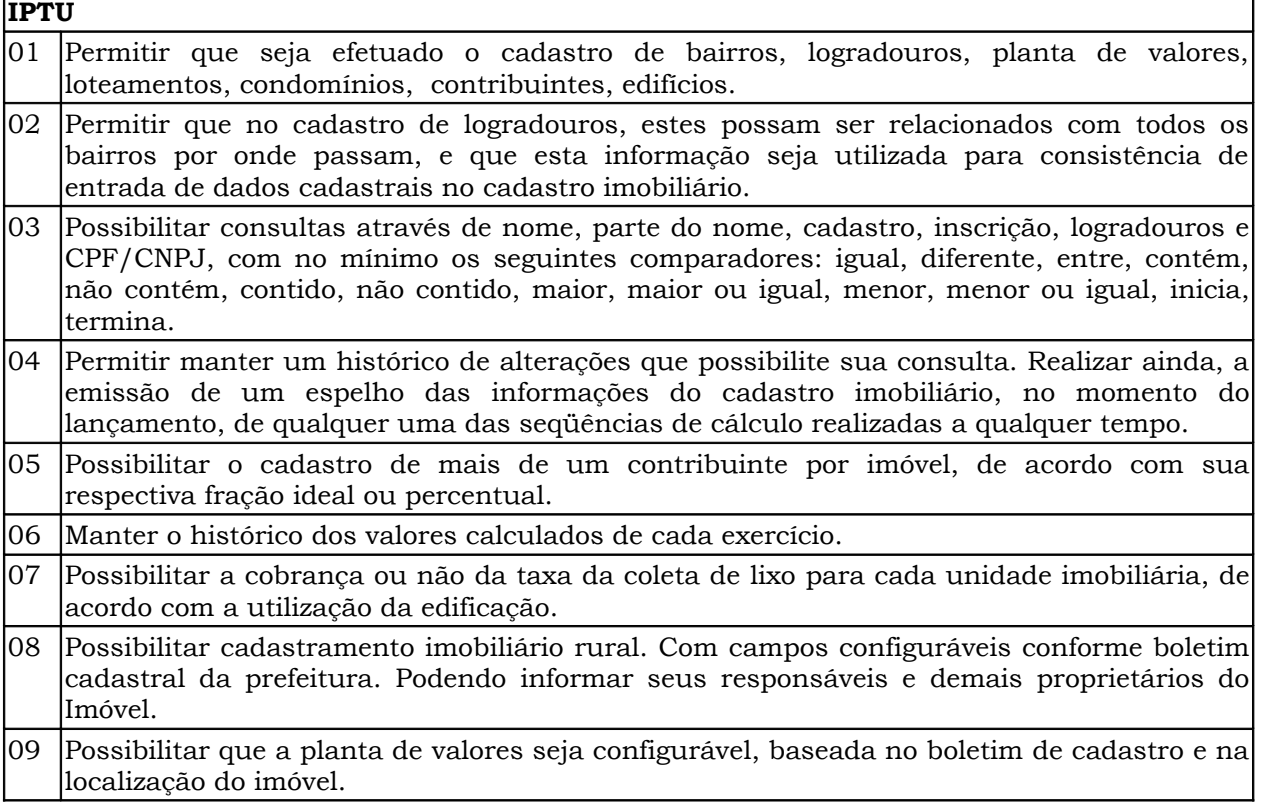

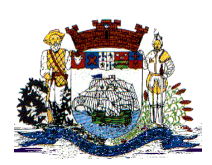

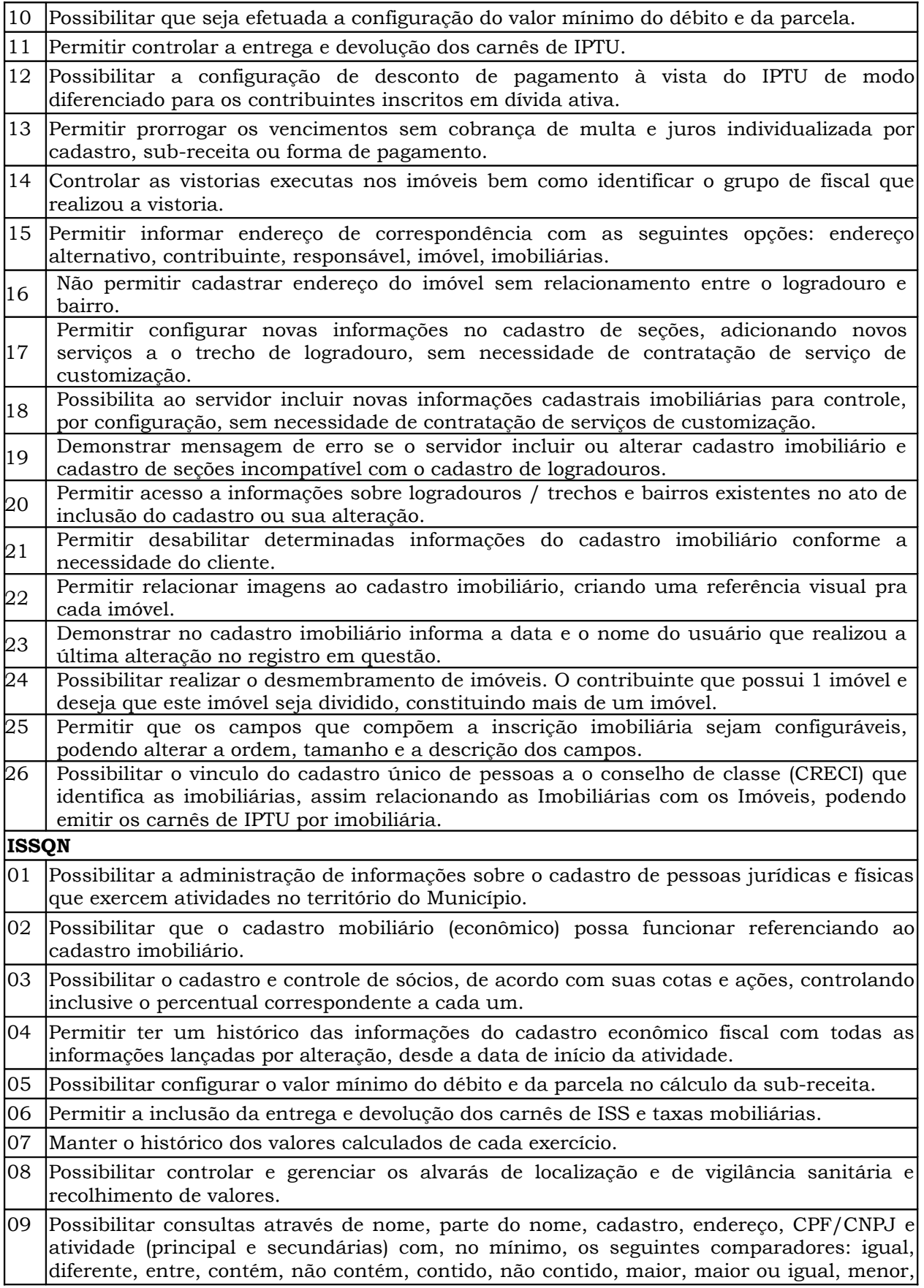

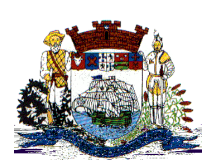

Praça Dr. Getúlio Vargas, nº 01, Caixa Postal 21 – Fone (047) 3471-2222 e 3471-2236 **Fax (047) 471-2225** – CNPJ 83.102.269/0001-06

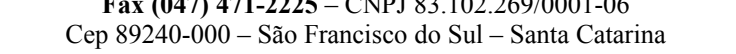

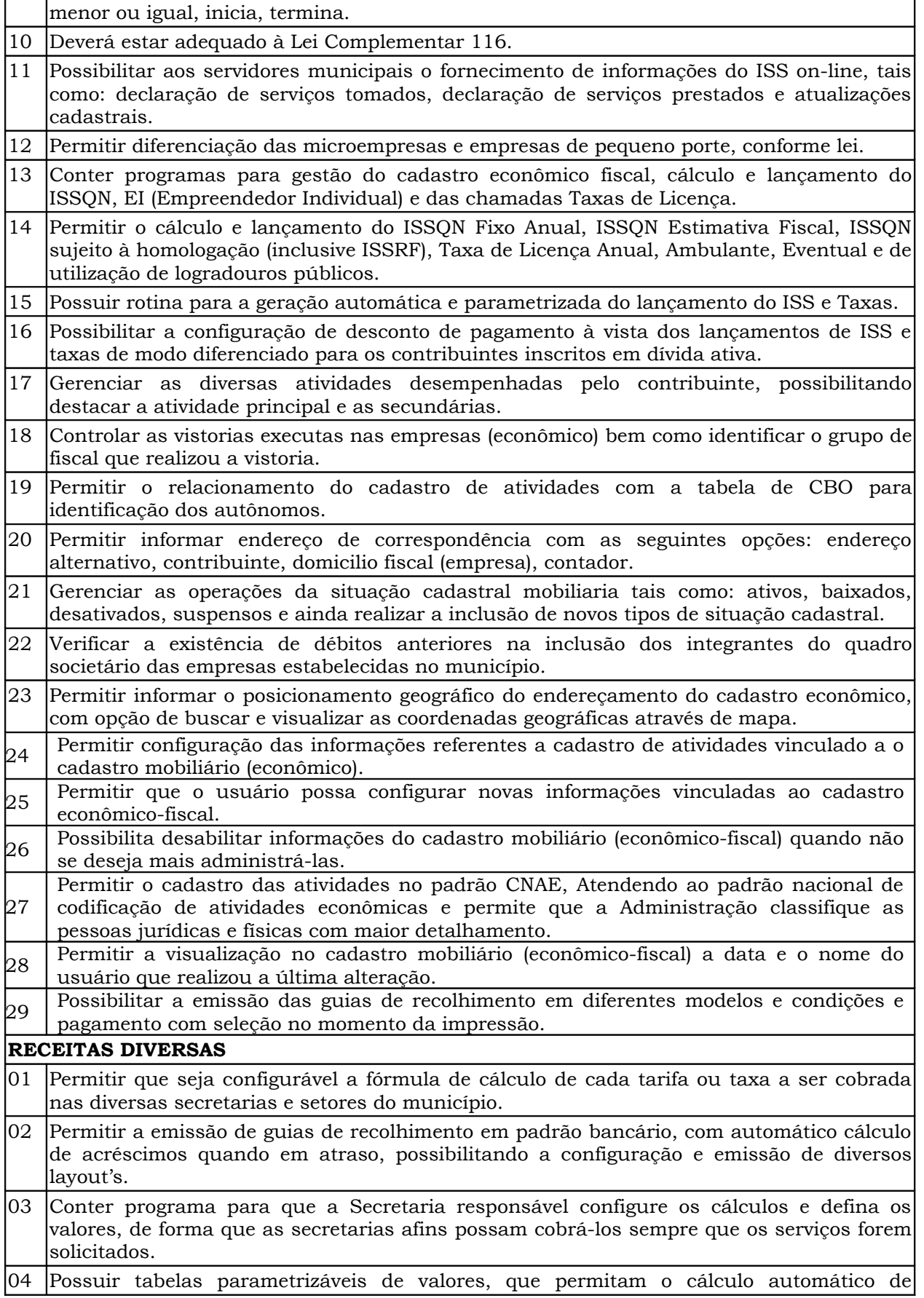

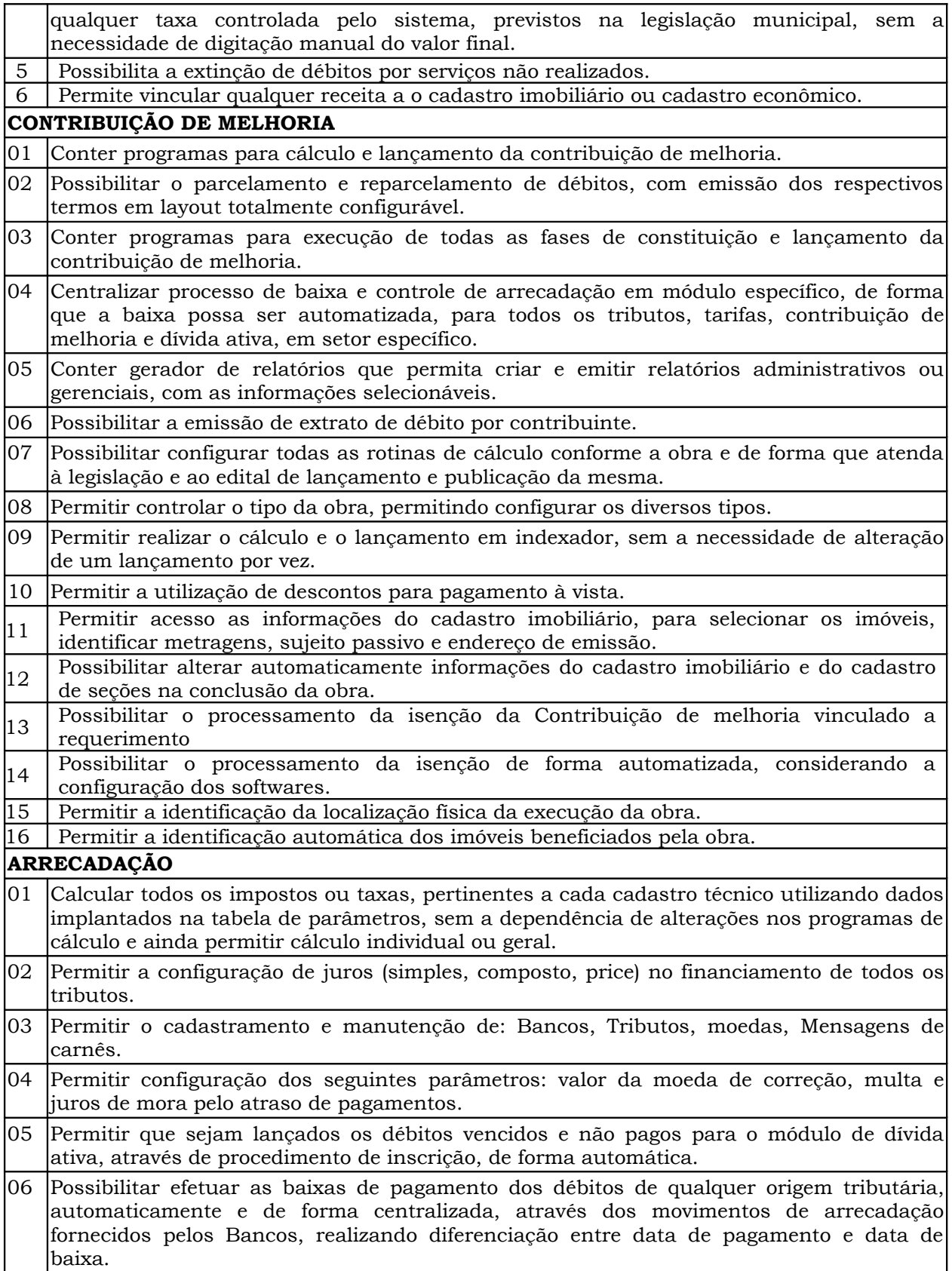

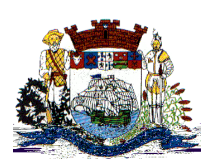

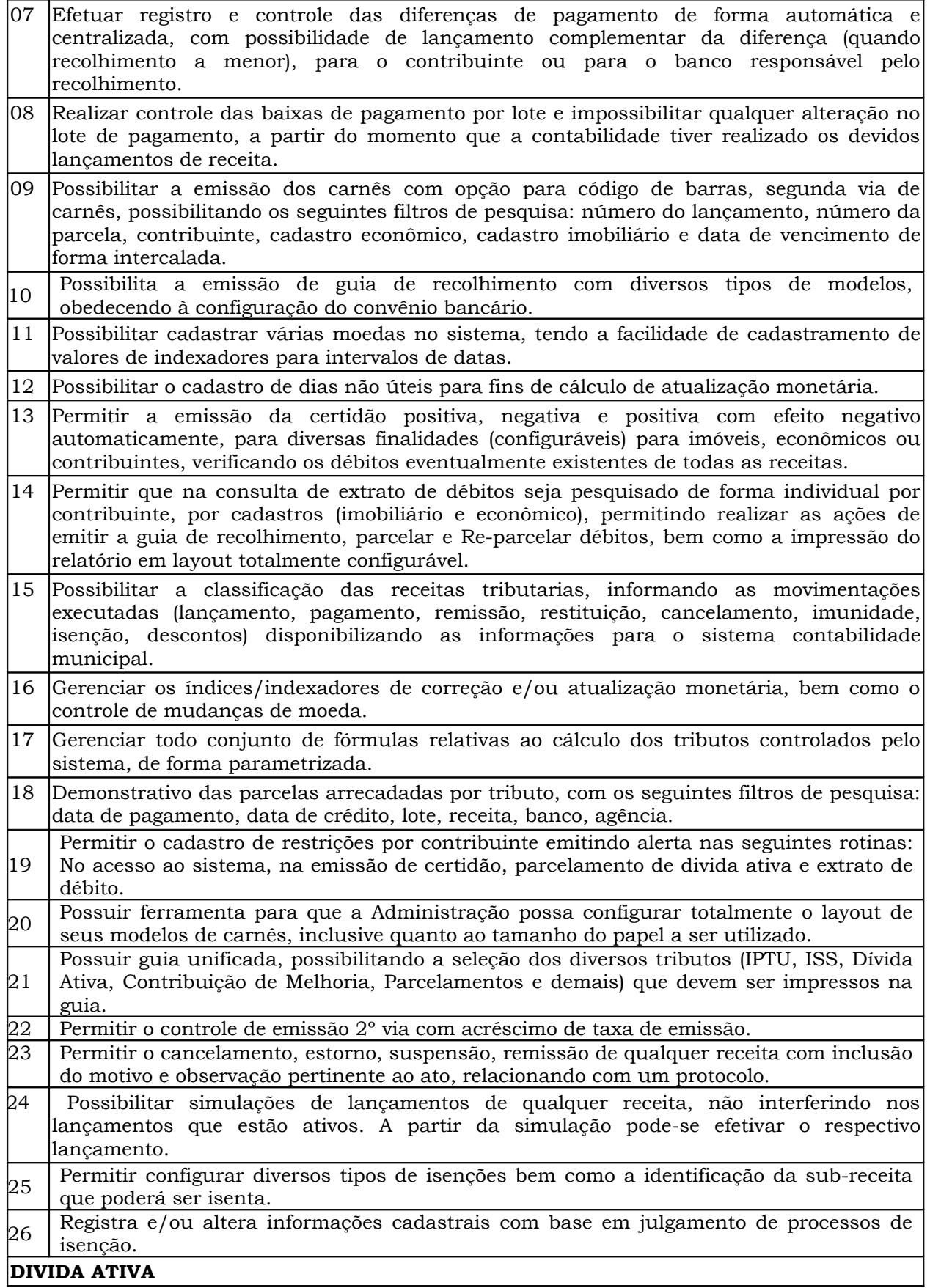

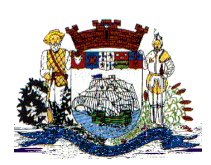

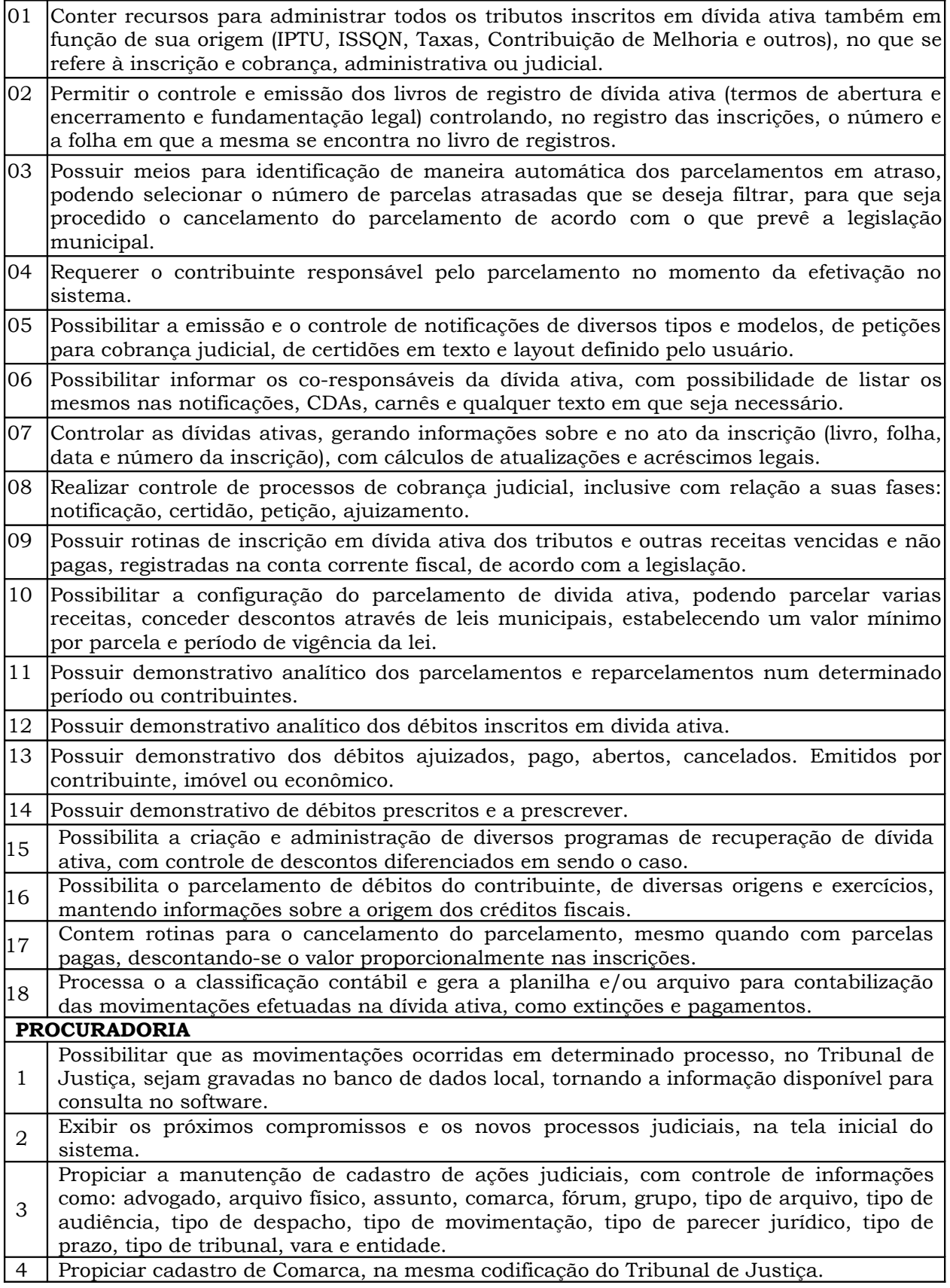

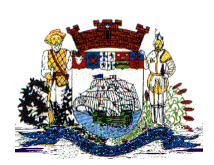

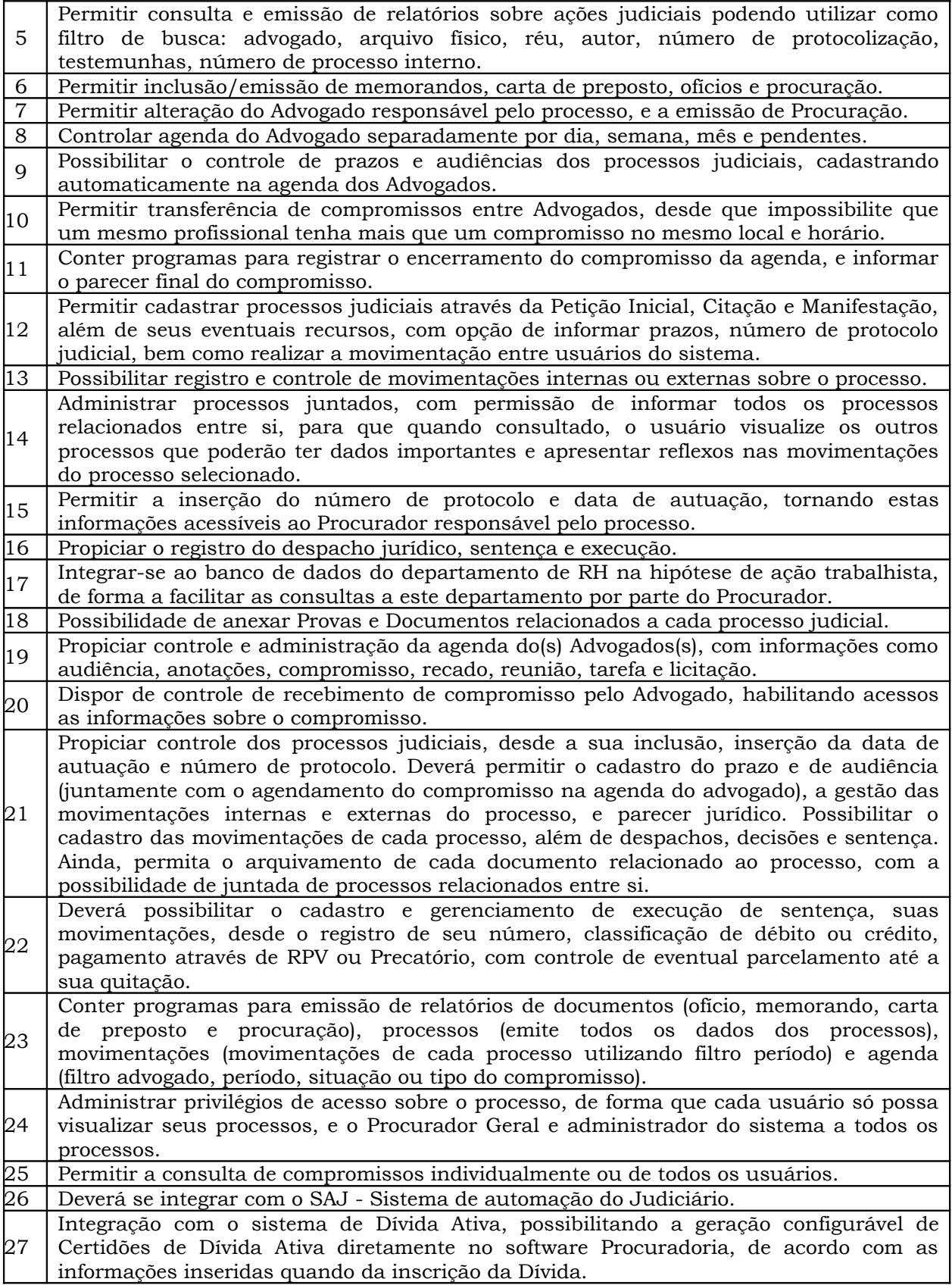

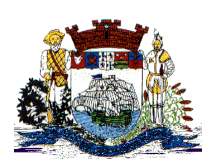

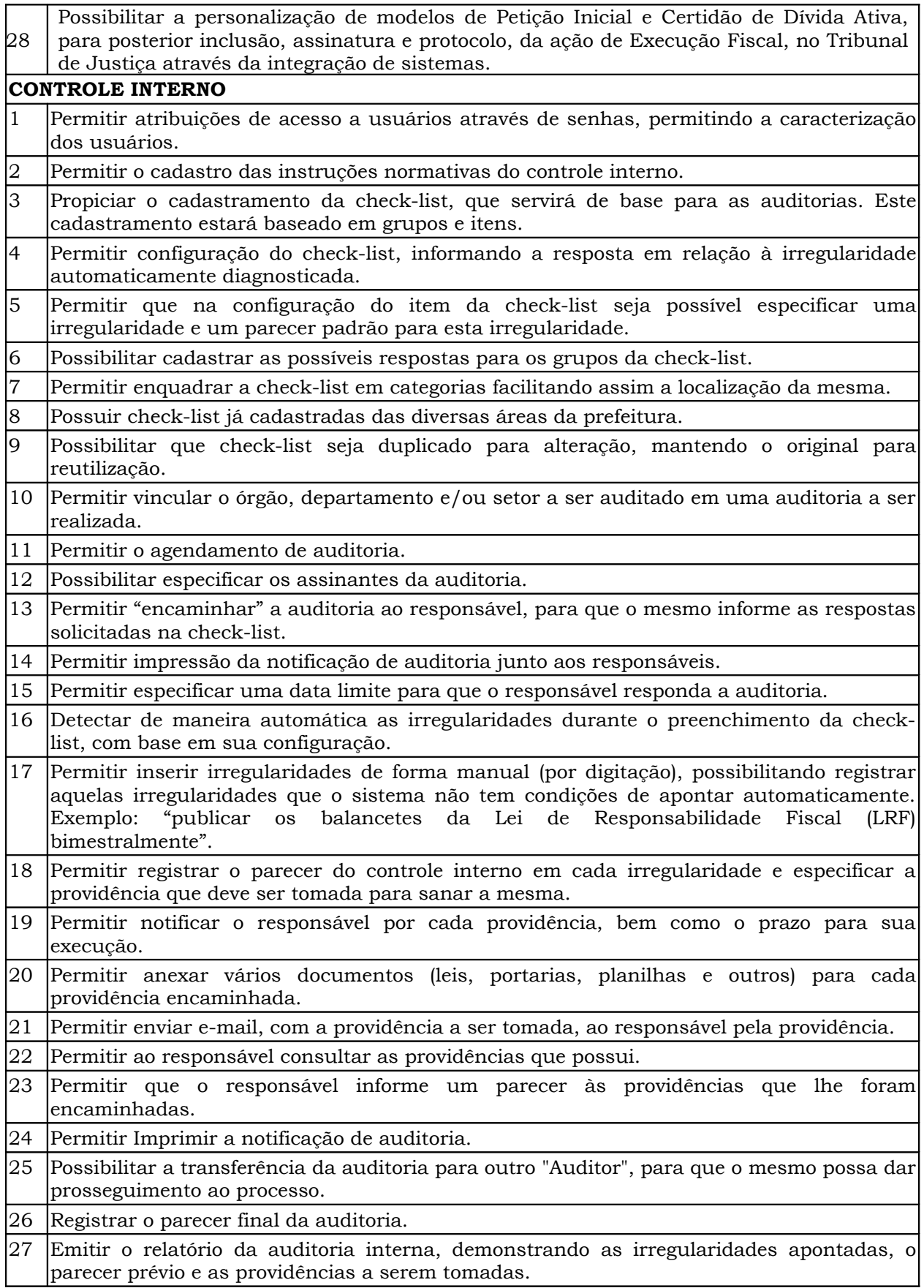

Praça Dr. Getúlio Vargas, nº 01, Caixa Postal 21 – Fone (047) 3471-2222 e 3471-2236 **Fax (047) 471-2225** – CNPJ 83.102.269/0001-06 Cep 89240-000 – São Francisco do Sul – Santa Catarina

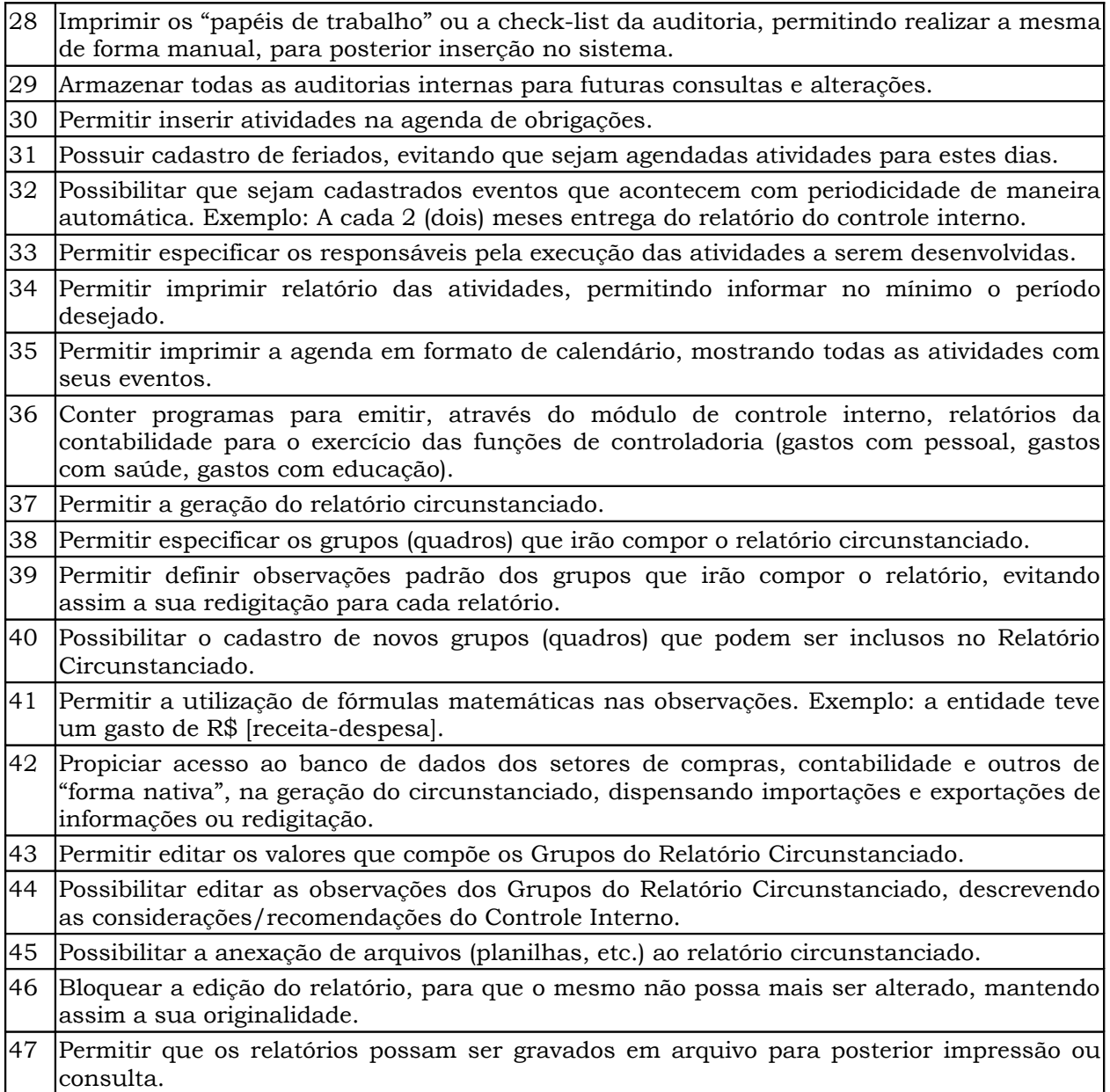

#### **Área 03**

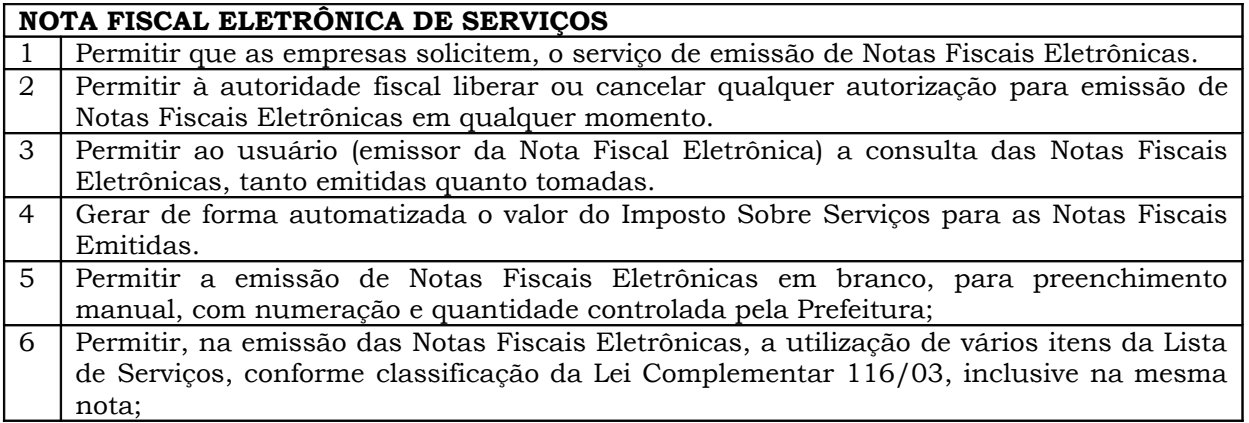

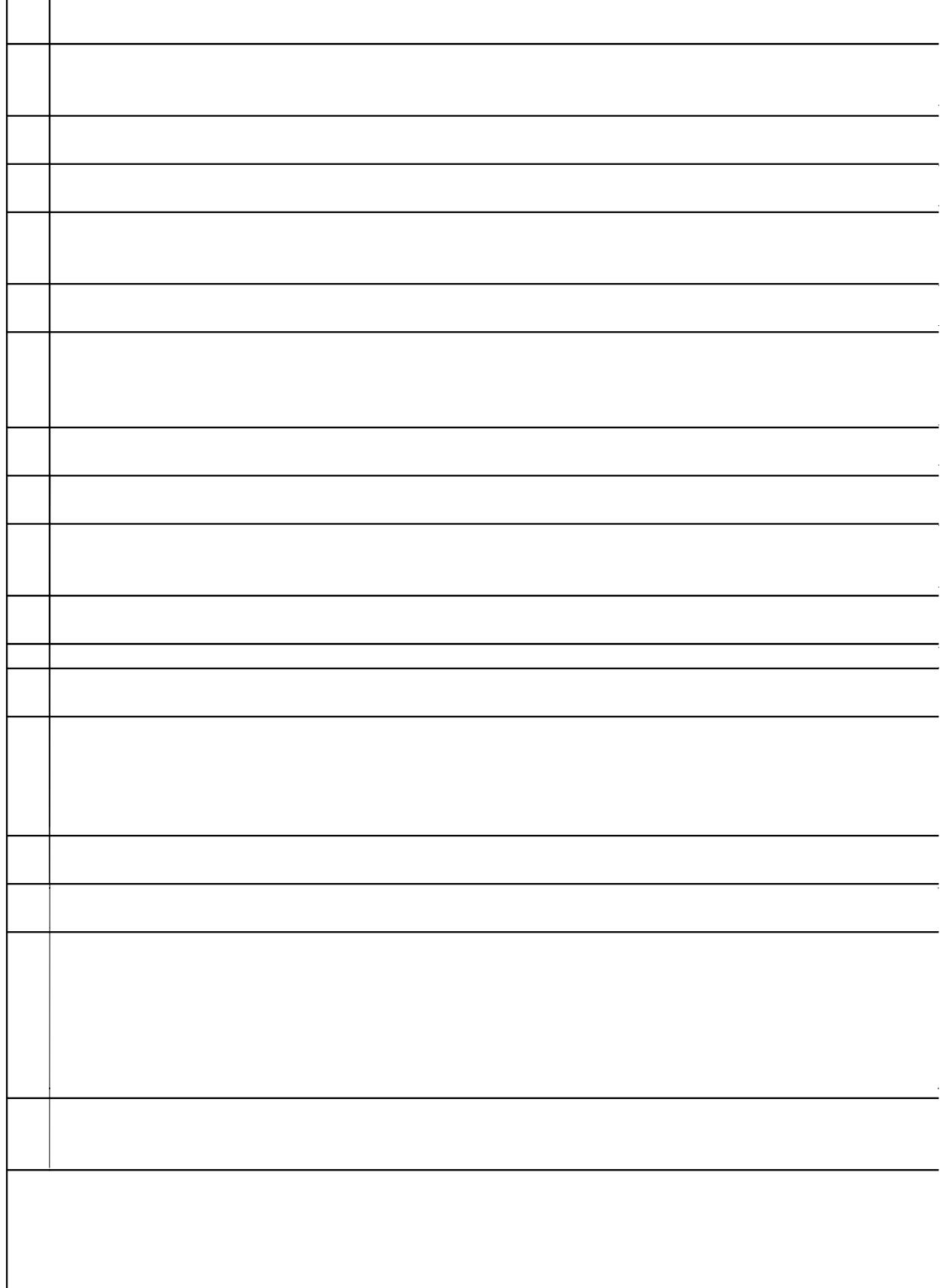

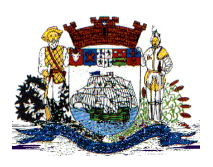

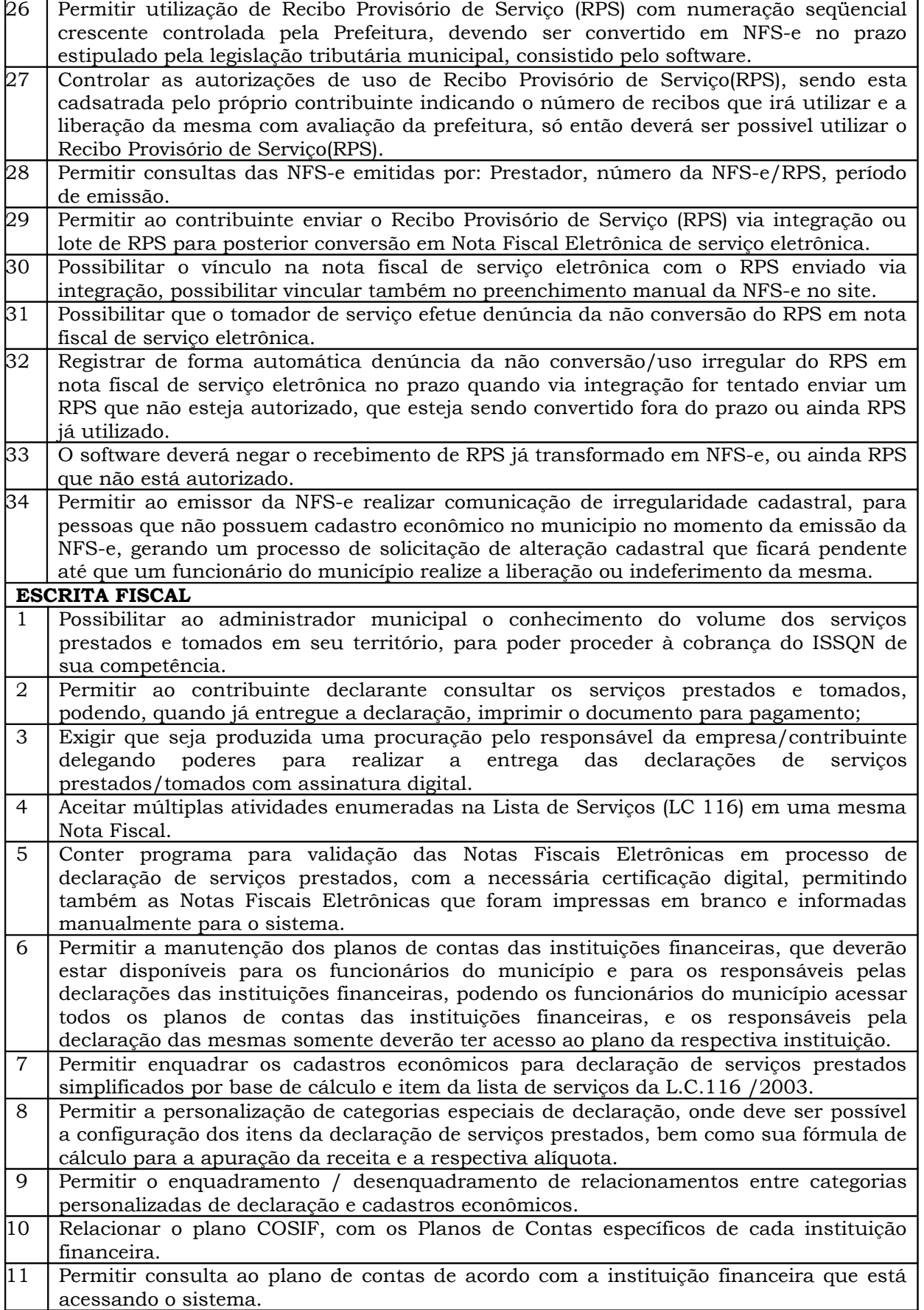

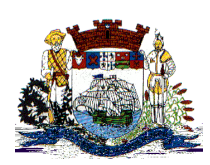

Praça Dr. Getúlio Vargas, nº 01, Caixa Postal 21 – Fone (047) 3471-2222 e 3471-2236 **Fax (047) 471-2225** – CNPJ 83.102.269/0001-06

Cep 89240-000 – São Francisco do Sul – Santa Catarina

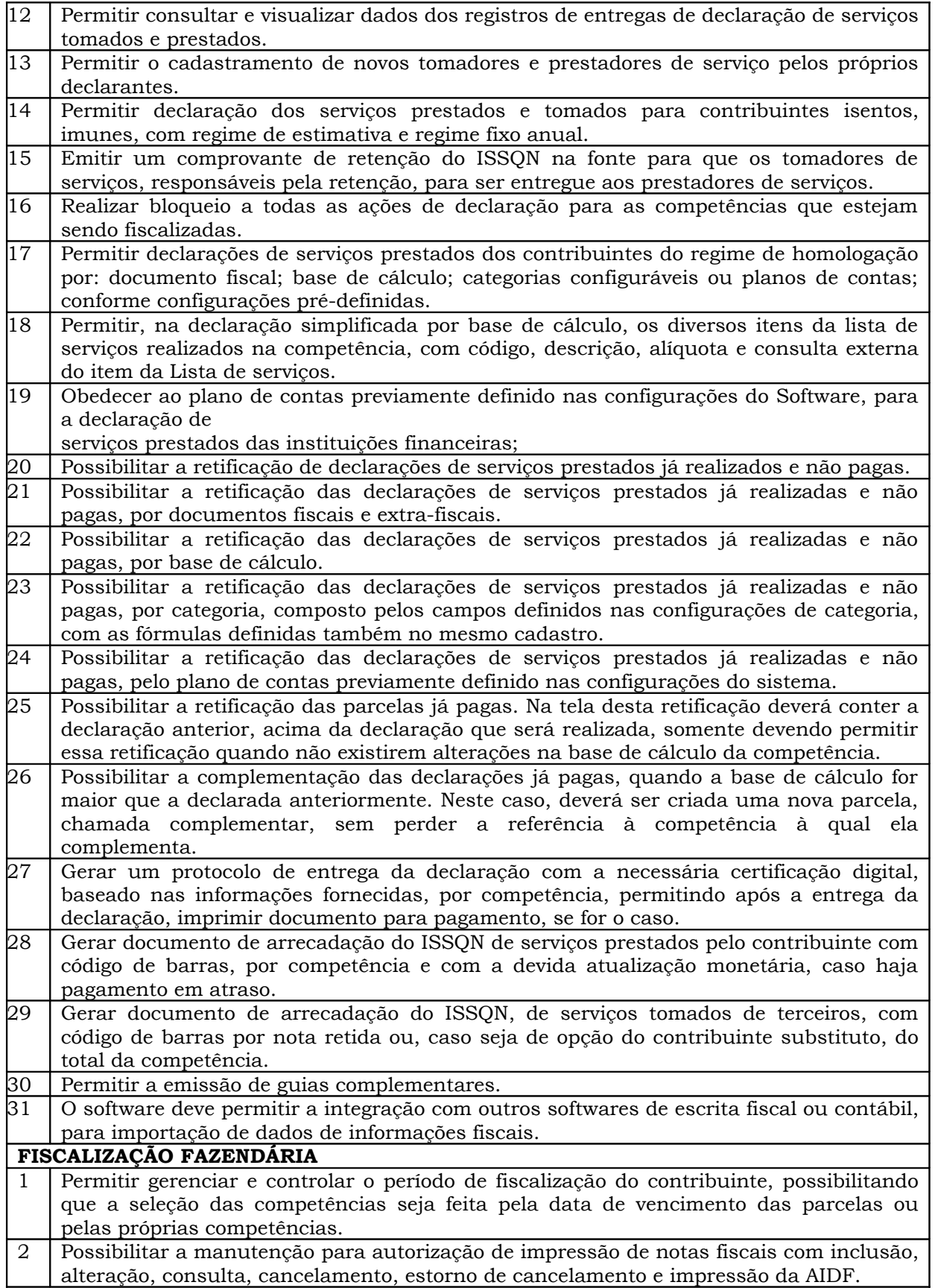

Praça Dr. Getúlio Vargas, nº 01, Caixa Postal 21 – Fone (047) 3471-2222 e 3471-2236 **Fax (047) 471-2225** – CNPJ 83.102.269/0001-06 Cep 89240-000 – São Francisco do Sul – Santa Catarina

3 Consentir a emissão de autorizações para incineração de Notas Fiscais, com controle da numeração das mesmas, conforme solicitações de AIDFs emitidas. 4 Permitir o lançamento por estimativa fiscal e arbitramento do ISSQN, conforme modelos pré-configuráveis previstos na legislação tributária municipal. 5 Admitir a inclusão e manutenção das infrações previstas na legislação tributária municipal por ano de instituição, com a opção de cadastrar os percentuais de penalidade para reincidentes. 6 Utilizar uma agenda virtual para o fiscal, cadastro e manutenção de compromissos com data e observações. 7 Permitir que os termos fiscais de início de fiscalização e solicitação de documentos correlacionem a documentação padrão para cada atividade fiscalizada pelo grupo fisco. 8 Permitir a manutenção de documentos necessários à apuração de informações para utilização nos Processos Fiscais. 9 Possibilitar a personalização dos modelos de estimativa fiscal e arbitramento, sendo dada a entrada dos dados que serão solicitados no preenchimento do cadastramento da estimativa ou arbitramento, permitindo também informar a fórmula de cálculo a ser utilizada, que deverá usar os itens informados em tela, sendo possível também ser utilizadas operações matemáticas. 10 Consultar todos os protocolos de entrega de declaração de serviços prestados e tomados, emitidos pelo software por cada contribuinte, demonstrando o dia, a hora, a data e o mês de competência da obrigação tributária. 11 Consultar os registros do cadastro de serviços (lista de serviços tributáveis do ISSQN), obedecendo a LC 116/03. 12 Permitir emissão de relatório de controle de prazo de entrega de documentos, listando os Processos Fiscais com as solicitações de documentos, indicando quais os documentos entregues e não entregues, bem como o prazo de entrega dos mesmos. 13 Gerar relatório verificando inconsistências entre os documentos declarados pelos Prestadores, realizando comparação com os documentos declarados pelos Tomadores, acusando e destacando os erros e diferenças entre competências, valores retidos, situações tributárias e valores de base de cálculo. 14 Gerar relatório de continuidade de notas fiscais, verificando quais notas estão faltando na seqüência das notas declaradas, verificando as notas de número maior que deveriam ter data igual ou posterior às notas de número menor, destacando em vermelho as falhas reveladas, bem como se existe a autorização de impressão das Notas. 15 Gerar relatório de declarantes que não entregaram a declaração, permitir selecionar o numero de competências consecutivas de não entrega de declaração, para que a pessoa figure no relatório. 16 Gerar relatório das declarações fiscais entregues pelos contribuintes enquadradas como "sem receita". 17 Configurar as opções de parcelamento de Notificações e Autos de Infração, com alternativas para configurar o método de capitalização dos juros (simples ou compostos) a ser aplicada e o valor mínimo da parcela aceita pela legislação tributária, inclusive permitindo que seja selecionado valor da entrada. 18 Permitir a realização e manutenção de parâmetros para descontos a serem aplicados em relação aos Autos de Infração e Notificações apuradas. 19 Permitir cadastrar um novo procedimento fiscal, alterar um existente ou cancelar, mesmo que em processo de fiscalização. Consentir, ainda, a opção de estornar cancelamento. 20 Mostrar o status dos procedimentos fiscais cadastrados, mostrando se a fiscalização registrada está em aberto, se está iniciada, encerrada ou cancelada. 21 Permitir que o usuário visualize em ordem que facilite o trabalho, todos os procedimentos administrativos fiscais a serem efetuados durante a fiscalização. 22 Permitir anexar documentos digitais ao processo de fiscalização, com limitação de tamanho. 23 Permitir registro de denúncia fiscal.

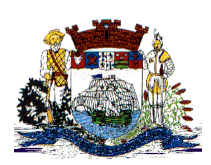

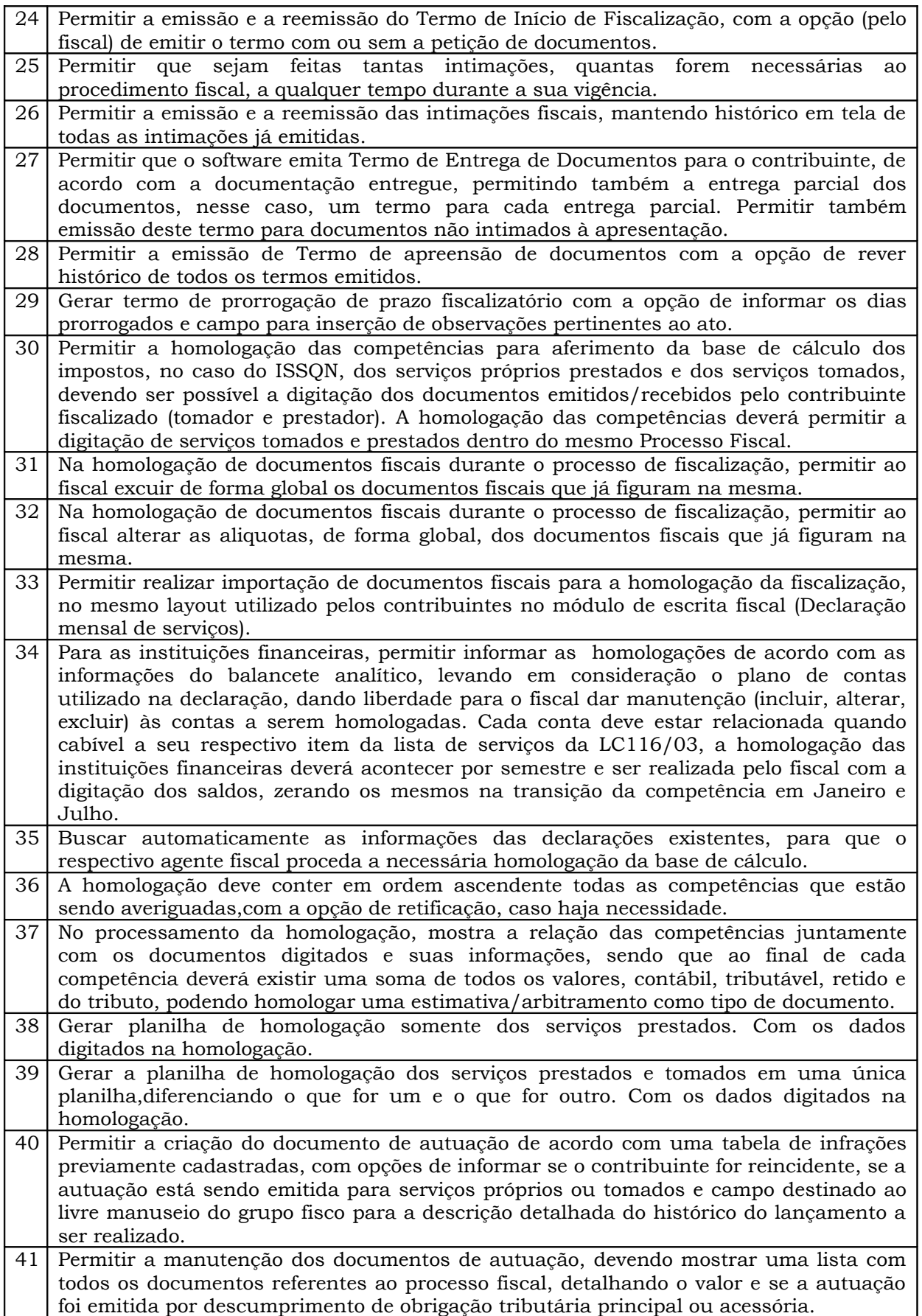

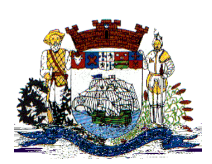

Praça Dr. Getúlio Vargas, nº 01, Caixa Postal 21 – Fone (047) 3471-2222 e 3471-2236 **Fax (047) 471-2225** – CNPJ 83.102.269/0001-06

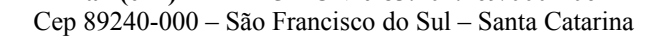

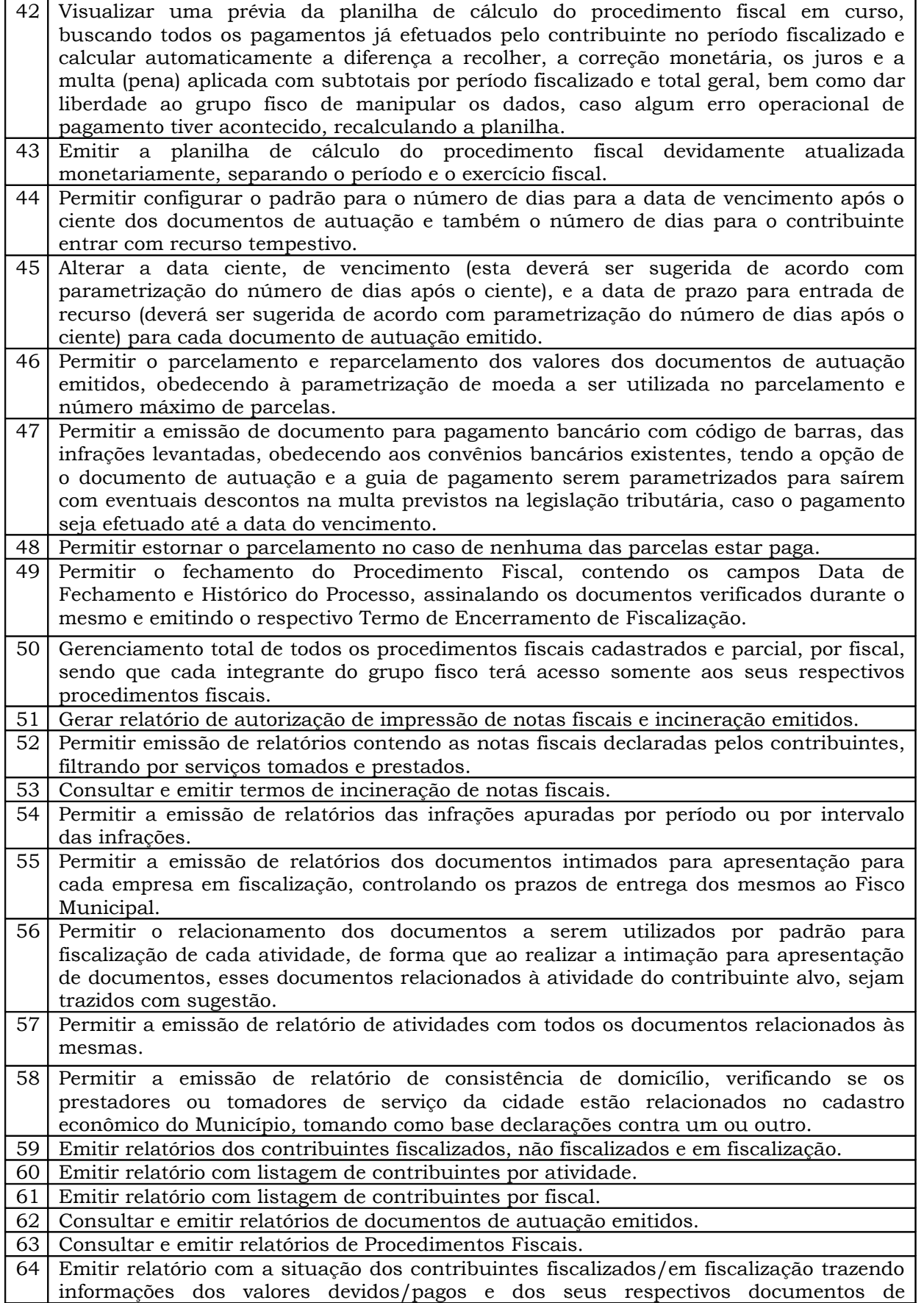

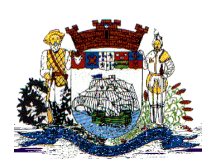

Praça Dr. Getúlio Vargas, nº 01, Caixa Postal 21 – Fone (047) 3471-2222 e 3471-2236 **Fax (047) 471-2225** – CNPJ 83.102.269/0001-06

Cep 89240-000 – São Francisco do Sul – Santa Catarina

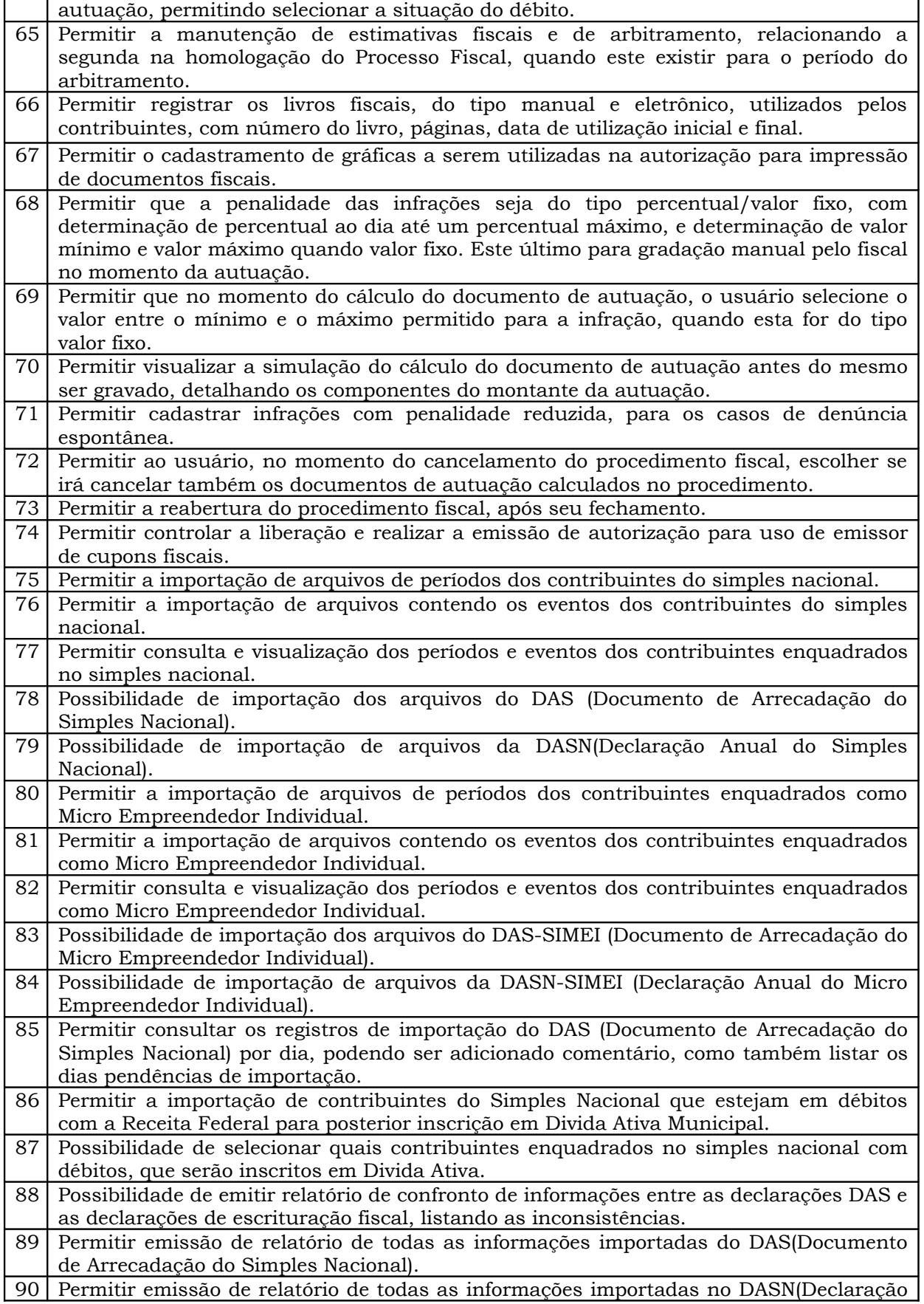

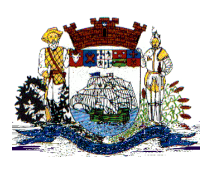

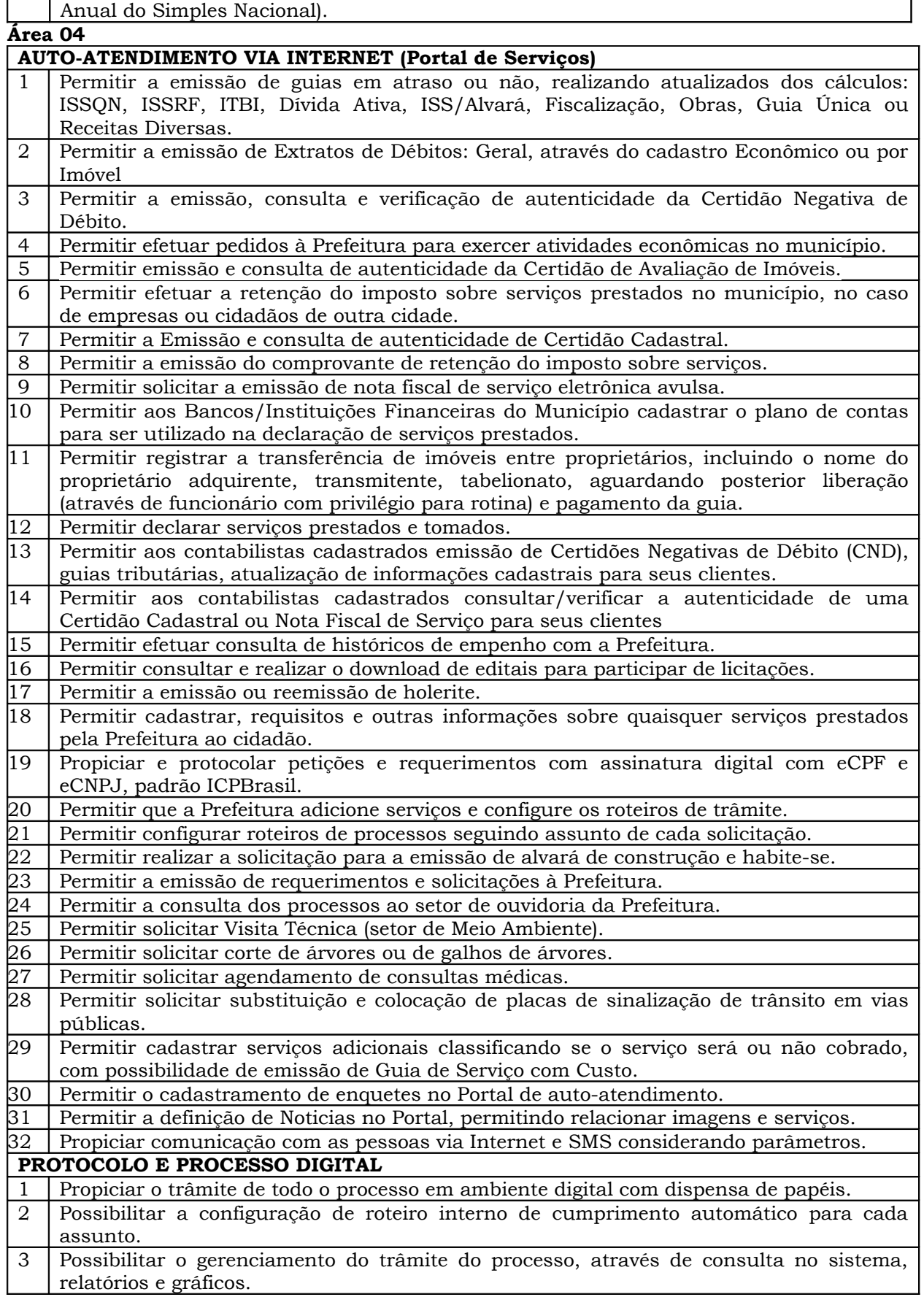

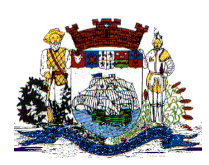

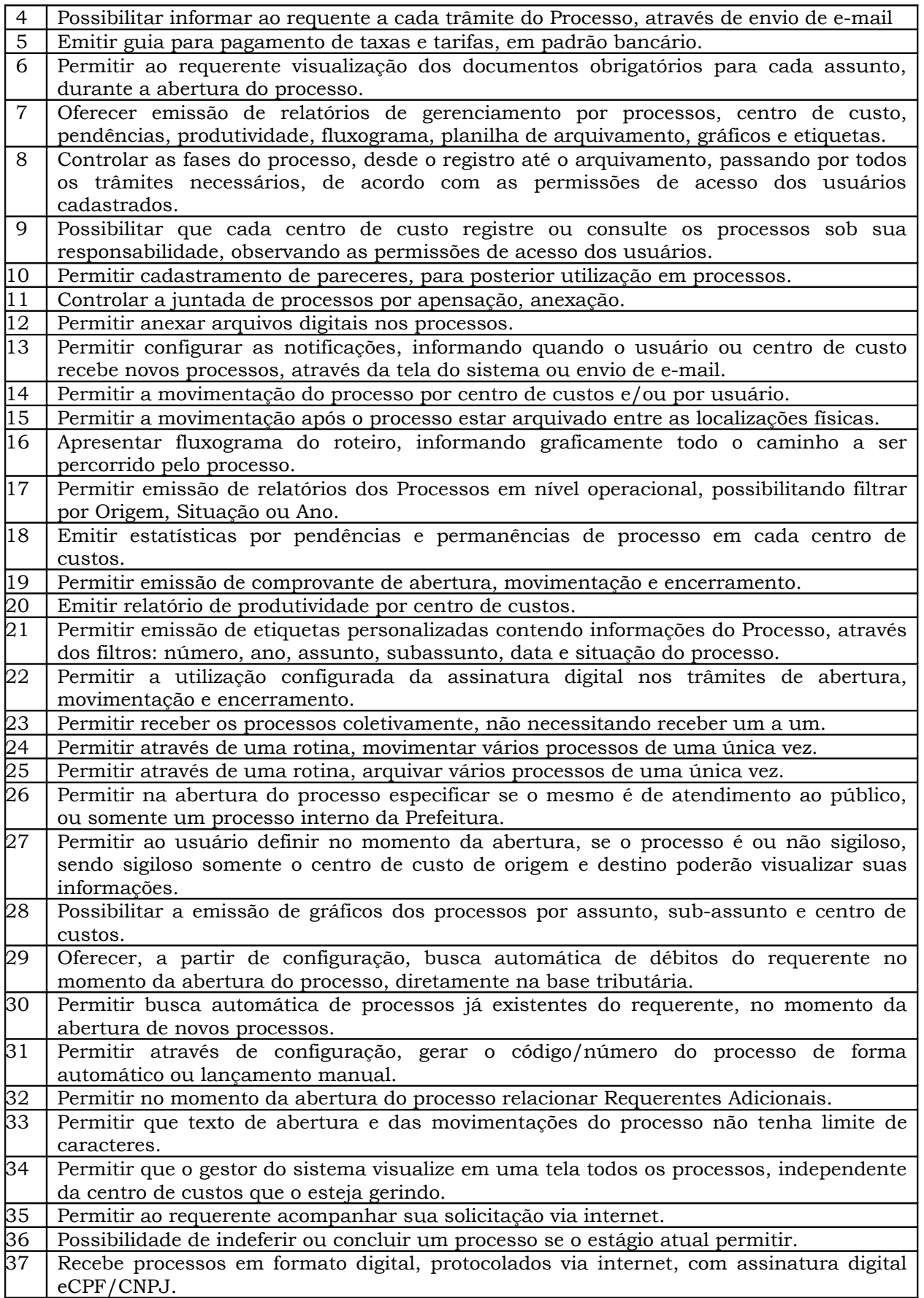

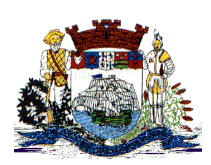

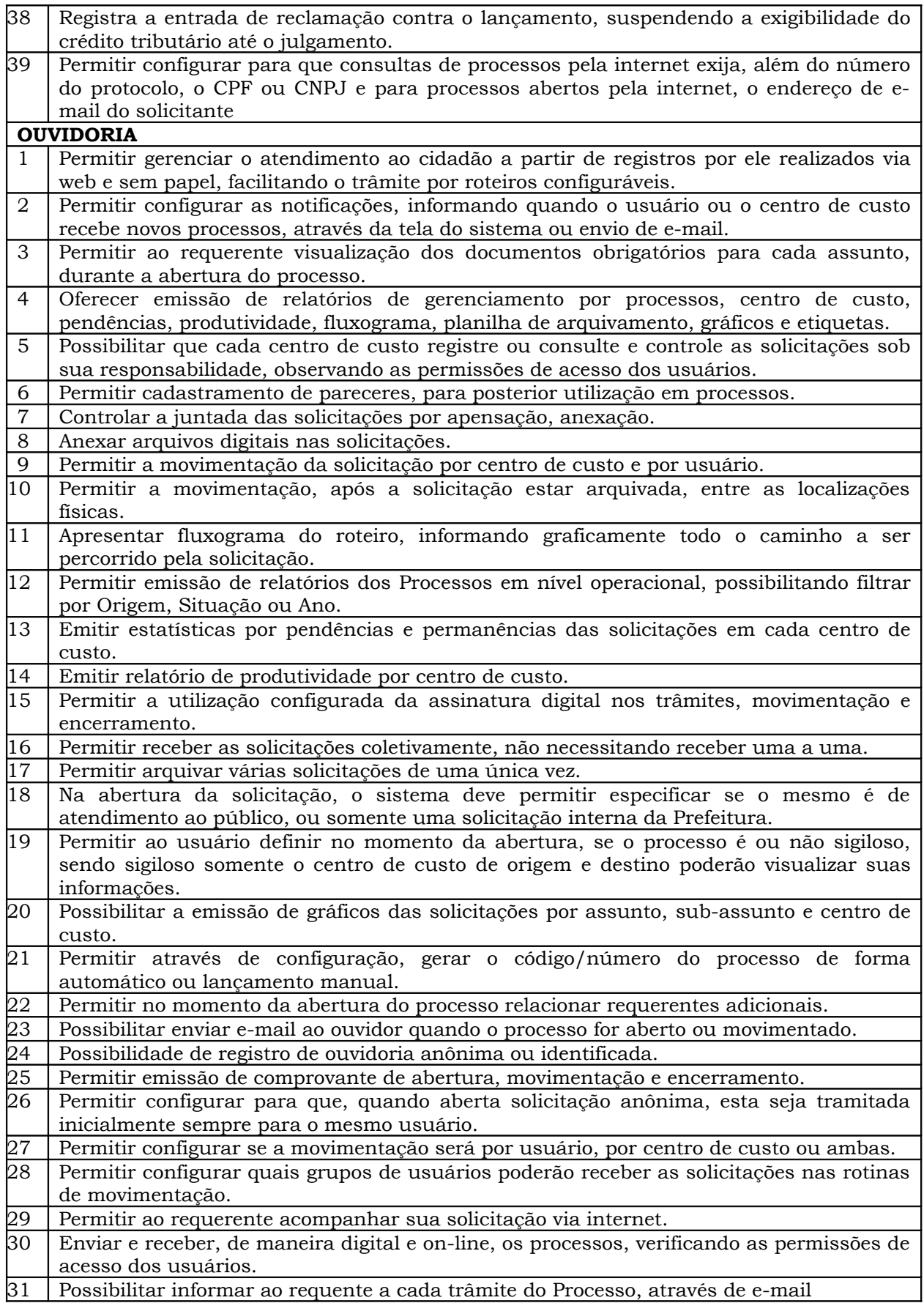

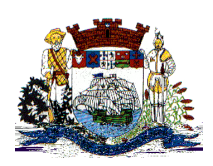

Praça Dr. Getúlio Vargas, nº 01, Caixa Postal 21 – Fone (047) 3471-2222 e 3471-2236 **Fax (047) 471-2225** – CNPJ 83.102.269/0001-06

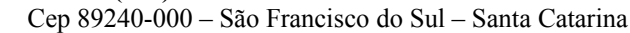

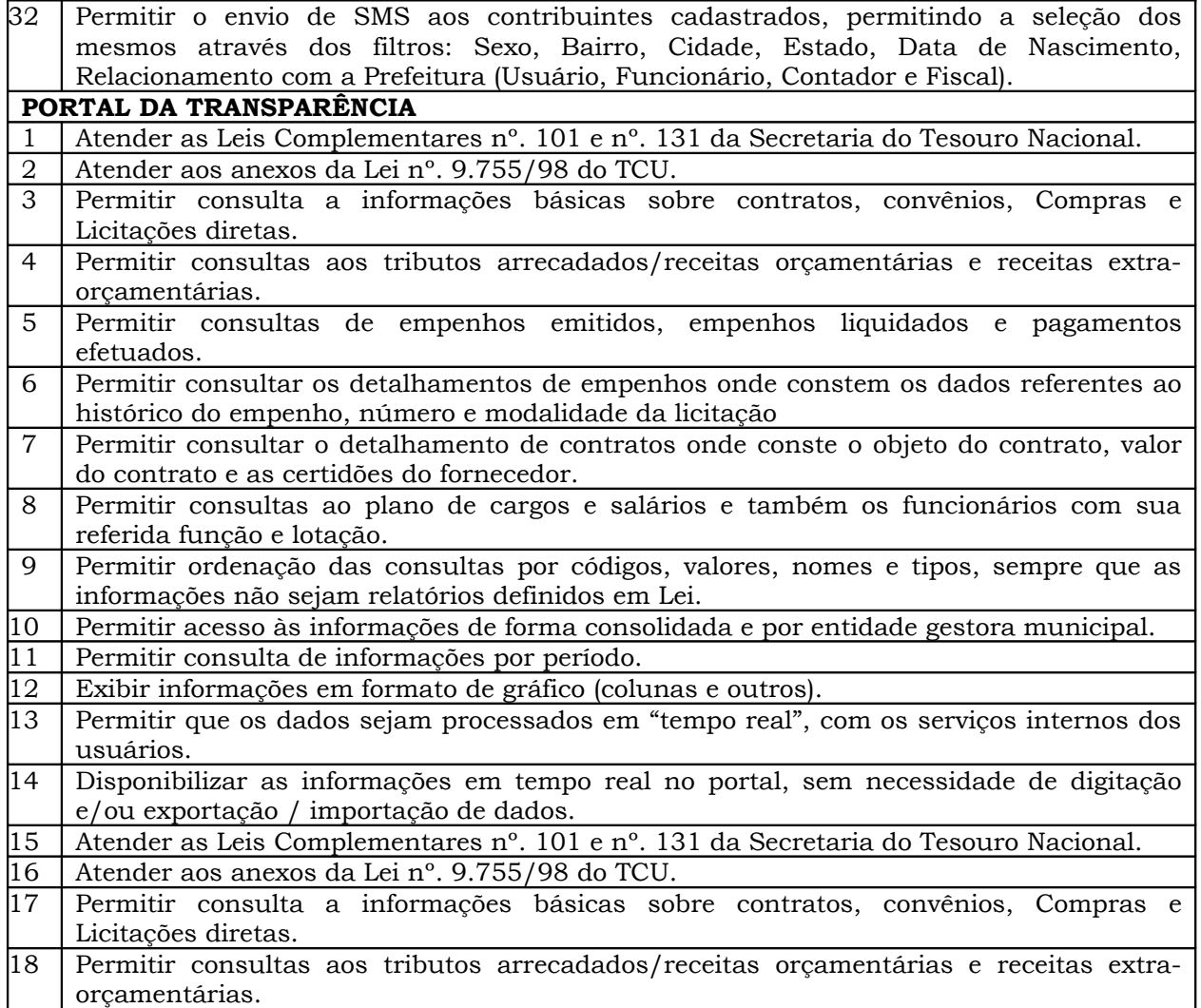

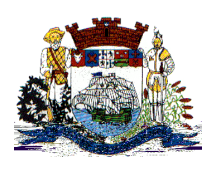

Praça Dr. Getúlio Vargas, nº 01, Caixa Postal 21 – Fone (047) 3471-2222 e 3471-2236 **Fax (047) 471-2225** – CNPJ 83.102.269/0001-06 Cep 89240-000 – São Francisco do Sul – Santa Catarina

#### **PREGÃO PRESENCIAL Nº. XX/2012.**

#### **ANEXO II**

#### **PLANILHA DE PREÇOS**

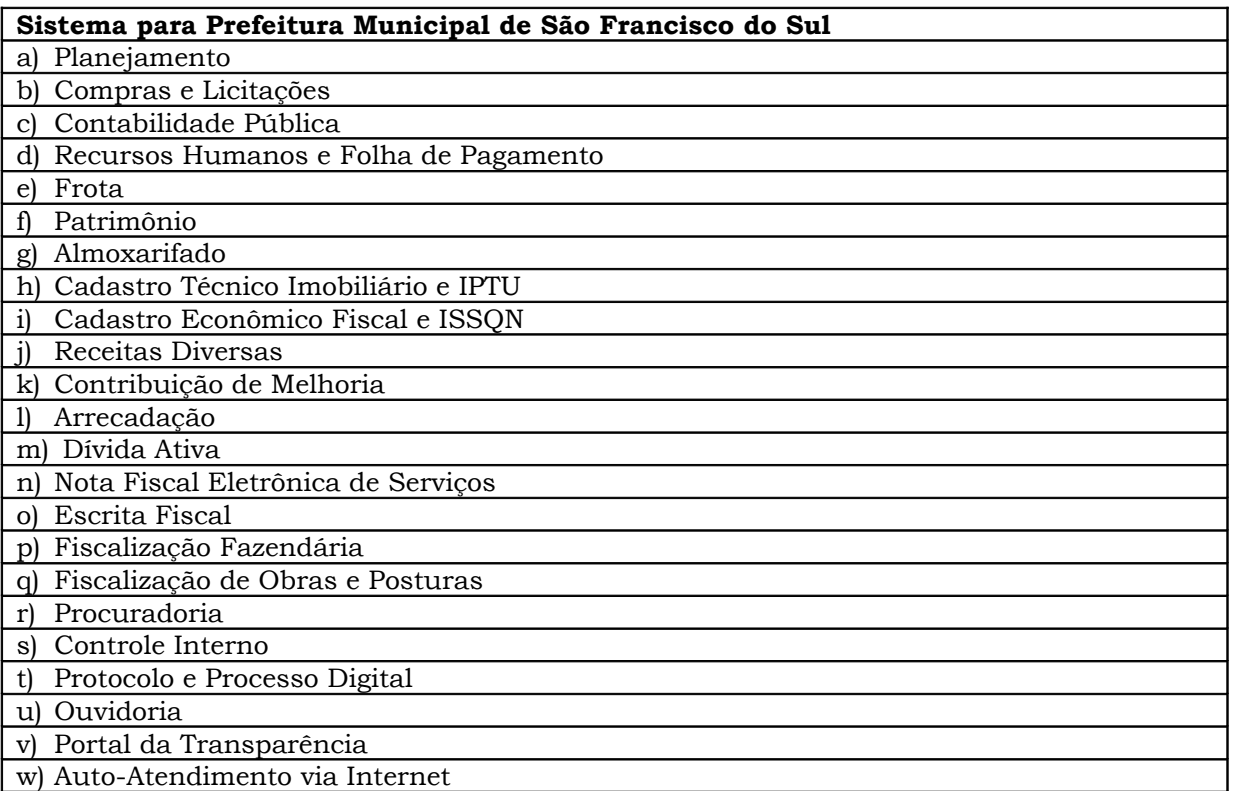

#### **VALOR BASE:**

**Implantação dos softwares: R\$ 499.772,86** (quatrocentos e noventa e nove mil, setcentos

- e setenta e dois reais, e oitenta e seis centavos), para os serviços de:
	- Consultoria administrativa para diagnóstico de ambiente, rotinas, legislação e processos;

Consultoria fazendária para diagnóstico de ambiente, rotinas, processos, revisão legistativa (ISSQN – substituição tributária e constituição de crédito tributário) e manuais;

- Diagnóstico de leis, rotinas e processos;

- Configuração de roteiros e rotinas/tabelas para geração de guias de cobrança por serviços solicitado ou efetivado pela Administração;

- Capacitação e treinamento de técnicos internos de "help desk", operacionais e usuários externos (Empresas, Escritórios de Contabilidade, Cartórios, etc);

- Customização e configuração dos sistemas;
- Migração e habilitação para uso;
- Habilitação do sistema para uso e acompanhamento inicial dos usuários.

- Identificação e elaboração de relação de serviços prestados por cada Departamento e Secretaria objeto da informatização;

- Definição de serviços prioritários para auto-atendimento em portal;

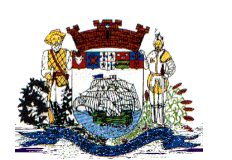

Praça Dr. Getúlio Vargas, nº 01, Caixa Postal 21 – Fone (047) 3471-2222 e 3471-2236 **Fax (047) 471-2225** – CNPJ 83.102.269/0001-06 Cep 89240-000 – São Francisco do Sul – Santa Catarina

- Elaboração de texto explicativo com a descrição de cada serviço, com especificação de requisitos para sua obtenção; - Definição do trâmite interno para cada serviço ou processo (por quais setores ou Secretarias deve tramitar); - Configuração de rotinas de cálculo da tarifa ou taxa, se for o caso, para automática geração de arquivo em fase anterior ao protocolo ou posterior ao deferimento para que o cidadão possa emitir a guia ou obter a codificação necessária ao pagamento, tudo via web; Treinamento dos envolvidos (usuários internos) no protocolo, trâmite e despacho a processos. **Licença de uso, provimento de data center, serviços de manutenção legal e corretiva e suporte técnico operacional** para 12 meses **R\$ 562.818,48** (quinhentos e sessenta e dois mil e oitocentos e dezoito reais, e quarenta e oito centavos) **Serviços Técnicos: R\$ 20.700,00** (vinte mil e setecentos reais). Sendo distribuído da seguinte forma: **- 120:00 (cento e vinte) horas de serviços de atendimentos** (técnico local e técnico remoto) ao custo de **R\$ 105,00** (cento e cinco reais) a hora, totalizando em **R\$ 12.600,00 (doze mil e seiscentos reais). - 60:00 (sessenta) horas de customizações nos softwares** ao custo de **R\$ 135,00** (cento e trinta e cinco reais) a hora, totalizando em **R\$ 8.100,00** (oito mil e cem reais). **TOTAL GERAL: R\$ 1.083.291,13 (um milhão, oitenta e três mil, duzentos e noventa e um reais, e treze centavos).**

> **Luciane J. Blanski Doin Secretária de Administração**

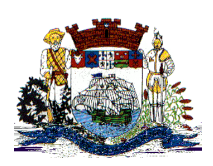

Praça Dr. Getúlio Vargas, nº 01, Caixa Postal 21 – Fone (047) 3471-2222 e 3471-2236 **Fax (047) 471-2225** – CNPJ 83.102.269/0001-06 Cep 89240-000 – São Francisco do Sul – Santa Catarina

#### **PREGÃO PRESENCIAL Nº 208/2012.**

#### **ANEXO III MODELO DE PROPOSTA DE PREÇO**

1. A empresa (qualificar endereço, CNPJ, representante legal) vem apresentar e submeter a apreciação de Vossas Senhorias a proposta de preço para o fornecimento de licenças de uso de soluções informatizadas (softwares) para gestão pública, referente à PREGÃO PRESENCIAL n.º 208/2012 conforme planilha de preço a seguir.

#### **1.1. IMPLANTAÇÃO:**

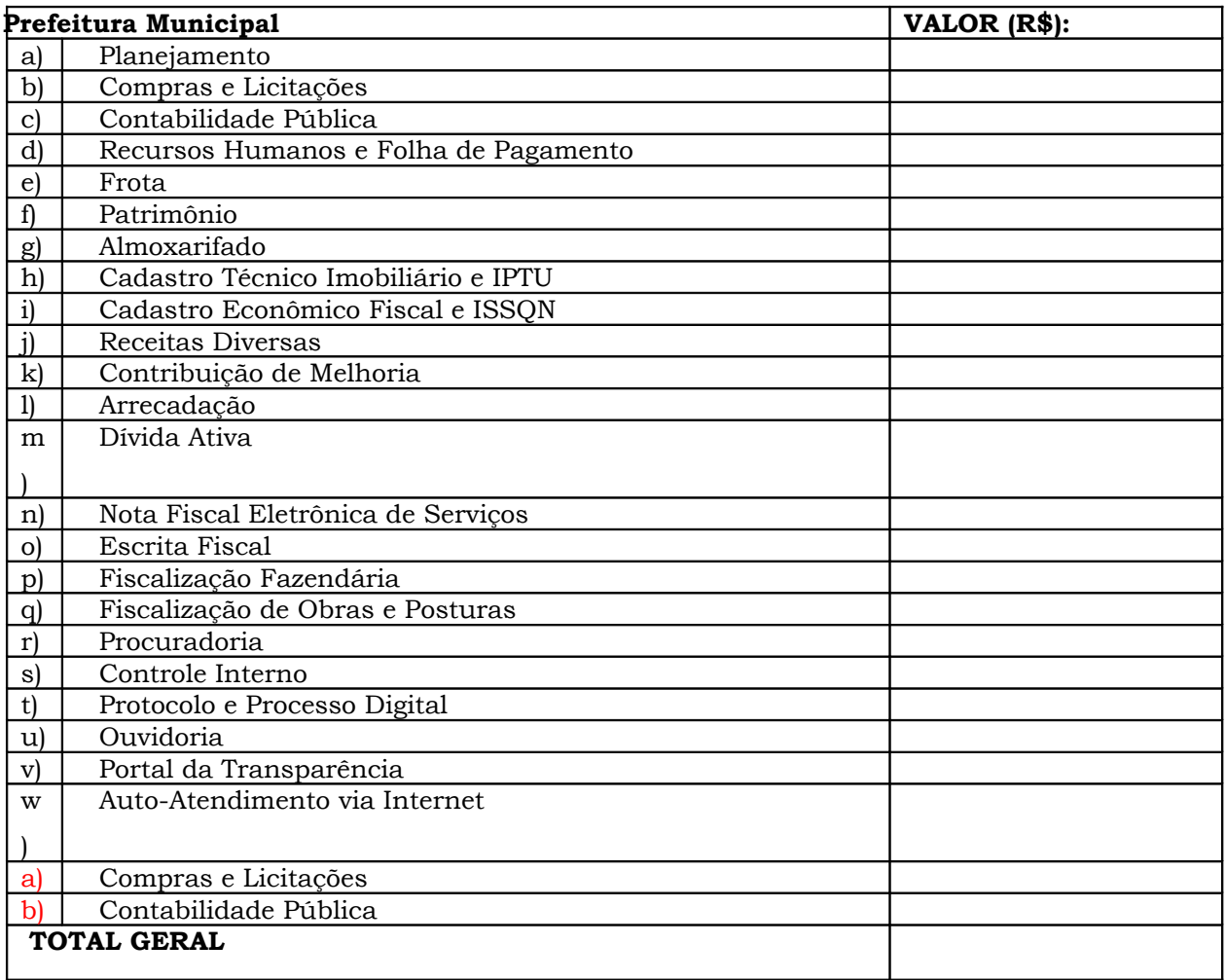

**1.2. LICENÇA DE USO, PROVIMENTO DE DATA CENTER, SERVIÇOS DE MANUTENÇÃO LEGAL E CORRETIVA E SUPORTE TÉCNISO OPERACIONAL:**

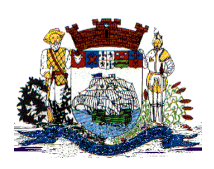

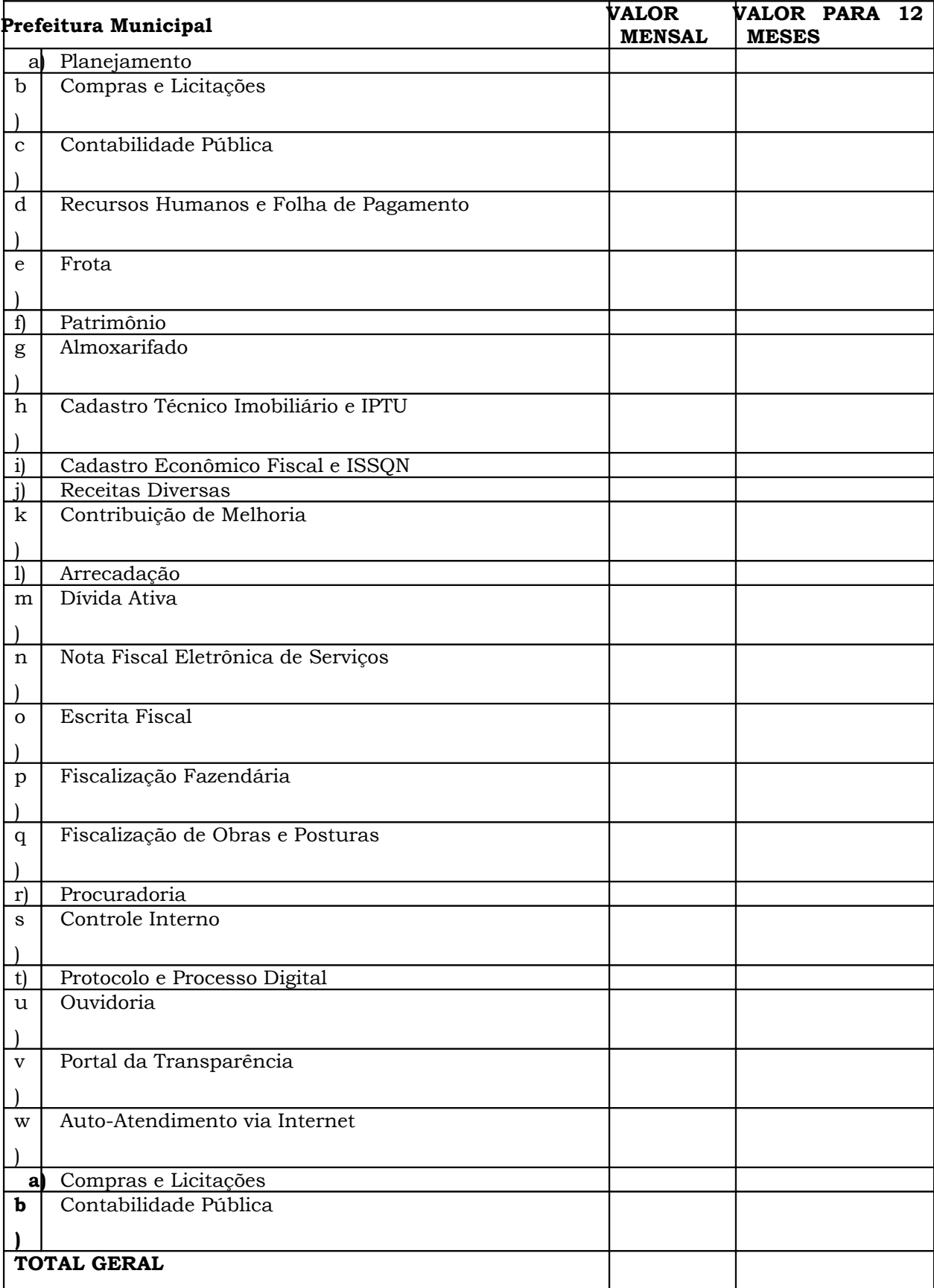
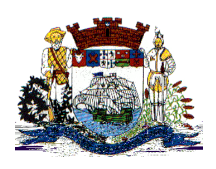

Praça Dr. Getúlio Vargas, nº 01, Caixa Postal 21 – Fone (047) 3471-2222 e 3471-2236 **Fax (047) 471-2225** – CNPJ 83.102.269/0001-06 Cep 89240-000 – São Francisco do Sul – Santa Catarina

## **1.3. SERVIÇOS TÉCNICOS:**

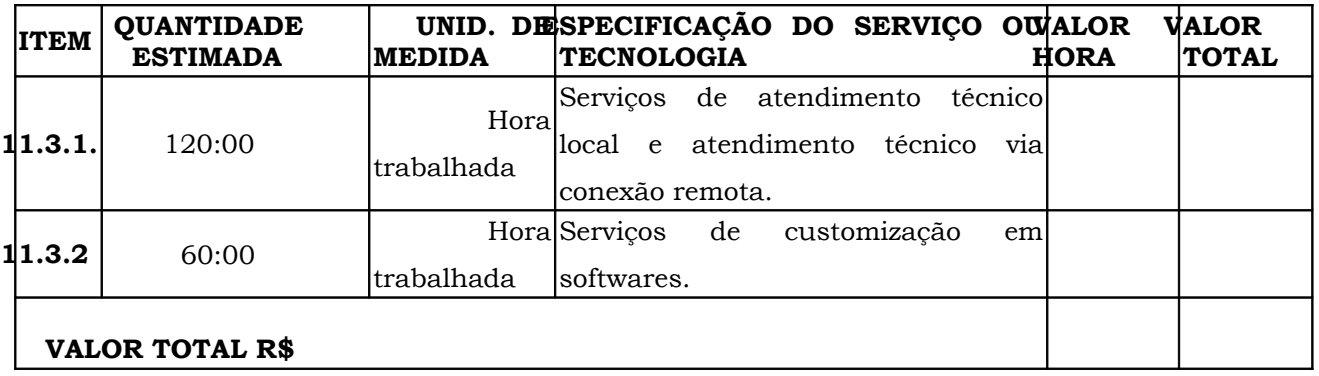

**1.4. TOTAL GERAL CONSOLIDADO** [Somar total tabelas 1.1, 1.2 e 1.3, relativamente aos preços para venda da licença de uso,implantação, serviços de manutenção legal e suporte técnico operacional, e serviços de técnicos]:R\$ …………. (…………………………….…………)

Concordamos em manter a validade desta proposta pelo prazo de 90 dias.

**Nome da Proponente Nome do Representante Legal CNPJ/MF:**

\_\_\_\_\_\_\_\_\_\_\_\_\_\_\_\_\_\_\_\_\_\_\_\_\_\_\_\_\_\_\_\_\_\_\_\_\_\_

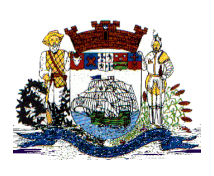

Praça Dr. Getúlio Vargas, nº 01, Caixa Postal 21 – Fone (047) 3471-2222 e 3471-2236 **Fax (047) 471-2225** – CNPJ 83.102.269/0001-06 Cep 89240-000 – São Francisco do Sul – Santa Catarina

#### **ANEXO IV MODELO DE MINUTA DO CONTRATO**

Pelo presente instrumento particular de **CONTRATO,** vinculado ao **Edital de PREGÃO PRESENCIAL nº 208/2012**, de um lado a **PREFEITURA MUNICIPAL DE SÃO FRANCISCO DO SUL– ESTADO DE SANTA CATARINA,** Pessoa Jurídica de Direito Público Interno, inscrito no CNPJ/MF nº. **\_\_\_\_\_\_\_\_\_\_\_\_\_\_\_\_\_\_**, com endereço à Rua **\_\_\_\_\_\_\_\_\_\_\_\_\_\_\_\_\_\_\_\_\_\_**, nº. \_\_\_\_\_\_\_\_, nesta cidade, neste ato representado pelo Prefeito Municipal, Sr. \_\_\_\_\_\_\_\_\_\_\_\_\_\_,<br>nacionalidade, estado civil, profissão, portador do RG nº \_\_\_\_\_\_\_\_\_\_\_\_\_\_\_\_\_\_\_\_\_ e CPF/MF nº. nacionalidade, estado civil, profissão, portador do RG nº<sup>1</sup> **\_\_\_\_\_\_\_\_\_\_\_\_\_\_\_\_\_\_\_\_\_**, residente e domiciliado na Rua **\_\_\_\_\_\_\_\_\_\_\_\_\_\_\_\_\_\_\_\_**, nº. \_\_\_\_\_\_\_\_, CEP **\_\_\_\_\_\_\_\_\_\_\_\_\_\_\_\_\_\_\_**, nesta cidade, a seguir denominada **CONTRATANTE**, e a Empresa \_\_\_\_\_\_\_\_\_\_\_\_, Pessoa Jurídica de Direito Privado, inscrita no CNPJ/MF nº. \_\_\_\_\_\_\_\_\_\_\_\_\_\_\_, com endereço a Avenida/Rua: \_\_\_\_\_\_\_\_\_\_, CEP/cidade/estado, neste ato representada pelo seu Diretor/Representante Sr.(a)\_\_\_\_\_\_\_\_\_\_\_\_\_\_\_\_\_\_\_\_\_\_\_\_\_\_\_\_\_, nacionalidade, estado civil, empresário, portador do RG nº. \_\_\_\_\_\_\_\_\_\_\_\_/UF e no CPF/MF nº. \_\_\_\_\_\_\_\_\_\_\_\_\_\_, residente e domiciliado à Av./Rua: \_\_\_\_\_\_\_\_\_\_, CEP/cidade/estado, a seguir denominada **CONTRATADA,** as partes devidamente qualificadas e acordadas firmam o presente **CONTRATO,** nos termos da Lei nº 10.520, de 17 de julho de 2002, e, subsidiariamente, da Lei nº 8.666, de 21 de junho de 1993, assim como pelas condições do Edital supracitado e pelos termos da proposta da **CONTRATADA**, conforme cláusulas a seguir:

### **CLÁUSULA PRIMEIRA – DO OBJETO:**

1.1.Contratação de empresa para fornecimento de licença de uso, provimento de data center,

prestação de serviços de instalação, manutenção, treinamento e suporte técnico para

sistema informatizado de Gestão Pública em ambiente web, conforme segue:

### **1.2 – Prefeitura Municipal:**

- a) Programas de IPTU;
- b) Programas de ISSQN;
- c) Programas de Nota Fiscal Eletrônica de Serviços;
- d) Programas de Escrita Fiscal;
- e) Programas de Fiscalização Fazendária;
- f) Programas de Receitas Diversas;
- g) Programas de Contribuição de Melhoria;
- h) Programas de Arrecadação;
- i) Programas de Dívida Ativa;
- j) Programas de Planejamento;
- k) Programas de Contabilidade Pública;
- l) Programas de Controle Interno;
- m) Programas de Compras e Licitações;
- n) Programas de Patrimônio;
- o) Programas de Almoxarifado;
- p) Programas de Frota;
- q) Programas de Recursos Humanos e Folha de Pagamento;
- r) Programas de Procuradoria;
- s) Programas de Protocolo e Processo Digital;
- t) Programas de Ouvidoria;
- u) Programas de Portal da Transparência;
- v) Programas de Auto-Atendimento via Internet.
- w) Programas de Fiscalização de Obras e Posturas

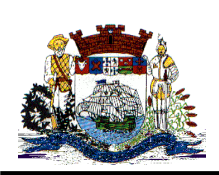

1.3. Fica a CONTRATANTE ciente que os softwares, objeto deste contrato são de propriedade única e exclusiva da CONTRATADA, ficando proibido qualquer desenvolvimento dos programas ou eventual sublocação dos mesmos por parte da CONTRATANTE, sendo os direitos da CONTRATANTE restritos ao uso de tais programas.

#### **CLAUSULA SEGUNDA - DA EXECUÇÃO:**

2.1. Os serviços de responsabilidade da Contratada, mencionados na Cláusula Primeira deste contrato, serão desenvolvidos, de acordo com a orientação técnica e

metodológica, que possam caso necessário, integrar o presente contrato.

2.2. Os serviços serão executados de forma indireta, no regime de empreitada global, o

pagamento será conforme abaixo descriminado, não podendo ser cedido ou sublocado,

excetuado aquele motivo por força maior ou caso fortuito, o que dependerá de prévia anuência da CONTRATADA.

2.3 Os serviços serão executados de conformidade com as especificações constantes do edital de origem do processo licitatório supra citado, e proposta da CONTRATADA, que ficam fazendo parte integrante deste Contrato como se aqui estivessem transcritos.

#### **CLAUSULA TERCEIRA – DO VALOR DO CONTRATO:**

- 3.1. Conforme proposta apresentada e adjudicada, o valor global do contrato é de R\$ ........ (................ reais), subdividindo-se em:
- 3.2. R\$ ...................... valores pertinentes a implantação dos softwares.
- 3.3. R\$ ...................... valores pertinentes a licença de uso, provimento de data center, serviços de manutenção legal e corretiva e suporte técnico operacional.
- 3.4. R\$ ...................... valores pertinentes a customizações.
- 3.5. Havendo prorrogação de prazo contratual, os valores acima mencionados sofrerão reajuste baseado no índice do INPC – IBGE.

#### **CLÁUSULA QUARTA – DAS CONDIÇÕES DE PAGAMENTO:**

- 4.1. O valor do contrato ajustado entre as partes será liquidável da seguinte forma:
- α) Implantação dos softwares: o pagamento dos serviços será efetuado em moeda corrente nacional, em 06 (seis) parcelas mensais e sucessivas, mediante apresentação da respectiva Nota Fiscal.
- β) Licença de uso, provimento de data center, Serviços de manutenção legal e corretiva e suporte técnico operacional, deverão ser pagos em parcelas mensais e sucessivas, com vencimento da 1ª (primeira) parcela em 30 (trinta) dias instalação da solução integrada de gestão pública (softwares) e as demais sucessivamente, sempre de 30 (trinta) em 30 (trinta) dias do 1º (primeiro) vencimento.

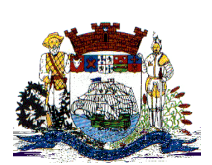

**Prefeitura Municipal de São Francisco do Sul** Praça Dr. Getúlio Vargas, nº 01, Caixa Postal 21 – Fone (047) 3471-2222 e 3471-2236 **Fax (047) 471-2225** – CNPJ 83.102.269/0001-06 Cep 89240-000 – São Francisco do Sul – Santa Catarina

χ) Customizações: pagamento em até 15 (quinze) dias da solicitação dos serviços.

## **CLÁUSULA QUINTA – DO PRAZO E VIGÊNCIA DO CONTRATO:**

5.1. O prazo da contratação referente a cessão de uso do software aplicativo, provimento da data center, suporte técnico e atualização de versão, será de 12 (doze) meses contados a partir da assinatura do contrato;

5.2. O Prazo para a implantação dos softwares será de até 180 (cento e oitenta) dias contados a partir da emissão da respectiva ordem de serviço;

5.3. Será facultado ao Município a prorrogação dos prazos, por igual e sucessivo período até o limite de 48 (quarenta e oito) meses, consoante a autorização do artigo 57, IV da Lei Federal nº 8.666/1993.

#### **CLÁUSULA SEXTA – DAS OBRIGAÇÕES E RESPONSABILIDADES DA CONTRATADA:**

6.1. Instalar o sistema de sua propriedade, autorizados formalmente pela CONTRATANTE,

através de ordem de início de serviço, no prazo máximo declarado no presente contrato.

6.2. Sempre que necessário ou solicitado pela CONTRATANTE, atualizar e/ou melhorar o sistema locado, na versão adquirida, de forma a atender a legislação vigente, de acordo com as melhores técnicas e com pessoal capacitado, nos casos que não exijam customização do sistema contratado.

6.3. Não transferir a outrem, no todo ou em parte, a execução do presente contrato, sem prévia e expressa anuência da CONTRATANTE.

6.4. Executar satisfatoriamente e em consonância com as regras contratuais o serviço ajustado nos termos da cláusula primeira.

6.5. Utilizar na execução do serviço contratado pessoal qualificado para o exercício das atividades que lhe forem confiadas.

6.6. Manter, durante a execução do contrato, em compatibilidade com as obrigações por si assumidas, todas as condições e prazos firmados na proposta comercial.

6.7. Manter o(s) servidor(es) da CONTRATANTE, encarregado(s) de acompanhar os trabalhos, a par do andamento do projeto, prestando-lhe(s) as informações necessárias.

6.8. Responder pelos encargos trabalhistas, previdenciários, fiscais resultantes da execução deste contrato.

6.9. Desenvolver todas as atividades constantes no presente edital, bem como seguir as especificações funcionais do mesmo.

6.10. Prestar suporte técnico na forma e nos prazos estabelecidos no Edital.

6.11. Tratar como confidenciais informações e dados contidos nos sistemas da Administração Municipal, guardando total sigilo perante terceiros.

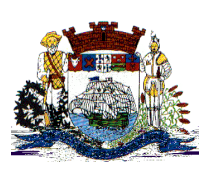

Praça Dr. Getúlio Vargas, nº 01, Caixa Postal 21 – Fone (047) 3471-2222 e 3471-2236 **Fax (047) 471-2225** – CNPJ 83.102.269/0001-06 Cep 89240-000 – São Francisco do Sul – Santa Catarina

## **CLÁUSULA SÉTIMA - DAS OBRIGAÇÕES E RESPONSABILIDADE DA CONTRATANTE:**

7.1. Fornecer os elementos básicos e dados complementares necessários à prestação dos serviços, assim como dispor de equipamentos de informática adequados para instalação do sistema.

7.2. Cumprir todas as orientações e procedimentos técnicos especificados pela CONTRATADA.

7.3. Notificar à CONTRATADA, por escrito, quaisquer irregularidades que venham ocorrer, em função da prestação dos serviços.

7.4. Efetuar os pagamentos devidos à CONTRATADA, na forma estabelecida na cláusula quinta.

7.5. Fornecer todo o material necessário para o bom andamento dos trabalhos, quando solicitado pela CONTRATADA.

7.6. Facilitar o acesso dos técnicos da CONTRATADA às áreas de trabalho, registros, documentação e demais informações necessárias ao bom desempenho das funções.

7.7. Designar um técnico devidamente capacitado para acompanhar a implantação do sistema e desempenhar as atividades de coordenação técnica e administrativa do projeto.

7.8. Responsabilizar-se pela supervisão, gerência e controle de utilização do sistema, incluindo:

7.8.1. Assegurar a configuração adequada de máquina e instalação do sistema.

7.8.2. Manter backup adequado para satisfazer às necessidades de segurança, assim como "restart" e recuperação no caso de falha de máquina.

7.8.3. Dar prioridade aos técnicos da CONTRATADA para utilização do equipamento da CONTRATANTE quando da visita técnica dos mesmos.

7.9. Caberá a CONTRATANTE solicitar formalmente à CONTRATADA a instalação dos softwares do seu interesse e os serviços de assistência técnica, customizações ou de consultoria necessários a CONTRATANTE.

7.10. Usar os softwares aplicativos objeto do presente contrato exclusivamente na unidade da CONTRATANTE, vedada a sua cessão a terceiros a qualquer título.

7.11. Não permitir que pessoas estranhas ao quadro funcional da CONTRATADA tenham acesso aos softwares e sistema de informações de sua propriedade, bem como, somente permitir acesso aos softwares, de técnicos com identificação e credencial da CONTRATADA e munidos da respectiva ordem de serviço ou documento que o substitua, emitido pela CONTRATADA.

7.11.1. Mediante o presente contrato de cessão de direito de uso fica a CONTRATANTE

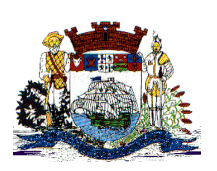

Praça Dr. Getúlio Vargas, nº 01, Caixa Postal 21 – Fone (047) 3471-2222 e 3471-2236 **Fax (047) 471-2225** – CNPJ 83.102.269/0001-06 Cep 89240-000 – São Francisco do Sul – Santa Catarina

responsável integralmente pela proteção e guarda dos softwares aplicativos e dos arquivos de dados, não podendo permitir, em relação aos softwares, a sua modificação, divulgação, reprodução ou uso não autorizado pelos agentes, empregados ou prepostos da CONTRATANTE, respondendo por quaisquer fatos dessa natureza, sendo expressamente vedado ao CONTRATANTE, sem expressa autorização escrita da CONTRATADA, copiar ou reproduzir o softwares ou qualquer parte do material que os integra, transferi-los, fornecê-los ou torná-los disponíveis a terceiros, no todo ou em parte, seja a que título for e sob qualquer modalidade, gratuita ou onerosa, provisória ou permanente.

7.11.2. No caso de descumprimento por parte da contratante e/ou terceiros autorizados, no que tange a "proteção e guarda dos softwares aplicativos e dos arquivos de dados do sistema aplicativo", pode a Contratante ser penalizada, conforme disposições da Lei 9609/98 em seu Capítulo V, artigos e incisos.

### **CLÁUSULA OITAVA – LIMITAÇÕES DE SERVIÇOS:**

- 8.1. Os serviços previstos no presente contrato, não incluem reparos de problemas causados por:
	- α) Condições ambientais de instalação ou falhas causadas pela ocorrência de defeito na climatização ou condições elétricas inadequadas.
	- β) Vírus de computador e/ou assemelhados.

c) Negligência, mau uso, imperícia, atos de guerra, motins, greves e outros acontecimentos que possam causar danos nos programas, bem como, transporte inadequado de equipamentos.

d) Uso indevido dos programas licenciados, problemas na configuração de rede, uso de rede incompatível, uso indevido de utilitário ou de computador.

### **CLÁUSULA NONA – DA DOTAÇÃO ORÇAMENTÁRIA:**

9.1. Os recursos para aquisição do objeto do presente Edital de PREGAO PRESENCIAL são recursos próprios do orçamento vigente, constantes das seguintes classificações orçamentárias:

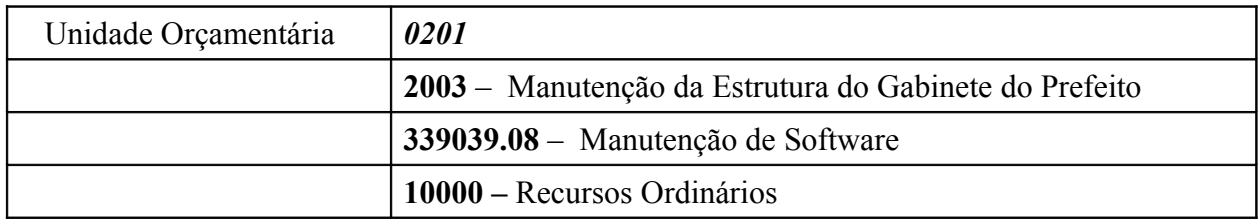

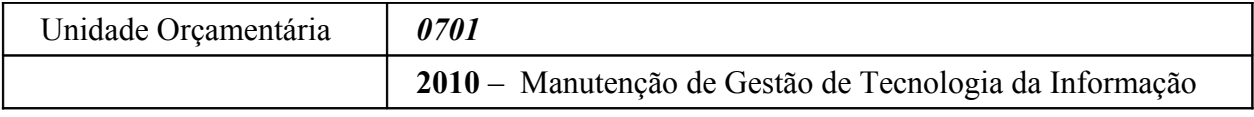

78 www.saofranciscodosul.sc.gov.br

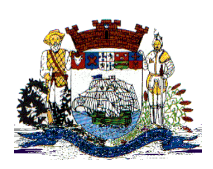

Praça Dr. Getúlio Vargas, nº 01, Caixa Postal 21 – Fone (047) 3471-2222 e 3471-2236 **Fax (047) 471-2225** – CNPJ 83.102.269/0001-06 Cep 89240-000 – São Francisco do Sul – Santa Catarina

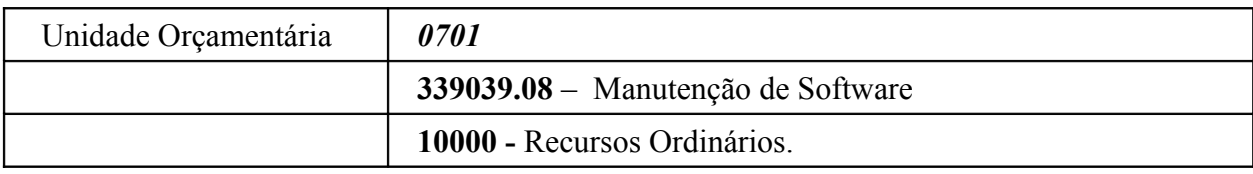

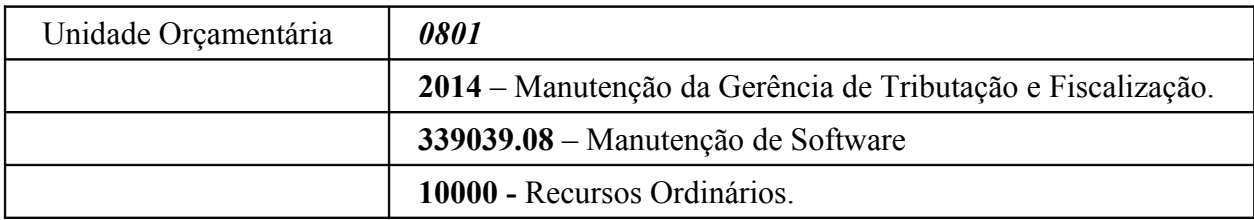

## **CLÁUSULA DÉCIMA – DAS ALTERAÇÕES CONTRATUAIS:**

10.1. Em conformidade com o art. 65, II da Lei 8.666/93, caso sejam necessárias alterações no presente contrato, as mesmas serão objeto de estudo mútuo entre as partes e poderão ser realizadas mediante termo aditivo.

## **CLÁUSULA DÉCIMA PRIMEIRA – DA HIPÓTESE DE RESCISÃO DO CONTRATO:**

- 11.1. São motivos ensejadores da rescisão contratual, sem prejuízo dos demais motivos previstos em lei e neste instrumento.
- a) O descumprimento de cláusulas contratuais ou das especificações que norteiam a execução do objeto do contrato.
- b) O desatendimento às determinações necessárias a execução contratual.
- c) A prática reiterada, de atos considerados como faltosos, os quais devem ser devidamente anotados, nos termos do §1º do art. 76 da lei federal 8.666/93.
- d) A dissolução da sociedade, a modificação da modalidade ou da estrutura da empresa desde que isso venha a inviabilizar a execução contratual.
- e) Razões de interesse público, devidamente justificados.
- f) A sub-contratação parcial ou total, cessão ou transferência da execução do objeto do contrato.
- 11.2. A rescisão poderá ocorrer também por ato unilateral, nos casos elencados no art. 78, inciso I a XII, da lei 8.666/93.
- 11.3. As partes poderão, observada a conveniência segundo os objetivos da administração promover a rescisão amigável do contrato, através do próprio termo de destrato.

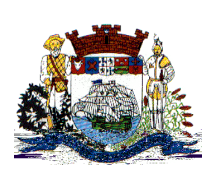

**Prefeitura Municipal de São Francisco do Sul** Praça Dr. Getúlio Vargas, nº 01, Caixa Postal 21 – Fone (047) 3471-2222 e 3471-2236 **Fax (047) 471-2225** – CNPJ 83.102.269/0001-06 Cep 89240-000 – São Francisco do Sul – Santa Catarina

11.4. Fica acordado entre as partes que se a rescisão contratual ocorrer por interesse da CONTRATANTE, fica esta obrigada a comunicar por escrito com antecedência mínima de 30 (trinta) dias.

#### **CLÁUSULA DÉCIMA SEGUNDA – DO REAJUSTE DE PREÇOS:**

- 12.1. Os preços dos serviços e produtos aqui contratados são fixos e irreajustáveis durante os primeiros 12 (doze) meses a execução deste contrato, exceto em caso de aditamento do objeto, quando se reajustará conforme disposto no item 3.5 da Cláusula Terceira.
- 12.2. Havendo o desequilíbrio econômico-financeiro do contrato, deverá ser observados o estabelecido nos artigos 58 e 65, da Lei 8.666/93.

## **CLÁUSULA DÉCIMA TERCEIRA - DAS SANÇÕES**

13.1 O Contratante poderá aplicar à Contratada multa diária de 1% (um por cento) sobre o valor total do contrato, nos casos de:

a) em caso de atraso no cumprimento das obrigações previstas nos itens 20.1.;

b) em caso de indisponibilidade temporária dos sistemas contratados.

13.2. Em caso de rescisão unilateral prevista na condição 22, poderá o Contratante:

13.2.1. aplicar multa de até 10 % (dez por cento) sobre o valor total do contrato devidamente atualizado, independente de outra(s) que já tiver(em) sido aplicada(s);

13.2.2. e determinar a suspensão temporária de participar em licitação e o impedimento de contratar com a Administração Municipal, pelo período de até 02 (dois) anos.

13.3. O valor da multa poderá ser descontado do pagamento seguinte a que a contratada tiver direito.

13.4. O Contratante poderá cobrar o valor das multas administrativa e judicialmente.

13.5. O pagamento de multa pela Contratada não a exime da reparação de eventuais danos, perdas ou prejuízos que o produto acarretar ao contratante.

13.6. Nenhuma penalidade poderá ser aplicada, sem o prévio e justo processo administrativo.

13.6.1. O processo administrativo iniciará com o recebimento de notificação pela Contratada.

#### **CLÁUSULA DÉCIMA TERCEIRA - DAS DISPOSIÇÕES GERAIS**:

13.1.O presente contrato obedecerá à lei 8.666/93 e suas alterações posteriores,

aplicando-se as sanções nela prevista por qualquer descumprimento com as obrigações assumidas em decorrência do presente instrumento.

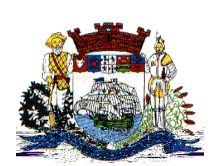

**Prefeitura Municipal de São Francisco do Sul** Praça Dr. Getúlio Vargas, nº 01, Caixa Postal 21 – Fone (047) 3471-2222 e 3471-2236 **Fax (047) 471-2225** – CNPJ 83.102.269/0001-06 Cep 89240-000 – São Francisco do Sul – Santa Catarina

13.2.Considerar-se-á como data da homologação a do efetivo início de funcionamento da Prefeitura com o sistema objeto.

### **CLÁUSULA DÉCIMA QUARTA – DO FORO:**

- 14.1. Em exigência ao disposto no art. 55 § 2º da Lei 8.666/93, as partes elegem de comum acordo o foro da comarca São Francisco do Sul (SC), para solucionar quaisquer dúvidas oriundas do presente instrumento, renunciando a qualquer outro por mais privilegiado que seja ou pareça, ficando expressivamente estabelecido que nenhuma notificação ou interpelação seja à que título será considerado fora de sua jurisdição.
- 14.2. E assim por estarem justos e contratados, na forma acima, assina o presente instrumento em duas vias de igual teor e forma na presença de duas testemunhas idôneas que tudo presenciaram, comprometendo-se por si e seus sucessores legais o fiel cumprimento de todos os dispositivos.

São Francisco do Sul (SC), \_\_\_\_ de \_\_\_\_\_\_\_\_\_ de 2012.

**\_\_\_\_\_\_\_\_\_\_\_\_\_\_\_\_\_\_\_\_\_\_\_\_\_\_\_\_\_\_\_\_\_\_\_\_\_\_\_\_\_\_\_\_\_\_\_\_**

\_\_\_\_\_\_\_\_\_\_\_\_\_\_\_\_\_\_\_\_\_\_\_\_\_\_\_\_\_\_\_\_\_\_\_\_\_

#### \_\_\_\_\_\_\_\_\_\_\_\_\_\_\_\_\_\_\_\_\_\_\_\_\_\_\_\_\_\_\_\_\_\_\_\_\_\_\_\_\_\_\_\_\_\_\_\_\_ **PREFEITURA MUNICIPAL DE SÃO FRANCISCO DO SUL CONTRATANTE**

**Nome da empresa CONTRATADA**

#### **Testemunhas:**

Nome:

CPF:

Nome: CPF:

\_\_\_\_\_\_\_\_\_\_\_\_\_\_\_\_\_\_\_\_\_\_\_\_\_\_\_\_\_\_\_\_\_\_\_\_\_

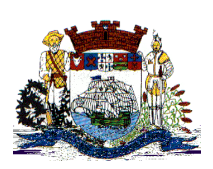

Praça Dr. Getúlio Vargas, nº 01, Caixa Postal 21 – Fone (047) 3471-2222 e 3471-2236 **Fax (047) 471-2225** – CNPJ 83.102.269/0001-06 Cep 89240-000 – São Francisco do Sul – Santa Catarina

## **ANEXO V**

### **PROCESSO DE AVALIAÇÃO DE CONFORMIDADE**

a) As ofertas serão objeto de avaliação de conformidade, ocasião em que cada proponente deverá comprovar que sua oferta (sistema) atende os requisitos técnicos relacionados no Anexo I – Projeto Básico;

b) A avaliação de conformidade dar-se-á por área de aplicação, conforme estipulado no Anexo I, item 1 – Detalhamento do Objeto, devendo cada área atender as especificações técnicas exigidas;

c) Todos os requisitos técnicos relacionados no projeto básico são de atendimento obrigatório, sendo desclassificada a proposta que deixar de atender a qualquer dos requisitos especificados, todos considerados necessários ao bom funcionamento da Prefeitura;

- d) O teste de conformidade deverá ser realizado nas dependências da Prefeitura Municipal de São Francisco do Sul, em ambiente destinado para este fim. Os equipamentos utilizados para as demonstrações durante o teste de conformidade deverão ser providenciados pela própria licitante, incluindo, entre outros, computador, projetos de mídia, conexão a internet compatível (tecnologia 3G ou outros), a fim de se evitar contestações quanto a qualidade de tais recursos por parte da licitante;
- e) Constatado o atendimento pleno às exigências fixadas neste edital e conseqüente aprovação em processo de avaliação de conformidade, a licitante será convocada para assinatura de contrato;